# **APLIKASI PENDUKUNG KEPUTUSAN UNTUK MENENTUKAN PRODUK ASURANSI BAGI CALON PELANGGAN MENGGUNAKAN METODE** *ANALYTICAL HIERARCHY PROCESS*

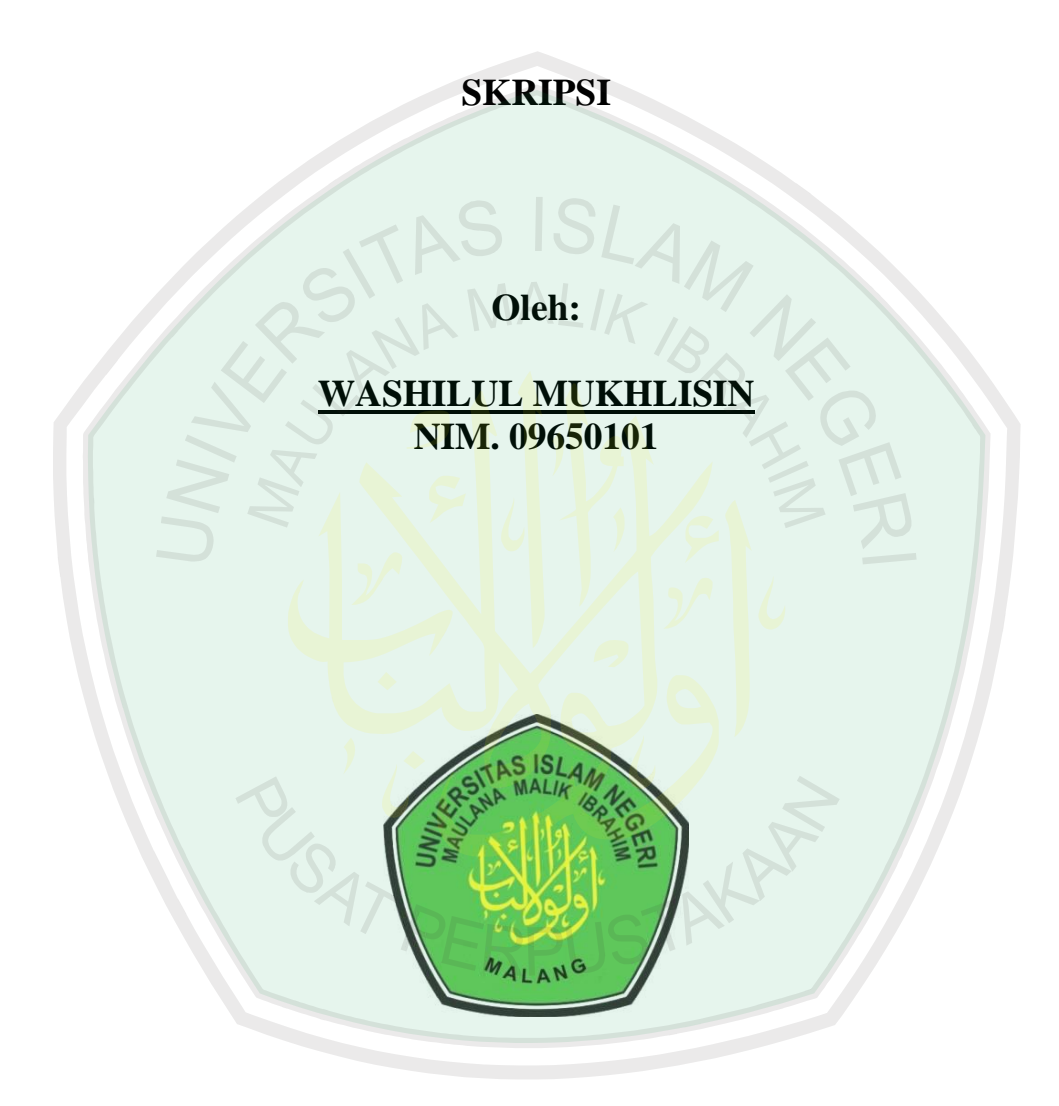

# **JURUSAN TEKNIK INFORMATIKA FAKULTAS SAINS DAN TEKNOLOGI UNIVERSITAS ISLAM NEGERI MAULANA MALIK IBRAHIM MALANG 2016**

#### **APLIKASI PENDUKUNG KEPUTUSAN UNTUK MENENTUKAN PRODUK ASURANSI BAGI CALON PELANGGAN MENGGUNAKAN METODE** *ANALYTICAL HIERARCHY PROCESS*

#### **SKRIPSI**

**Diajukan kepada : Fakultas Sains dan Teknologi Universitas Islam Negeri Maulana Malik Ibrahim Malang Untuk Memenuhi Salah Satu Persyaratan Dalam Memperoleh Gelar Sarjana Komputer (S.Kom)**

> **Oleh : WASHILUL MUKHLISIN NIM. 09650101**

#### **JURUSAN TEKNIK INFORMATIKA FAKULTAS SAINS DAN TEKNOLOGI UNIVERSITAS ISLAM NEGERI MAULANA MALIK IBRAHIM MALANG 2016**

#### **HALAMAN PERSETUJUAN**

# **APLIKASI PENDUKUNG KEPUTUSAN UNTUK MENENTUKAN PRODUK ASURANSI BAGI CALON PELANGGAN MENGGUNAKAN METODE** *ANALYTICAL HIERARCHY PROCESS*

#### **SKRIPSI**

#### **Oleh :**

Nama : Washilul Mukhlisin Nim : 09650101 Jurusan : Teknik Informatika<br>Fakultas : Sains dan Teknologi : Sains dan Teknologi

Telah Diperiksa dan Disetujui untuk Diuji:

Tanggal, 27 April 2016

Pembimbing I Pembimbing II

**Dr. Suhartono, M.Kom** NIP. 196805192003121001 **A'la Syauqi, M.Kom** 2012008011007

Mengetahui, Ketua Jurusan Teknik Informatika

**Dr. Cahyo Crysdian** NIP. 197404242009011008

#### **HALAMAN PENGESAHAN**

# **APLIKASI PENDUKUNG KEPUTUSAN UNTUK MENENTUKAN PRODUK ASURANSI BAGI CALON PELANGGAN MENGGUNAKAN METODE** *ANALYTICAL HIERARCHY PROCESS*

#### **SKRIPSI**

**Oleh :**

#### **WASHILUL MUKHLISIN NIM. 09650101**

Telah Dipertahankan Di Depan Dewan Penguji Skripsi Dan Dinyatakan Diterima Sebagai Salah Satu Persyaratan Untuk Memperoleh Gelar Sarjana Komputer (S.Kom)

Tanggal: 30 Juni 2016

#### **Susunan Dewan Penguji : Tanda Tangan**

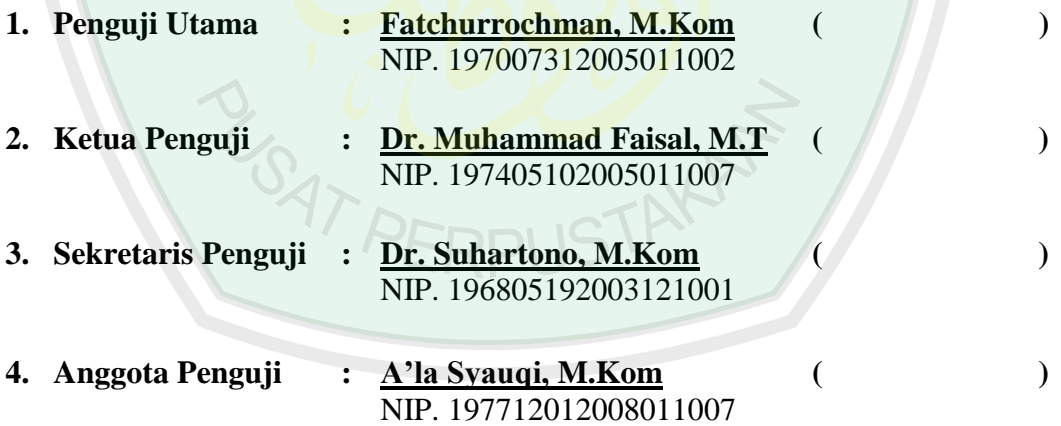

Mengetahui dan Mengesahkan, **Ketua Jurusan Teknik Informatika**

**Dr. Cahyo Crysdian**

NIP. 197404242009011008

#### **PERNYATAAN KEASLIAN TULISAN**

Saya yang bertandatangan di bawah ini:

- Nama : Washilul Mukhlisin
- NIM : 09650101
- Jurusan : Teknik Informatika
- Fakultas : Sains dan Teknologi

# Judul Skripsi : **APLIKASI PENDUKUNG KEPUTUSAN UNTUK MENENTUKAN PRODUK ASURANSI BAGI CALON PELANGGAN MENGGUNAKAN METODE** *ANALYTICAL HIERARCHY PROCESS*

Menyatakan dengan sebenarnya bahwa skripsi yang saya tulis ini benar-benar merupakan hasil karya saya sendiri, bukan merupakan pengambil alihan data, tulisan, atau pikiran oarang lain yang saya akui sebagai hasil tulisan atau pikiran saya sendiri, kecuali dengan mencantumkan sumber cuplikan pada daftar pustaka. Apabila dikemudian hari terbukti atau dapat dibuktikan skripsi ini hasil jiplakan, maka saya bersedia menerima sanksi atas perbuatan tersebut.

**CSAT PEF** 

Malang, 30 Juni 2016 Yang Membuat Pernyataan

**Washilul Mukhlisin** NIM. 09650101

#### **PERSEMBAHAN**

#### **UNTUK**

Ayahanda Abdul Hari dan Ibunda Siti Hafsah serta segenap keluarga besar yang selalu memberi dukungan, semangat, do'a serta pengorbanan.

#### **UNTUK**

Yana Zurnia Zukni, Ilvan Maulana, Didit Eko Purwanto, Endra Mustofa, Ainun Abror, Agung Priyo Rizki, Ahmad Budi Cahyono, Nuraga, dan Erandi Hutomo terimakasih sudah menjadi bagian hidup dan keluarga baru.

# **UNTUK**

Sahabat Gading Pesantren Rizal Nur Hadi, Badrul Haq, Rifqi Nur, Syafi'i, Robi, Fauzi, Iyung, Rasya, Asep, Hepi, dan Pak Irkham terimakasih.

#### **UNTUK**

Muhammad Fahmi, Muhammad Jazuli, Naufal, Sahrofi, serta sahabat dan teman teman TI angakatan 2009 yang tidak dapat penulis sebutkan satu persatu yang telah bersedia menemani minum kopi dan memotivasi.

**Terima kasih banyak untuk semuanya.**

97 PERPUSTAY

**MOTTO**

قال رسول الله صلى الله عليه وسلم:<br>" قال الحق ولو كان مراً "

صححه ابن حبان

SAY THE TRUTH ALTHOUGH IT WAS BITTER

#### **KATA PENGANTAR**

*Assalamu'alaikum Wr. Wb.*

Alhamdulillah, puji syukur atas kehadirat Allah SWT yang telah memberikan kekuatan, kesempatan, dan petunjuk sehingga penulis dapat menyelesaikan skripsi ini. Shalawat dan salam semoga tetap tercurah kepada Nabi Muhammad SAW. Adapun judul skripsi adalah "Aplikasi Pendukung Keputusan Untuk Menentukan Produk Asuransi Bagi Calon Pelanggan Menggunakan Metode Analytical Hierarchy Process" ini dapat terselesaikan dengan baik.

Disadari sepenuhnya bahwa tanpa adanya bantuan tenaga, pikiran, informasi, bimbingan, dan doa dari berbagai pihak, skripsi ini tidak dapat selesai dengan baik. Oleh karena itu pada kesempatan ini penulis mengucapkan banyak terima kasih kepada:

- 1. Bapak Prof. Dr. Mudjia Rahardjo, M.Si, selaku Rektor Universitas Islam Negeri Maulana Malik Ibrahim Malang yang telah memberikan pengetahuan dan pengalaman yang berharga.
- 2. Dr. Drh. Hj. Bayyinatul Muchtaromah, M.Si, selaku Dekan Fakultas Sains dan Teknologi Universitas Islam Negeri Maulana Malik Ibrahim Malang
- 3. Dr. Cahyo Crysdian, M.Kom, selaku Ketua Jurusan Teknik Informatika Universitas Islam Negeri Maulana Malik Ibrahim Malang.
- 4. Bapak Dr. Suhartono, M.Kom, selaku pembimbing utama yang telah memberikan pengarahan dan bimbingan dalam pembuatan aplikasi dan penulisan laporan.
- 5. Bapak A'la Syauqi, M.Kom, selaku pembimbing kedua yang telah memberikan banyak pengarahan dan bimbingan dalam penulisan laporan.
- 6. Segenap Dosen dan Staff serta teman-teman TI angkatan 2009 yang telah memberikan bimbingan keilmuan dan segala dukungan kepada penulis selama masa studi.
- 7. Bapak Agus selaku Agen Asuransi AIA Malang yang sudah memberikan ijin untuk melakukan riset di perusahaan terkait.
- 8. Bapak Jazuri selaku Agen Allianz Malang yang memberikan bimbingan tentang proses berjalannya asuransi di perusahaan terkait.
- 9. Ibu Luluk Hariyani selaku Agen Asuransi Zurich Malang yang senantiasa memberikan informasi data produk asuransi di perusahaan tersebut.
- 10. Semua pihak yang tidak mungkin penulis sebutkan satu-persatu, atas segala yang telah diberikan kepada penulis dan dapat menjadi pelajaran.

Dengan iringan doa dan ucapan terima kasih, semoga skripsi ini dapat bermanfaat dan mendatangkan kebaikan untuk semua. Disadari bahwa tulisan ini jauh dari kata sempurna, oleh karena itu penulis sangat mengharapkan saran maupun kritik untuk perbaikan dikemudian hari.

*Wassalamu'alaikum Wr. Wb.*

Malang, 30 Juni 2016

Penulis

#### **DAFTAR ISI**

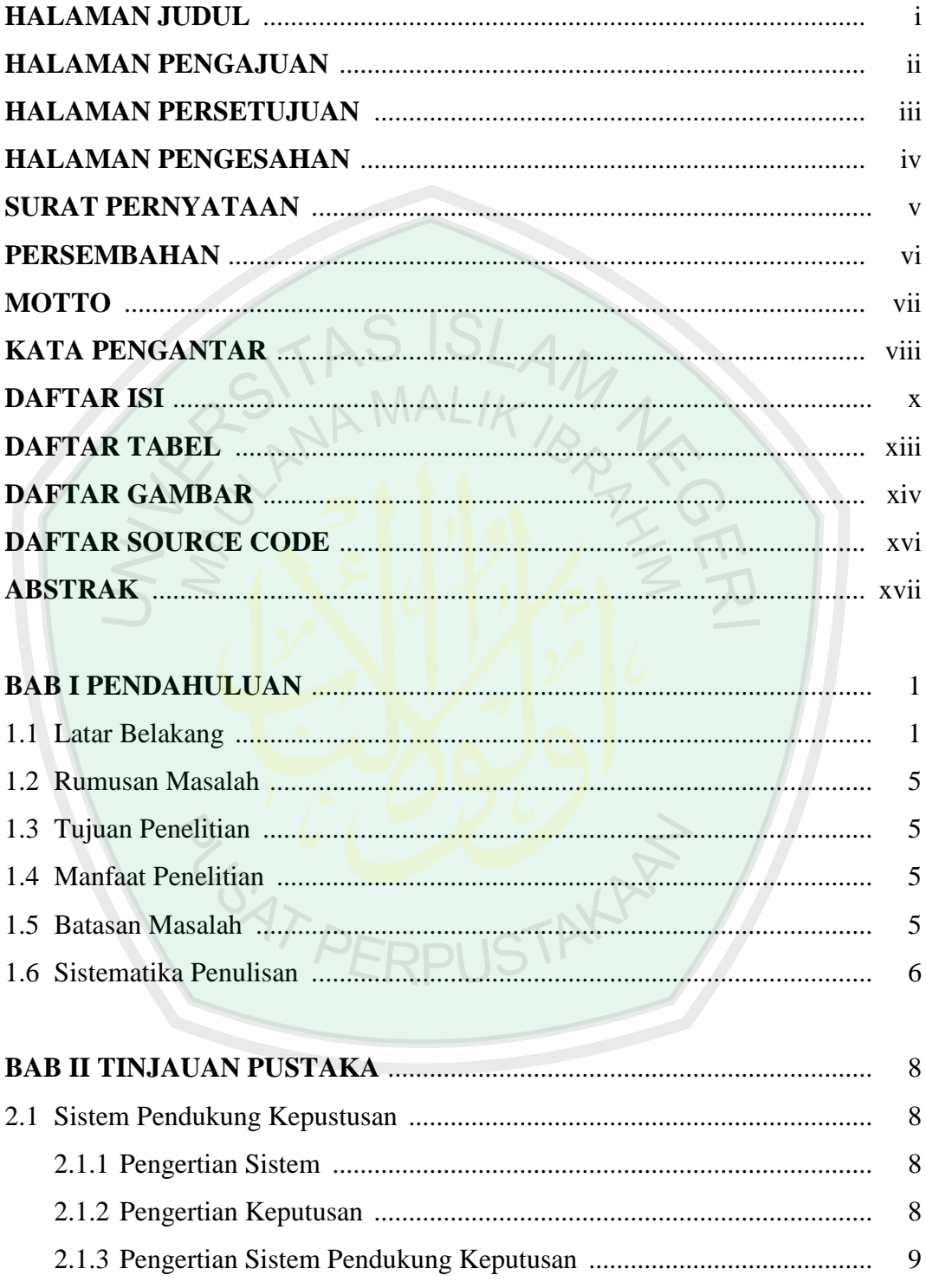

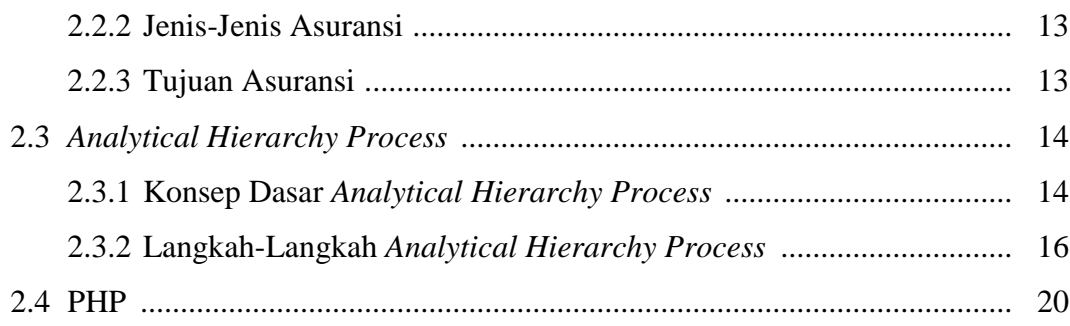

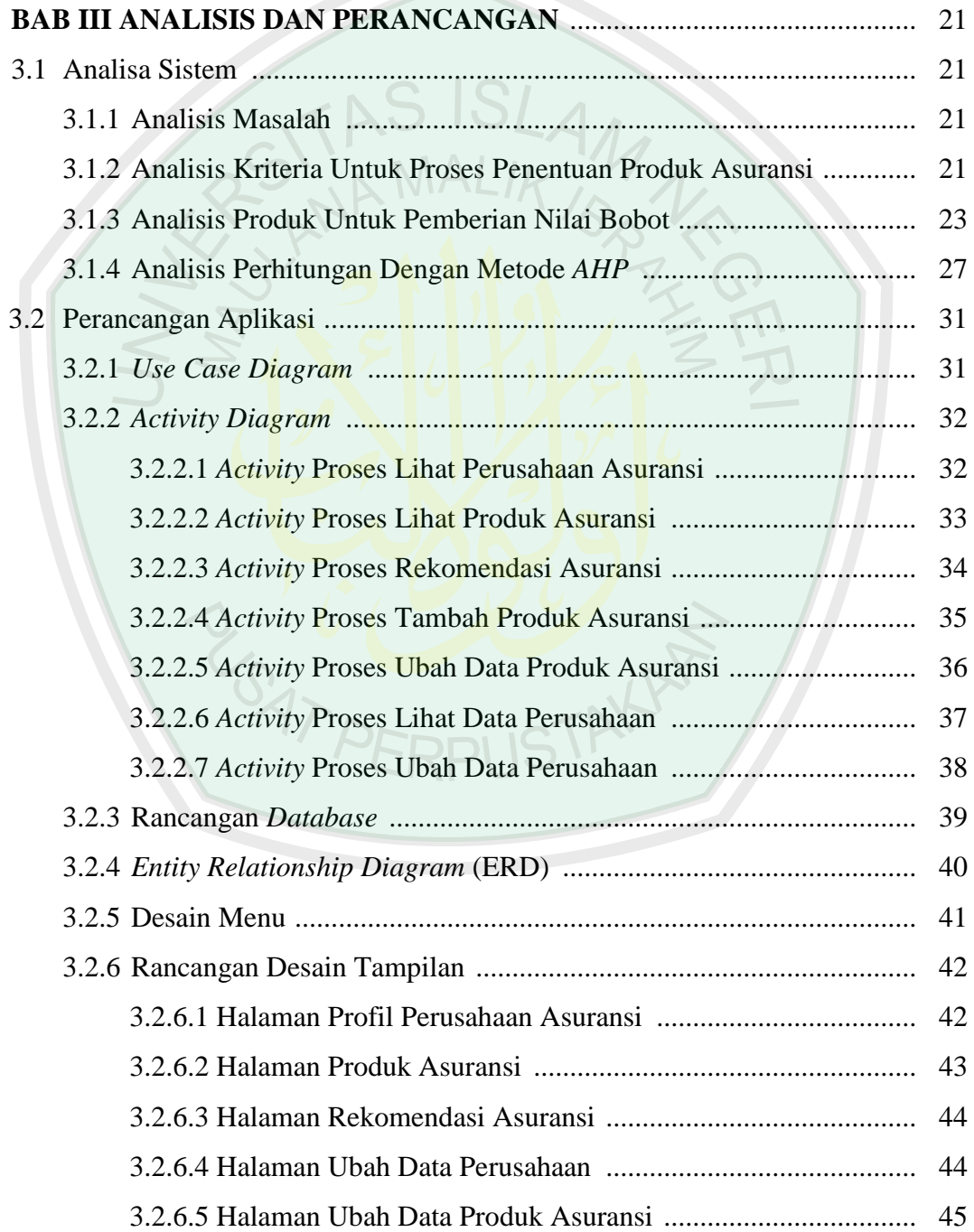

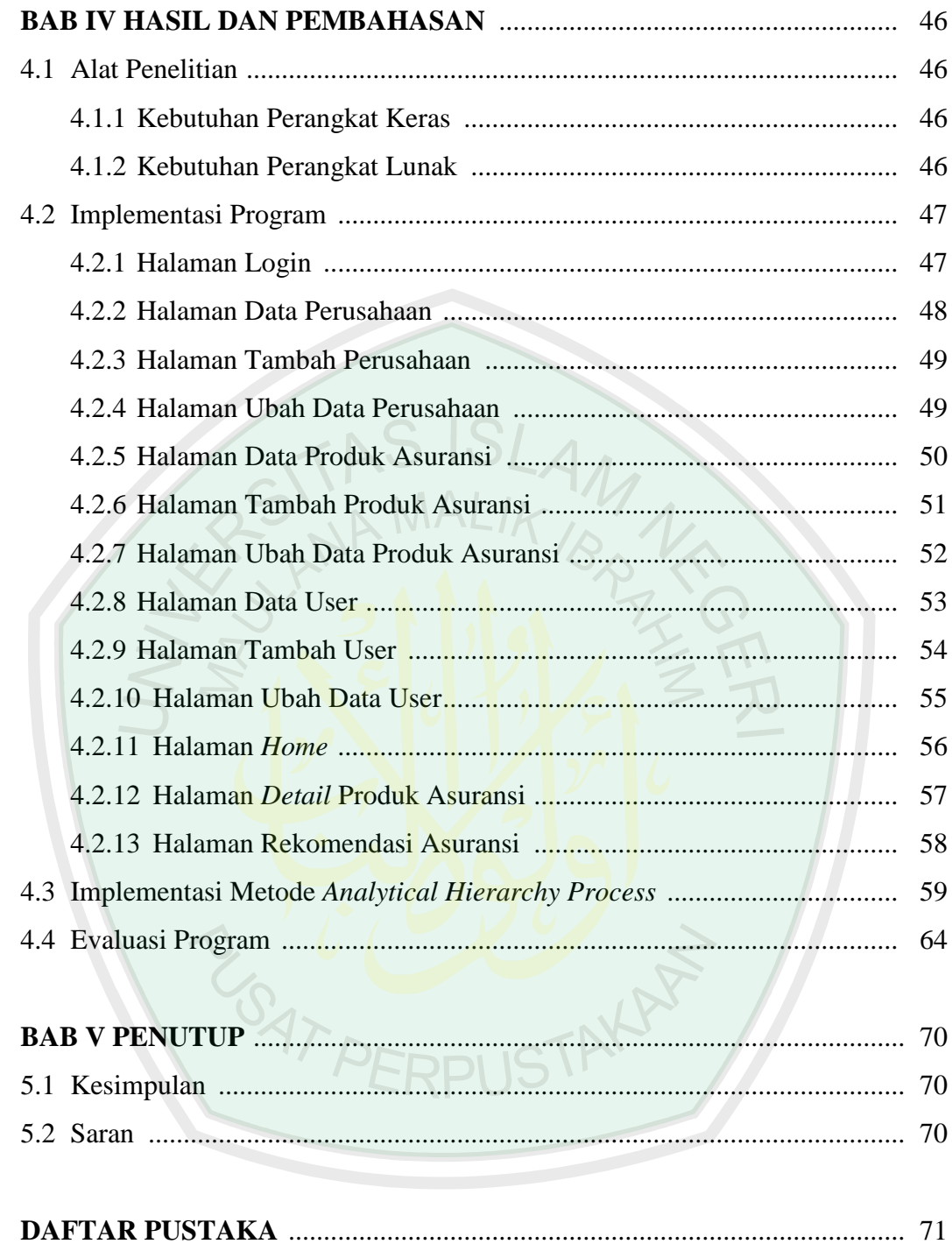

#### **DAFTAR TABEL**

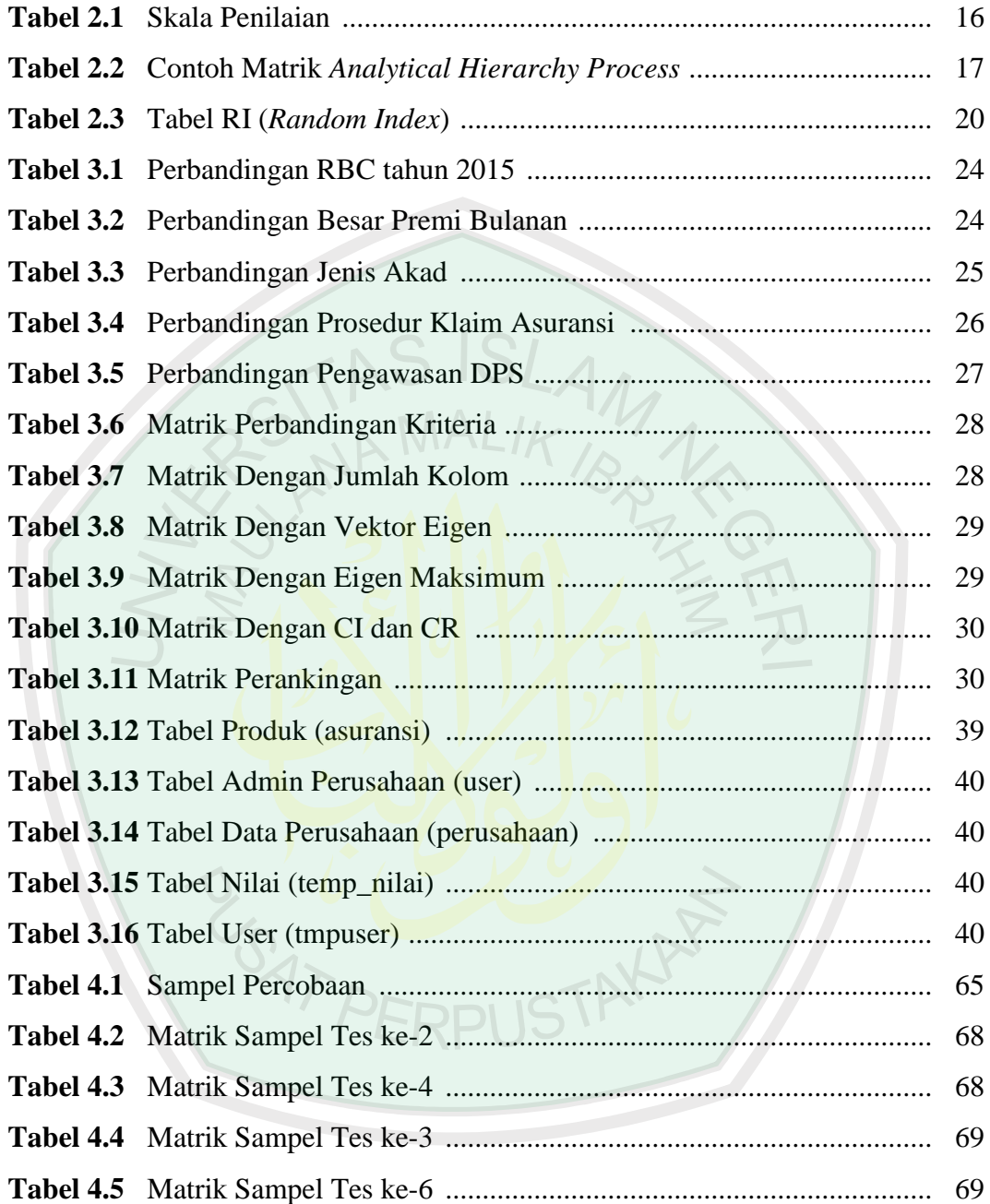

#### **DAFTAR GAMBAR**

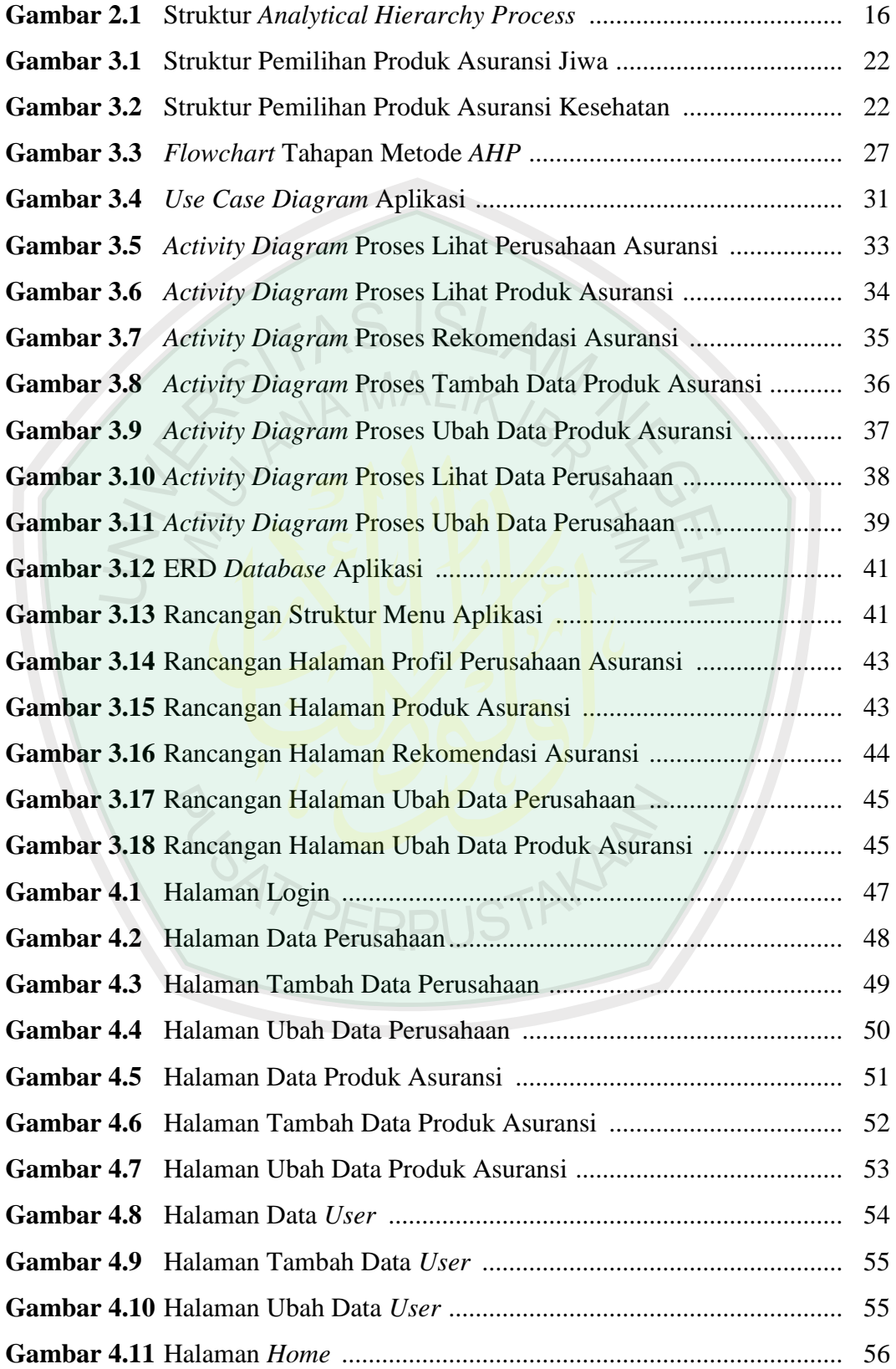

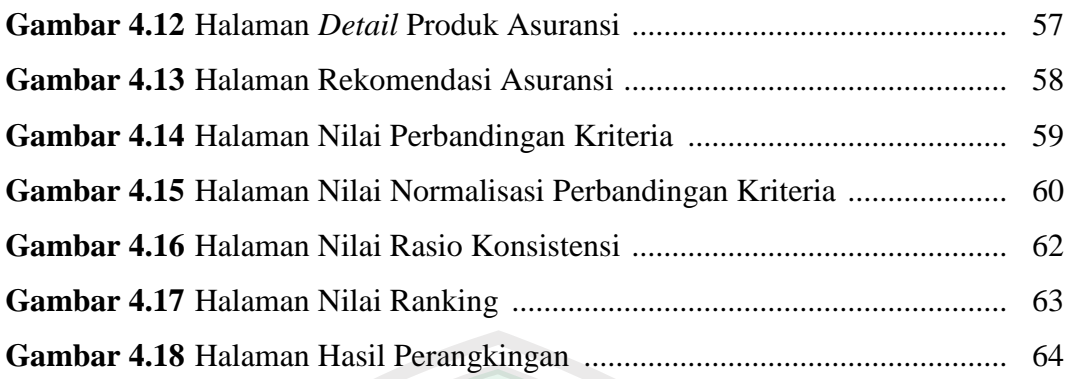

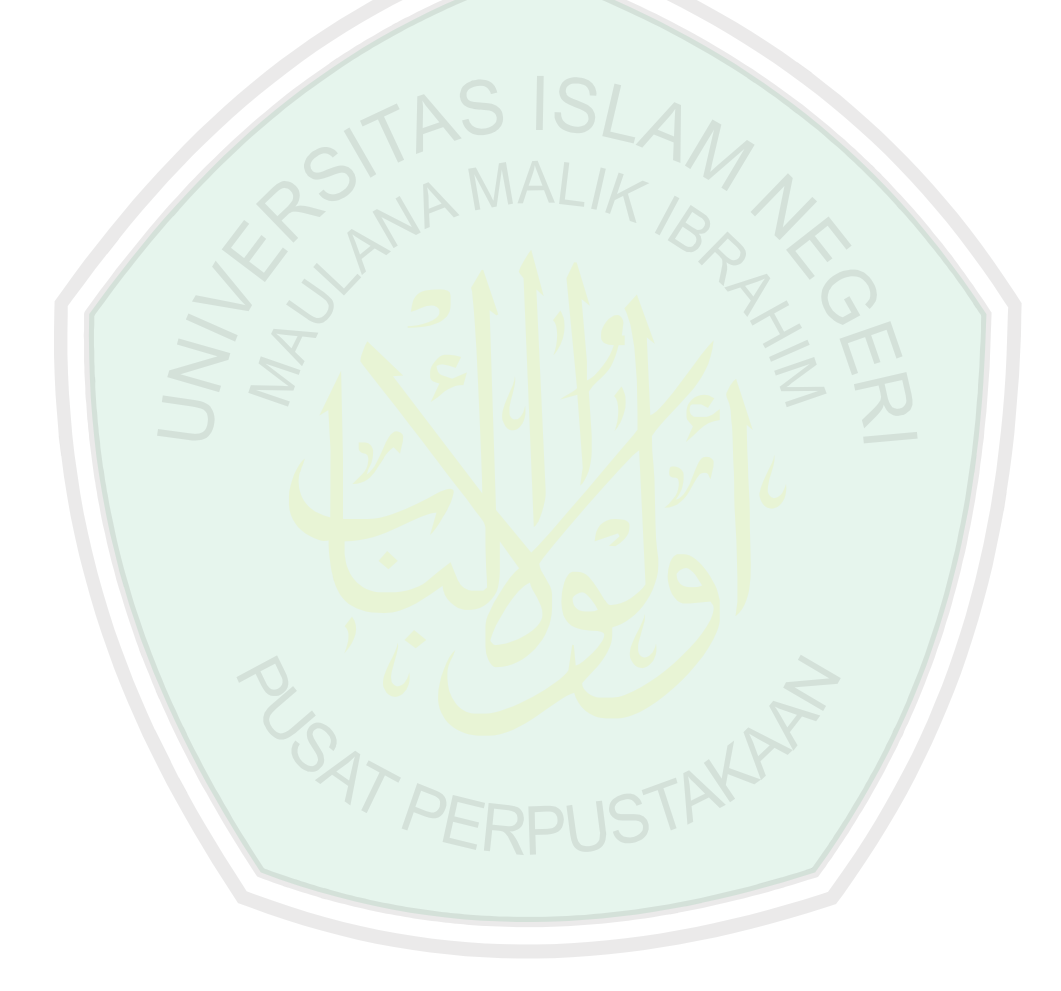

## **DAFTAR SOURCE CODE**

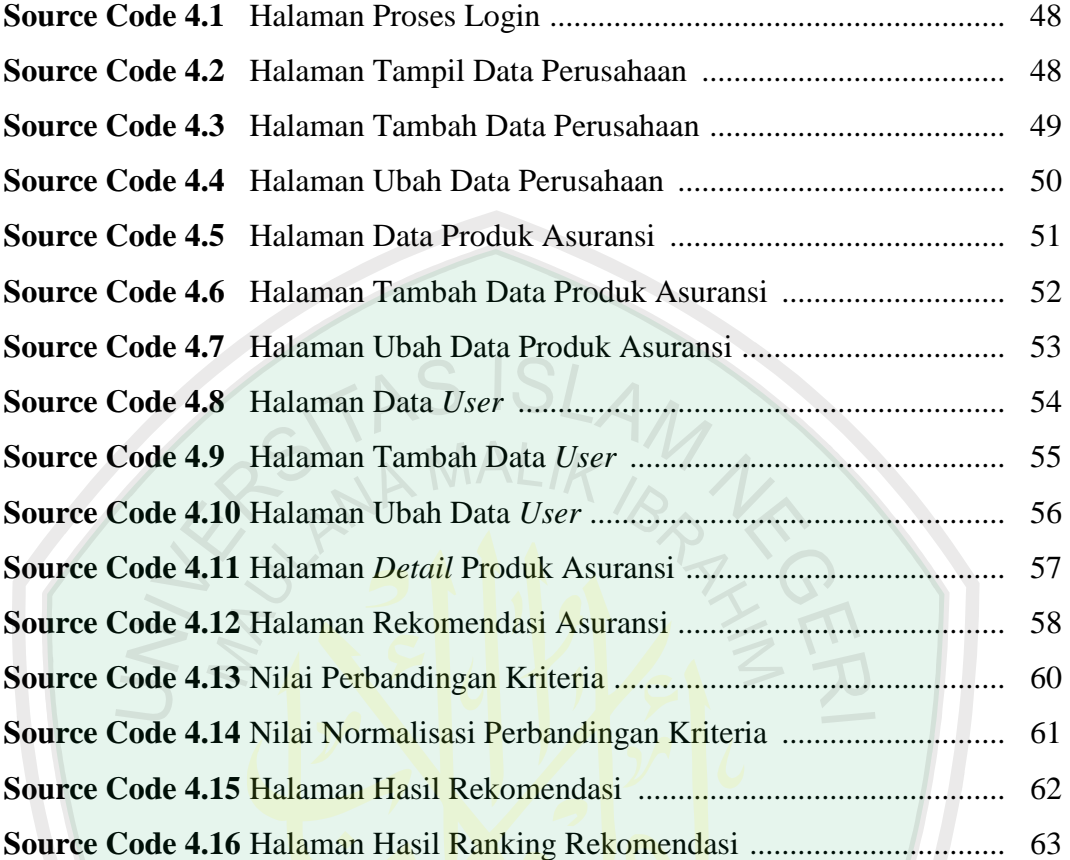

RISATAE

#### **ABSTRAK**

Mukhlisin, Washilul. 2016. **Aplikasi Pendukung Keputusan Untuk Menentukan Produk Asuransi Bagi Calon Pelanggan Menggunakan Metode Analytical Hierarchy Process**. Skripsi. Jurusan Teknik Informatika, Fakultas Sains Dan Teknologi, Universitas Islam Negeri Maulana Malik Ibrahim Malang. Pembimbing: (I) Dr. Suhartono, M.Kom (II) A'la Syauqi, M.Kom

#### **Kata Kunci** : *sistem pendukung keputusan, penentuan produk asuransi, analytical hierarchy process*

Manusia tidak lepas dari istilah resiko, salah satu cara untuk mengantisipasinya adalah dengan mengikuti asuransi. Asuransi merupakan bentuk pengendalian resiko yang dilakukan dengan cara mengalihkan resiko dari satu pihak ke pihak lain. Banyaknya perusahaan jasa asuransi yang bisa melayani berbagai macam jasa asuransi dan karena terlalu banyaknya kriteria yang harus diperhitungkan, terkadang membuat calon pelanggan menjadi bingung dalam menentukan produk asuransi. Oleh sebab itu penulis membuat aplikasi ini dengan tujuan membantu calon pelanggan untuk mendapatkan rekomendasi produk asuransi yang sesuai dengan keinginannya. Penelitian ini menggunakan metode Analytical Hierarchy Process dengan nilai bobot dari perbandingan setiap kriteria yang akan ditentukan oleh calon pelanggan. Pembuatan aplikasi ini berbasis web dengan bahasa pemrograman PHP dan MySQL. Berdasarkan dari hasil pengujian aplikasi, dapat dikatakan cukup baik karena nilai ketidakkonsistenan dari dari 30 sampel sebesar 30% sehingga nilai keakurasian sebesar 70%.

**JUSTAKAP** 

**LSAT PEI** 

#### **ABSTRACT**

Mukhlisin, Washilul. 2016. **Decision Support Applications To Determine Insurance Product For Candidate Customers Using Analytical Hierarchy Process Method**. Thesis. Department of Informatics, Faculty of Science and Technology, State Islamic University of Maulana Malik Ibrahim Malang. Advisor: (I) Dr. Suhartono, M.Kom (II) A'la Syauqi, M.Kom

#### **Keywords** : *decision support system, determination of insurance products, analytical hierarchy process*

Humans can not be separated from the term risk, one way to anticipate is to follow the insurance. Insurance is a form of risk control is performed by means of switch risk from one party to another party. The amount of the insurance company that can serve a wide range of insurance and because of too many criteria that must be calculated, sometimes making candidate customers become confused in determining insurance products. Therefore, the authors make this app aims to help candidate customers to get product recommendations insurance in accordance with his wishes. This research uses a Analytical Hierarchy Process method with the value of the weight of comparison for each criterion will be determined by candidate customers. This application is a web-based, with programming languages PHP and MySQL. Based on the results of testing the application, can be quite good for the value inconsistency of 30 samples is 30% so the value of accuracy is 70%.

وصيل المخلصين. ٢٠١٦. تطبيق دعم اتخاذ القرار لتحديد منتجات التأمين للمحتملين العملاء عن طريق البشري مقارنة ANALYTICAL HIERARCHY PROCESS. شعبة علوم المعلوم والتكنولوجيا جامعة الإسلامية الحكومية مولانا مالك إبراهيم مالانج. المشرف: الدكتور سوهرتونو، الماجستير و اعلى شوقي، الماجستير

كلمات الرئيسية: نظام دعم القرار، وتحديد منتحات التأمين، مقارنة

الانسان لا يمكن فصلها عن مخاطر المدى، واحدة من طريقة هي استباق التأمين التالية. التأمين هو شكل من أشكال إدارة المخاطر التي تت<mark>م عن طريق نقل</mark> المخاطر من طرف إلى طرف آخر. العديد من شركات التأمين التي يمكن أن تخدم مجموعة واسعة <mark>من حدمات التأمين وذلك لأن</mark> الكثير من المعايير التي يجب أن تؤ<mark>خذ بعين الا</mark>عتبار، <mark>مما يجعل أحيانا العم</mark>لاء المحتملين الحصول على الخلط في تحديد منتجات التأم<mark>ين</mark>. ولذلك، فإن المؤلف يجعل هذا <mark>التطب</mark>يق من أجل مساعدة العملاء المحملين للحصول على ت<mark>وصيات منتج التأمين وفقا لرغباته. هذ</mark>ه طريقة البحث باستخدام مقارنة، بحث مع نسبة وزن أي المعايير الت<mark>ي سيتم تحديده</mark>ا من قبل العملاء المحتملين. مما يجعل هذا التطبيق مع على شبكة الدولية لغة البرمجة PHP و MySQL. وبناء على نتائج اختبار التطبيق، يمكن أن تكون جيدة حدا بسبب التضارب في ٣٠ عينات يعني ٣٠٪ بحيث دقة يعني ٧٠٪.

#### **BAB I**

#### **PENDAHULUAN**

#### **1.1 Latar Belakang**

Kebutuhan manusia akan rasa aman baik untuk masa sekarang maupun masa yang akan datang tidak akan ada habisnya. Hal ini tidak lain karena rasa aman dan jaminan akan keberlangsungan suatu kehidupan adalah hal mutlak yang selalu diinginkan manusia. Maka manusia sebagai seorang konsumen membutuhkan suatu produk yang berfungi untuk memberikan rasa aman dan jaminan. Produk tersebut kita kenal dengan nama asuransi. Asuransi merupakan sarana finansial dalam tata kehidupan, baik dalam menghadapi resiko yang mendasar seperti resiko kesehatan atau dalam menghadapi resiko kematian.

Kita tahu bahwa semakin maju suatu Negara maka kesadaran masyarakat akan kebutuhan berasuransi semakin tinggi. Indonesia sebagai Negara yang sedang berkembang tentu mendapatkan dampak dari semakin sadarnya masyarakat dalam membeli produk-produk asuransi. Sayangnya meskipun kesadaran akan nilai asuransi itu ada dan nyata, namun masyarakat biasanya tidak berinisiatif membeli asuransi yang secukupnya untuk memenuhi kebutuhan. Di Indonesia sendiri menurut majalah Investor (2015) sudah ada 91 perusahaan asuransi yang masing-masing menawarkan jenis produk asuransi, seperti asuransi kesehatan, asuransi jiwa, asuransi pendidikan, asuransi properti, dan lain-lain. Memilih produk asuransi merupakan salah satu hal yang cukup rumit karena melibatkan berbagai macam kriteria sebagai bahan pertimbangan. Ada banyak kriteria umum produk asuransi terbaik dalam majalah Investor (2015), seperti

pertumbuhan aset rata-rata, pertumbuhan jumlah investasi, pertumbuhan equitas, pertumbuhan premi, laba bersih, RBC (*Risk Based Capital*), ROE (*Retirn on Equity*), dan lain sebagainnya.

Dari banyaknya jumlah perusahaan, produk, serta kriteria diatas, pastinya pelanggan asuransi bisa mengalami kesalahan dalam memilih produk yang sesuai dengan kebutuhannya. Seperti kesalahan UP (Uang Pertanggungan) yang dinilai kurang, UP adalah manfaat yang dibayarkan ketika tertanggung meninggal dunia. Penting sekali untuk memastikan bahwa asuransi yang dipilih memberikan UP sesuai dengan kebutuhan. Banyak yang mengira uang 100 juta itu besar, padahal jumlah uang itu sebenarnya kecil untuk sebuah klaim UP asuransi jiwa. Andaikan biaya hidup tertanggung Rp. 5 juta per bulan, klaim uang tersebut hanya cukup untuk bertahan hidup kurang dari 2 tahun. Kesalahan lainnya banyak pelanggan yang sebenarnya belum terlalu memerlukan asuransi, contohnya produk asuransi jiwa tidak terlalu diperlukan apabila ahli waris hidupnya tidak terlalu bergantung dengan tertanggung.

Al-Qur'an tidak menyebutkan secara tegas ayat yang menjelaskan tentang praktik asuransi seperti yang ada saat ini. Hal ini terindikasi dengan tidak munculnya istilah asuransi (al-ta'min) secara nyata dalam Al-Qur'an. Walaupun begitu Al-Qur'an masih mengakomodir ayat-ayat yang mempunyai muatan nilainilai dasar yang ada dalam praktik asuransi, seperti nilai dasar tolong-menolong, kerjasama, atau semangat untuk melakukan proteksi terhadap peristiwa kerugian di masa mendatang. (AM Hasan, 2004)

Untuk nilai dasar tolong-menolong dan kerjasama dicerminkan dalam firman Allah SWT dalam surat Al Maidah ayat 2:

 ... 

"*...dan tolong-menolonglah kamu dalam (mengerjakan) kebajikan dan takwa, dan jangan tolong-menolong dalam berbuat dosa dan pelanggaran. dan bertakwalah kamu kepada Allah, Sesungguhnya Allah Amat berat siksa-Nya.*" (QS. Al Maidah: 2)

Ayat yang mulia ini mencakup semua jenis bagi kemaslahatan para hamba, di dunia maupun akhirat, baik antara mereka dengan sesama, ataupun dengan Rabbnya. Sebab seseorang tidak luput dari dua kewajiban; kewajiban individualnya terhadap Allah Azza wa Jalla dan kewajiban sosialnya terhadap sesamanya. Selanjutnya, beliau memaparkan bahwa hubungan seseorang dengan sesama dapat terlukis pada jalinan pergaulan, saling menolong dan persahabatan. Hubungan itu wajib terjalin dalam rangka mengharap ridha Allah Azza wa Jalla dan menjalankan ketaatan kepada-Nya. Itulah puncak kebahagiaan seorang hamba. Tidak ada kebahagiaan kecuali dengan mewujudkan hal tersebut, dan itulah kebaikan serta ketakwaan yang merupakan inti dari agama ini. (Ibnu Qayyim, 2007)

Allah SWT dalam Al-Qur'an memerintahkan hambanya untuk senantiasa melakukan persiapan menghadapi hari esok, seperti surat firman-Nya:

يُوسُفُ أَيُّهَا الْصِّدِّيقُ أُفِتِنَا فِي سَبْعِ بَقْرَٰتٍ سِمَانٍ يَأْكُلُهُنَّ سَبْعَ عِجَافٍ وَسَبْع سُنْبُلِتِ خَضَّرٍ وَأَخَرَ يَابِسَتِ لَعَلِّيِّ أَرْجِعُ إِلَى النَّاسِ لَعَلَّهُمْ يَعْلَمُونَ ۞ قَالَ  $\cdot$ تزَّرَعُونَ سَبْعَ سِنِينَ دَأَبَا فَمَا حَصَدتُمْ فَذَرُوهُ فِي سُنْبُلُهِۦٓ إِلَّا قُلِيلًا مِّمَّا تأكلونَ  $\ddot{ }$ 

 

"46. *(setelah pelayan itu berjumpa dengan Yusuf Dia berseru): "Yusuf, Hai orang yang Amat dipercaya, Terangkanlah kepada Kami tentang tujuh ekor sapi betina yang gemuk-gemuk yang dimakan oleh tujuh ekor sapi betina yang kurus-kurus dan tujuh bulir (gandum) yang hijau dan (tujuh) lainnya yang kering agar aku kembali kepada orang-orang itu, agar mereka mengetahuinya."* 47. *Yusuf berkata: "Supaya kamu bertanam tujuh tahun (lamanya) sebagaimana biasa; Maka apa yang kamu tuai hendaklah kamu biarkan dibulirnya kecuali sedikit untuk kamu makan.* 48. *kemudian sesudah itu akan datang tujuh tahun yang Amat sulit, yang menghabiskan apa yang kamu simpan untuk menghadapinya (tahun sulit), kecuali sedikit dari (bibit gandum) yang kamu simpan.* 49. *kemudian setelah itu akan datang tahun yang padanya manusia diberi hujan (dengan cukup) dan dimasa itu mereka memeras anggur."* (QS. Yusuf: 46-49)

Ayat tersebut mengajarkan kepada kita suatu pelajaran yang luar biasa berharga, dalam peristiwa mimpi raja Mesir yang kemudian ditafsirkan oleh Nabi Yususf dengan sangat akurat sebagai suatu perencanaan negara dalam menghadapi krisis pangan tujuh tahun mendatang. Kisah ini sebagai pelajaran untuk menyiapkan proteksi dari suatu ancaman ekonomi di masa mendatang. (Sula, 2004)

Melihat hal-hal tersebut, alangkah baiknya apabila ada sebuah aplikasi yang mengandung sistem penentuan produk asuransi untuk menolong serta memudahkan calon pelanggan menentukan produk asuransi yang sesuai dengan keinginannya. Untuk mendukung proses penentuan tersebut, dapat dibuat suatu sistem berbasis komputer yang dikenal sebagai *Decision Support System* (DSS). Sistem komputerisasi ini semakin berkembang, terutama untuk sistem yang memfasilitasi metode analisis dengan beragam kriteria yang dikenal dengan istilah *Multiple Criteria Decision Making* (MCDM). Banyak teknik yang digunakan dalam metode MCDM ini, salah satunya *AHP (Analytical Hierarchy Process)*,

metode ini dipilih karena memiliki keunggulan yang dapat melakukan analisis secara simultan dan terintegrasi antar kriteria yang dibandingkan.

#### **1.2 Rumusan Masalah**

Berdasarkan penjelasan di atas, maka yang saat ini menjadi permasalahan adalah seberapa besarkah tingkat keakurasian metode *Analytical Hierarchy Process* dalam memberikan rekomendasi kepada calon pelanggan sebagai penunjang keputusan pemilihan asuransi.

#### **1.3 Tujuan Penelitian**

Tujuan dari penelitian ini adalah menawarkan sebuah solusi permasalahan di atas dengan membuat aplikasi yang mampu memberikan rekomendasi produk asuransi sesuai dengan kebutuhan calon pelanggan serta untuk membuktikan apakah metode *Analytical Hierarchy Process* dapat diterapakan pada kasus penentuan produk asuransi.

#### **1.4 Manfaat Penelitian**

Adapun manfaat yang dapat diambil dalam penelitian ini adalah mengurangi kesalahan calon pelanggan dalam memilih produk asuransi serta meningkatkan keuntungan calon pelanggan apabila produk yang dipilih sudah sesuai kebutuhan.

**AKAP** 

#### **1.5 Batasan Masalah**

Agar pembahasan dan penyusunan sesuai dengan tujuan yang diharapkan, maka perlu diberikan batasan-batasan masalah yaitu:

- a. Sebagai data pada penelitian, diambil sepuluh produk dari lima perusahaan asuransi di kota Malang.
- b. Jenis produk asuransi yang diambil dari lima perusahaan tersebut adalah satu produk asuransi jiwa dan satu produk asuransi kesehatan.
- c. Penelitian ini menggunakan metode *Analytical Hierarchy Process*, dengan nilai bobot perbandingan kriteria yang ditentukan oleh calon pelanggan.
- d. Kriteria asuransi yang dibandingkan adalah RBC (*Risk Based Capital*), premi tiap bulan, jenis akad, prosedur klaim, dan adanya DPS (Dewan Pengawas Syariah).
- e. Aplikasi yang akan dibangun berbasis *web* dengan bahasa pemrograman PHP.

#### **1.6 Sistematika Penulisan**

Sebagai gambaran pembahasan pada penelitian, perlu diberikan perincian sistematika penulisan pada laporan. Berikut gambaran sistematika penulisan pada laporan skripsi ini:

#### BAB I : PENDAHULUAN

Berisi tentang latar belakang, rumusan masalah, batasan masalah, tujuan penelitian, manfaat penelitian, dan sistematika penulisan.

#### BAB II : TINJAUAN PUSTAKA

Menjelaskan tentang teori-teori yang diambil dari literatur yang sesuai dengan permasalahan yang dihadapi.

### BAB III : ANALISA DAN PERANCANGAN

Menganalisa kebutuhan untuk pembuatan aplikasi. Bab ini juga menjelaskan tentang rancangan aplikasi yang akan dibuat.

#### BAB IV : UJI COBA DAN PEMBAHASAN

Membahas tentang aplikasi yang telah dibuat secara keseluruhan, serta melakukan pengujian untuk mengetahui aplikasi tersebut telah dapat berjalan dengan baik dan dapat memberikan solusi dari permasalahan yang dihadapi.

#### BAB V : PENUTUP

Bab ini menjelaskan tentang kesimpulan dari seluruh penelitian yang dilakukan serta saran untuk perbaikan pada penelitian selanjutnya.

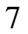

#### **BAB II**

#### **TINJAUAN PUSTAKA**

#### **2.1 Sistem Pendukung Keputusan**

#### **2.1.1 Pengertian Sistem**

Sistem adalah suatu kesatuan utuh yang terdiri dari beberapa bagian yang saling berhubungan dan berinteraksi untuk mencapai tujuan tertentu. (Wahyono, 2004)

Menurut Kristanto (2008) sistem adalah jaringan kerja dari prosedurprosedur yang saling berhubungan, berkumpul bersama–sama untuk melakukan suatu kegiatan atau menyelesaikan suatu sasaran tertentu.

Dari uraian di atas maka dapat disimpulkan pengertian sistem adalah kumpulan-kumpulan dari prosedur ataupun komponen yang saling terikat dalam suatu lingkungan sistem dan beroperasi untuk mencapai suatu tujuan atau sasaran tertentu.

#### **2.1.2 Pengertian Keputusan**

Keputusan adalah suatu atau sebagai hukum situasi. Apabila semua fakta dari suatu dari situasi itu dapat diperolehnya dan semua terlibat, baik pengawas maupun pelaksana mau menaati ketentuannya maka tidak sama dengan menaati perintah. Definisi ini mengandung tiga pengertian, yaitu ada pilihan atas dasar logika atau pertimbangan, ada beberapa alternatif yang harus dipilih dari salah satu yang terbaik, serta ada tujuan yang ingin dicapai dan keputusan itu makin mendekatkan pada tujuan tersebut.

Hasil pemecahan masalah yang harus dapat menjawab pertanyaan tentang apa yang akan dibicarakan dalam perencanaan keputusan dapat berupa tindakan terhadap pelaksanaan yang sangat menyimpang dari rencana semula. (Kusrini, 2007)

#### **2.1.3 Pengertian Sistem Pendukung Keputusan**

Pada dasarnya sistem pendukung keputusan dirancang untuk mendukung seluruh tahap pengambilan keputusan mulai dari mengidentifikasi masalah, memilih data yang relevan, menentukan pendekatan yang digunakan dalam proses pengambilan keputusan, sampai mengevaluasi pemilihan alternatif.

Sistem komputer yang interaktif yang membantu pembuatan keputusan dalam menggunakan dan memanfaatkan data dan model untuk memecahkan masalah yang tidak terstruktur untuk meningkatkan pengambilan keputusan. Dengan demikian dapat ditarik suatu definisi tentang SPK yaitu suatu sistem berbasis komputer yang adaptif, fleksibel dan interaktif yang digunakan untuk memecahkan masalah masalah yang tidak terstruktur sehingga meningkatkan keputusan yang diambil. (Khoirudin, 2008)

#### **2.1.4 Pengambilan Keputusan Menurut Islam**

Dalam surat An-Nisa' ayat 58 disebutkan, bahwasanya Allah SWT memerintahkan untuk menetapkan hukum diantara manusia secara adil:

 

"*Sesungguhnya Allah menyuruh kamu menyampaikan amanat kepada yang berhak menerimanya, dan (menyuruh kamu) apabila menetapkan hukum di antara manusia supaya kamu menetapkan dengan adil. Sesungguhnya Allah memberi pengajaran yang sebaik-baiknya kepadamu. Sesungguhnya Allah adalah Maha mendengar lagi Maha melihat*." (QS. An-Nisa: 58)

Allah SWT memerintahkan kita untuk menyampaikan amanat, memutuskan hukum diantara manusia dengan adil dan hal lainnya, termasuk perintah-perintah-Nya dan syariat-syariat-Nya yang sempurna lagi agung dan mencakup semuanya. (Ibnu Katsir, 2003)

Di dalam Al-Qur'an kata adil ditulis dengan kata *al-'adl, 'adl, al-mizan*. Ketiga kata tersebut dalam Al-Qur'an dimaksudkan dalam konteks perintah kepada manusaia untuk berlaku adil. Allah SWT, berfirman:

 

"*Sesungguhnya Allah menyuruh (kamu) Berlaku adil dan berbuat kebajikan, memberi kepada kaum kerabat, dan Allah melarang dari perbuatan keji, kemungkaran dan permusuhan. Dia memberi pengajaran kepadamu agar kamu dapat mengambil pelajaran*." (QS. An-Nahl: 90)

Allah SWT memerintahkan berbuat adil dalam melaksanakan isi Al-Qur'an yang menjelaskan segala aspek kehidupan manusia, serta berbuat kebajikan. Adil berarti mewujudkan kesamaan dan keseimbangan di antara hak dan kewajiban mereka. Hak asasi meruka tidaklah boleh dikurangi disebabkan adanya kewajiban atas mereka. Kezaliman lawan dari keadilan wajib dijauhi. Hak setiap orang harus diberikan sebagaimana mestinya. Kebahagiaan barulah dirasakan oleh manusia bilamana hak-hak mereka dijamin dalam masyarakat, hak setiap orang dihargai, dan golongan yang kuat mengayomi yang lemah. Penyimpangan dalam keadilan adalah penyimpangan dari sunah Allah menciptakan alam ini dan hal ini tentulah

akan menimbulkan kekacauan dan keguncangan dalam masyarakat manusia seperti putusnya hubungan cinta kasih sesama manusia, tertanamnya dalam hati manusia rasa dendam, kebencian, iri, dengki dan sebagainya. Semua ini akan menimbulkan permusuhan yang menuju kehancuran. Oleh karena itu agama Islam menegakkan dasar-dasar keadilan untuk memelihara kelangsungan hidup msyarakat umat manusia. (Ibnu Katsir, 2003)

Dari penjelasan di atas, keadilan disini erat kaitannya dengan pendukung keputusan yang berguna untuk mencapai suatu tujuan tertentu. Bisa dikatakan adil apabila yang bersangkutan mendapatkan sesuatu yang sesuai dengan hak dan kebutuhannya.

#### **2.2 Asuransi**

#### **2.2.1 Pengertian Asuransi**

Menurut Abbas Salim (2007) asuransi adalah suatu kemauan untuk menetapkan kerugian-kerugian kecil (sedikit) yang sudah pasti sebagai pengganti/substitusi kerugian-kerugian besar yang belum terjadi. Pengertian asuransi dapat dilihat dari berbagai sudut pandang:

- 1. Dalam pandangan ekonomi, asuransi merupakan suatu metode untuk mengurangi risiko dengan jalan memindahkan dan mengkombinasikan ketidakpastian akan adanya kerugian keuangan (*financial*). Jadi berdasarkan konsep ekonomi, asuransi berkaitan dengan pemindahan dan mengkombinasikan risiko.
- 2. Dalam pandangan hukum, asuransi merupakan suatu kontrak (perjanjian) pertanggungan risiko antara tertanggung dengan penanggung. Penanggung

berjanji akan membayar kerugian yang disebabkan risiko yang dipertanggungkan kepada tertanggung. Sedangkan tertanggung membayar premi secara periodik kepada penanggung. Jadi, tertanggung mempertukarkan kerugian besar yang mungkin terjadi dengan pembayaran tertentu yang relatif kecil.

- 3. Dalam pandangan bisnis, asuransi adalah sebuah perusahaan yang usaha utamanya menerima/menjual jasa, pemindahan risiko dari pihak lain, dan memperoleh keuntungan dengan berbagi risiko (*sharing of risk*) di antara sejumlah besar nasabahnya. Selain itu, asuransi juga merupakan lembaga keuangan bukan bank yang kegiatannya menghimpun dana (berupa premi) dari masyarakat yang kemudian menginvestasikan dana itu dalam berbagai kegiatan ekonomi (perusahaan).
- 4. Dari sudut pandangan sosial, asuransi didefinisikan sebagai organisasi sosial yang menerima pemindahan risiko dan mengumpulkan dana dari anggotaanggotanya guna membayar kerugian yang mungkin terjadi pada masingmasing anggota tersebut.
- 5. Dari sudut pandang matematika, asuransi merupakan aplikasi matematika dalam memperhitungkan biaya dan faedah pertanggungan risiko. Hukum probabilitas dan teknik statistik dipergunakan untuk mencapai hasil yang dapat diramalkan.

Dari pengertian asuransi di atas dapat disimpulkan bahwa asuransi adalah suatu alat untuk mengumpulkan risiko yang melekat pada perekonomian dengan cara menggabungkan sejumlah unit-unit yang terkena risiko yang sama dalam jumlah yang cukup besar agar probabilitas kerugiannya dapat diramalkan dan bila kerugian yang diramalkan terjadi akan dibagi secara proporsional.

#### **2.2.2 Jenis-Jenis Asuransi**

Bidang usaha asuransi biasanya dibagi 2 (dua) bagian, yaitu asuransi atas orang dan asuransi atas harta. Pengertian kedua jenis asuransi tersebut adalah sebagi berikut:

- 1. Asuransi atas orang (*personal insurance*), yaitu asuransi yang objeknya orang atau penutupan asuransi atas individu-individu, dengan kata lain adalah asuransi yang berkaitan dengan individu. Adapun risiko yang ditanggung (peril) dalam asuransi atas orang adalah kematian, kecelakaan dan saki, pengangguran, dan karena umur tua
- 2. Asuransi atas harta (*property insurance*), yaitu asuransi yang ditujukan terhadap peril-peril yang mungkin menghancurkan properti atau harta kekayaan. Asuransi ini di Indonesia digolongkan sebagai asuransi kerugian.

Dari penjelasan di atas dapat disimpulkan bahwa jenis asuransi terdiri dari asuransi atas orang dan asuransi atas harta. Asuransi atas orang adalah asuransi yang objeknya orang sedangkan asuransi atas harta adalah asuransi yang ditujukan terhadap peril-peril yang mungkin menghancurkan harta kekayaan.

#### **2.2.3 Tujuan Asuransi**

Sedangan tujuan asuransi menurut Abbas Salim (2007) adalah sebagai berikut:

a. Untuk memberikan jaminan perlindungan dari risiko yang diderita suatu pihak.

- b. Untuk meningkatkan efisiensi, karena kita tidak perlu secara khusus mengadakan pengamanan dan pengawasan untuk memberikan perlindungan yang memakan banyak tenaga, waktu, dan biaya.
- c. Untuk membantu mengadakan pemerataan biaya, yaitu cukup hanya dengan mengeluarkan biaya untuk premi saja yang jumlahnya sudah tertentu secara tetap perperiode.
- d. Untuk dasar pemberian kredit, terutama dalam sistem perkreditan yang dilakukan oleh bank. Bank memerlukan jaminan atau agunan yang diberikan oleh peminjam uang.
- e. Sebagai tabungan, bahkan lebih daripada itu karena yang dibayar kepada asuransi akan diterima kembali.
- f. Untuk memupuk *earning power* seseorang, badan usaha yang akan digunakan pada waktu terjadi keadaan dimana ia tidak dapat berfungsi.
- g. Untuk modal investasi, bagi pihak lain melalui penggunaan dana yang dikapitalisasi oleh asuransi

Dari penjelasan di atas dapat disimpulkan bahwa tujuan asuransi adalah untuk memberikan jaminan perlindungan risiko yang diderita suatu pihak, membantu mengadakan pemerataan biaya, dasar pemberian kredit, sebagai tabungan, memupuk *earning power* suatu perusahaan, dan untuk modal investasi.

#### **2.3** *Analytical Hierarchy Process*

#### **2.3.1 Konsep Dasar** *Analytical Hierarchy Process*

*Analytical Hierarchy Process* merupakan pendekatan dasar untuk pengambilan keputusan. Dalam proses ini pembuat keputusan menggunakan *Pairwise Comparison* yang digunakan untuk membentuk seluruh prioritas untuk mengetahui ranking dari alternatif. *Analytical Hierarchy Process* merupakan alat pengambil keputusan yang menguraikan suatu permasalahan kompleks dalam struktur hirarki dengan banyak tingkatan yang terdiri dari tujuan, kriteria, dan alternatif. Berikut adalan aksioma-aksioma pada model *Analytical Hierarchy Process*:

- 1. *Resiprocal Comparison*, artinya pengambil keputusan harus dapat membuat perbandingan dan menyatakan preferensinya. Preferensi tersebut harus memenuhi syarat *resiprocal* yaitu kalau A lebih disukai daripada B dengan skala x, maka B lebih disukai daripada A dengan skala 1/x.
- 2. *Homogenity*, artinya preferensi seseorang harus dapat dinyatakan dalam skala terbatas atau dengan kata lain elemen-elemennya dapat dibandingkan satusama lain. Kalau aksioma ini tidak terpenuhi maka elemen-elemen yang dibandingkan tersebut tidak *homogeneity* dan harus dibentuk suatu '*cluster*' (kelompok elemen-elemen) yang baru.
- 3. *Independence*, artinya preferensi dinyatakan dengan mengasumsikan bahwa kriteria tidak dipengaruhi oleh alternatif-alternatif yang ada melainkan oleh obyektif keseluruhan. Ini menunjukkan bahwa pola ketergantungan searah ke atas, artinya perbandingan antara elemen-elemen pada tingkat di atasnya.
- 4. *Expectation*, artinya untuk tujuan pengambilan keputusan, struktur hirarki diasumsikan lengkap. Apabila asumsi ini tidak dipenuhi maka pengambil keputusan. Memutuskan tidak memakai seluruh kriteria dan atau obyektif yang tersedia atau diperlukan sehingga keputusan yang diambil dianggap tidak lengkap. (Saaty, 1994)

#### **2.3.2 Langkah-Langkah** *Analytical Hierarchy Process*

Menurut Thomas L. Saaty (1994), pada dasarnya langkah-langkah dalam metode *Analytical Hierarchy Process* adalah sebagai berikut:

1. Menyusun permasalahan yang akan dihadapi.

Persoalan yang akan diselesaikan, diuraikan menjadi unsur-unsurnya, yaitu tujuan, kriteria dan alternatif, kemudian disusun menjadi struktur.

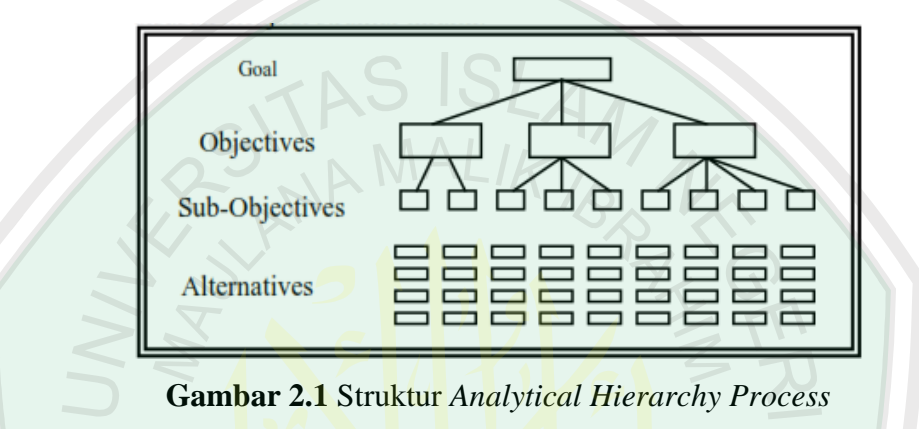

2. Penilaian Kriteria dan Alternatif

Kriteria dan alternatif dinilai melalui perbandingan berpasangan. Untuk berbagai persoalan, skala 1 sampai 9 adalah skala terbaik dalam mengekspresikan pendapat. Berikut adalah nilai dan definisi pendapat kualitatif dari skala perbandingan: PUSTP

**Tabel 2.1** Skala Penilaian

| <b>Intensitas</b><br>Pentingnya | <b>Definisi</b>                                                             | Penjelasan                                                                              |  |
|---------------------------------|-----------------------------------------------------------------------------|-----------------------------------------------------------------------------------------|--|
|                                 | Kedua elemen sama<br>pentingnya                                             | Dua elemen yang menyumbangnya<br>sama besar pada kriteria yang ada                      |  |
| 3                               | Elemen yang satu sedikit<br>lebih penting daripada yang<br>lainnya          | Pengalaman dan pertimbangan<br>sedikit mendukung satu elemen atas<br>yang lainnya       |  |
| 5                               | Elemen yang satu esensial<br>atau sangat penting<br>daripada elemen lainnya | Pengalaman dan pertimbangan<br>dengan kuat mendukung satu elemen<br>atas elemen lainnya |  |

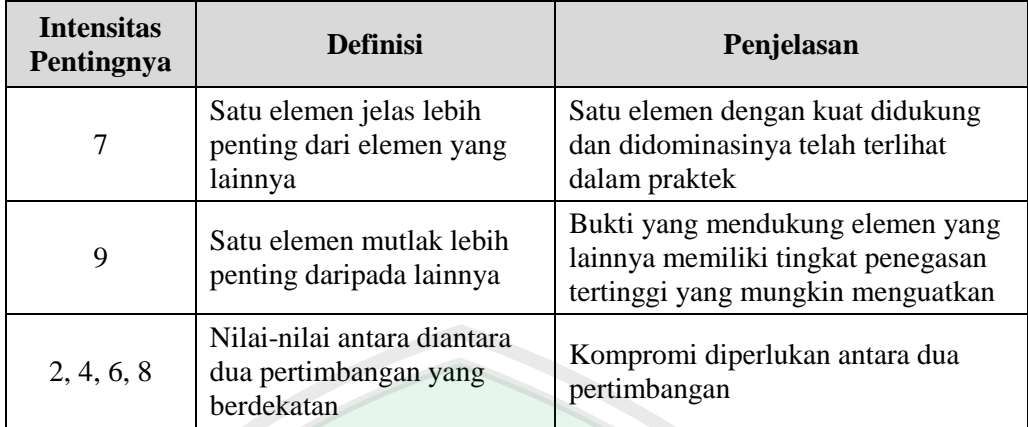

Perbandingan dilakukan berdasarkan kebijakan pembuat keputusan dengan menilai tingkat kepentingan satu elemen terhadap elemen lainnya. Proses perbandingan berpasangan, dimulai dari level hirarki paling atas yang ditujukan untuk memilih kriteria, misalnya A, kemudian diambil elemen yang akan dibandingkan, misal A1, A2, A3, A4, A5. Maka susunan elemen-elemen yang dibandingkan tersebut.

| $A_{\perp}$ | $\Delta$ | A <sub>3</sub> | A4 | A5 |
|-------------|----------|----------------|----|----|
|             |          |                |    |    |
|             |          |                |    |    |
|             |          |                |    |    |
|             |          |                |    |    |
|             |          |                |    |    |
|             |          |                |    | ÷  |

**Tabel 2.2** Contoh Matrik *Analytical Hierarchy Process*

Untuk menentukan nilai kepentingan relatif antar elemen digunakan skala bilangan 1 sampai 9 seperti pada tabel 2.1. Penilaian ini dilakukan oleh seorang pembuat keputusan yang ahli dalam bidang persoalan yang sedang dianalisa dan mempunyai kepentingan terhadapnya. Apabila suatu elemen dibandingkan dengan dirinya sendiri maka diberi nilai 1. Jika elemen i dibandingkan dengan elemen j mendapatkan nilai tertentu, maka elemen j dibandingkan dengan elemen i merupakan kebalikannya.
Dalam *Analytical Hierarchy Process* ini, penilaian alternatif dapat dilakukan dengan metode langsung (*direct*), yaitu metode yang digunakan untuk memasukkan data kuantitatif. Biasanya nilai-nilai ini berasal dari sebuah analisis sebelumnya atau dari pengalaman dan pengertian yang detail dari masalah keputusan tersebut. Jika si pengambil keputusan memiliki pengalaman atau pemahaman yang besar mengenai masalah keputusan yang dihadapi, maka dia dapat langsung memasukkan pembobotan dari setiap alternatif.

3. Penentuan Prioritas

Nilai-nilai perbandingan relatif kemudian diolah untuk menentukan peringkat alternatif dari seluruh alternatif. Baik kriteria kualitatif, maupun kriteria kuantitatif, dapat dibandingkan sesuai dengan penilaian yang telah ditentukan untuk menghasilkan bobot dan prioritas. Bobot atau prioritas dihitung dengan manipulasi matriks atau melalui penyelesaian persamaan matematik. Pertimbangan-pertimbangan terhadap perbandingan berpasangan untuk memperoleh keseluruhan prioritas bisa melalui tahapan-tahapan berikut:

- a. Kuadratkan matriks hasil perbandingan berpasangan
- b. Hitung jumlah nilai dari setiap baris, kemudian lakukan normalisasi matriks.
- 4. Konsistensi Logis

Semua elemen dikelompokkan secara logis dan diperingatkan secara konsisten sesuai dengan suatu kriteria yang logis. Matriks bobot yang diperoleh dari hasil perbandingan secara berpasangan tersebut harus mempunyai hubungan kardinal dan ordinal. Hubungan tersebut dapat ditunjukkan sebagai berikut :

Hubungan kardinal:  $a_{ii}$ .  $a_{ik}$  harus  $> a_{ik}$ 

Hubungan ordinal :  $A_i > A_j$ ,  $A_j > A_k$  maka  $A_i > A_k$ 

Hubungan tersebut dapat dilihat dari dua hal sebagai berikut :

- a. Dengan melihat preferensi multiplikatif, misalnya bila anggur lebih enak empat kali dari manga dan manga lebih enak dua kali dari pisang maka anggur lebih enak delapan kali dari pisang.
- b. Dengan melihar preferensi transitif, misalnya anggur lebih enak dari manga dan manga lebih enak dari pisang maka anggur lebih enak dari pisang.

Pada keadaan sebenarnya akan terjadi beberapa penyimpangan dari hubungan tersebut, sehingga matriks tersebut tidak konsisten sempurna. Hal ini terjadi karena ketidak konsistenan dalam preferensi seseorang (Suryadi, 1998). Perhitungan konsistensi logis dilakukan dengan mengikuti langkah-langkah:

- a. Mengalikan matriks denga prioritas bersesuaian
- b. Menjumlahkan hasil perkalian per baris
- c. Hasil penjumlahan tiap baris dibagi prioritas bersangkutan dan hasilnya dijumlahkan
- d. Hasil poin c dibagi jumlah elemen, akan didapat  $\lambda_{\text{max}}$ .
- e. *Consistency indexs*  $(CI) = (\lambda_{max}-n) / (n-1)$
- f. *Consistensy Ratio* = CI/RI, dimana RI adalah indeks random konsistensi. Jika rasio konsistensi  $\leq 0.1$  atau 10%, hasil perhitungan dapat dibenarkan. Dalam hal ini *RI* (*Random Index*) adalah indeks rerata konsistensi untuk bilangan numerik yang diambil secara acak dari skala 1/9, 1/8, …, 1, 2, …., 9, berdasarkan penelitian yang dilakukan oleh Thomas L. Saaty terhadap 500 sampel.

**Tabel 2.3** Tabel RI (*Random Index*)

|  | $\vert$ RI $\vert$ 0 $\vert$ 0 $\vert$ 5,8 $\vert$ 0,9 $\vert$ 1,12 $\vert$ 1,24 $\vert$ 1,32 $\vert$ 1,41 $\vert$ 1,45 $\vert$ 1,49 |  |  |  |  |
|--|----------------------------------------------------------------------------------------------------|--|--|--|--|

#### **2.4 PHP**

PHP adalah adalah *script* untuk pemrograman *web*, PHP dapat digunakan bersama–sama dengan kode HTML (*embedded*)*.* Sehingga hampir mirip dengan *javascript*, bedanya dengan *javascript* adalah *javascript* akan diterjemahkan oleh internet *client* (*browser*)*,* sedangkan *script* PHP diterjemahkan di pihak *server*. Karenanya PHP juga dikenal sebagai *serverside script*. Halaman hasil proses di *server*, diterima oleh *client* internet sebagai HTML biasa, dan kode–kode PHP tidak akan bisa terbaca oleh *client*. Hal ini juga yang membedakan PHP dengan *javascript*. Beberapa kelebihan PHP dari bahasa pemrograman web lainnya, antara lain:

- 1. Bahasa pemrograman PHP adalah sebuah bahasa *script* yang tidak melakukan sebuah kompilasi dalam penggunaanya.
- 2. Web Server yang mendukung PHP dapat ditemukan dimana-mana dari mulai apache, IIS, Lighttpd, hingga Xitami dengan konfigurasi yang relatif mudah.
- 3. Dalam sisi pengembangan akan terasa lebih mudah, karena banyaknya milismilis dan *developer* yang siap membantu dalam pengembangan.
- 4. Dalam sisi pemahamanan, PHP adalah bahasa *scripting* yang paling mudah karena memiliki referensi yang banyak.
- 5. PHP adalah bahasa *open source* yang dapat digunakan di berbagai mesin seperti Linux, Unix, Macintosh, dan Windows.

#### **BAB III**

## **ANALISIS DAN PERANCANGAN**

#### **3.1 Analisis Sistem**

Analisis sistem dapat didefinisikan sebagai penguraian dari suatu sistem informasi yang utuh ke dalam bagian-bagian komponennya dengan maksud untuk mengidentifikasikan dan mengavaluasi permasalahan, sehingga dapat diusulkan perbaikan. Tahap analisis merupakan tahap yang paling kritis dan penting, karena kesalahan di dalam tahap ini akan menyebabkan juga kesalahan pada tahap selanjutnya. Pada analisis sistem ini akan ditemukan beberapa data dan fakta yang dijadikan bahan uji dan analisis menuju pengembangan aplikasi yang dibangun.

## **3.1.1 Analisis Masalah**

Banyaknya perusahaan dan produk asuransi yang bisa melayani berbagai macam jasa asuransi terkadang membuat calon pelanggan menjadi bingung. Sehingga ada masalah yang keluar dari aktivitas tersebut yakni kesulitan dalam menentukan produk asuransi dikarenakan melibatkan beberapa kriteria seperti perbandingan RBC, besar premi, jenis akad, prosedur klaim, dan pengawasan DPS sebagai bahan pertimbangan.

## **3.1.2 Analisis Kriteria Untuk Proses Penentuan Produk Asuransi**

Dalam proses pemilihan produk asuransi terdapat lima jenis kriteria yang harus dipertimbangkan untuk menentukan produk asuransi terbaik. Berdasarkan kriteria dan produk asuransi maka dapat dibentuk stuktur sebagai berikut:

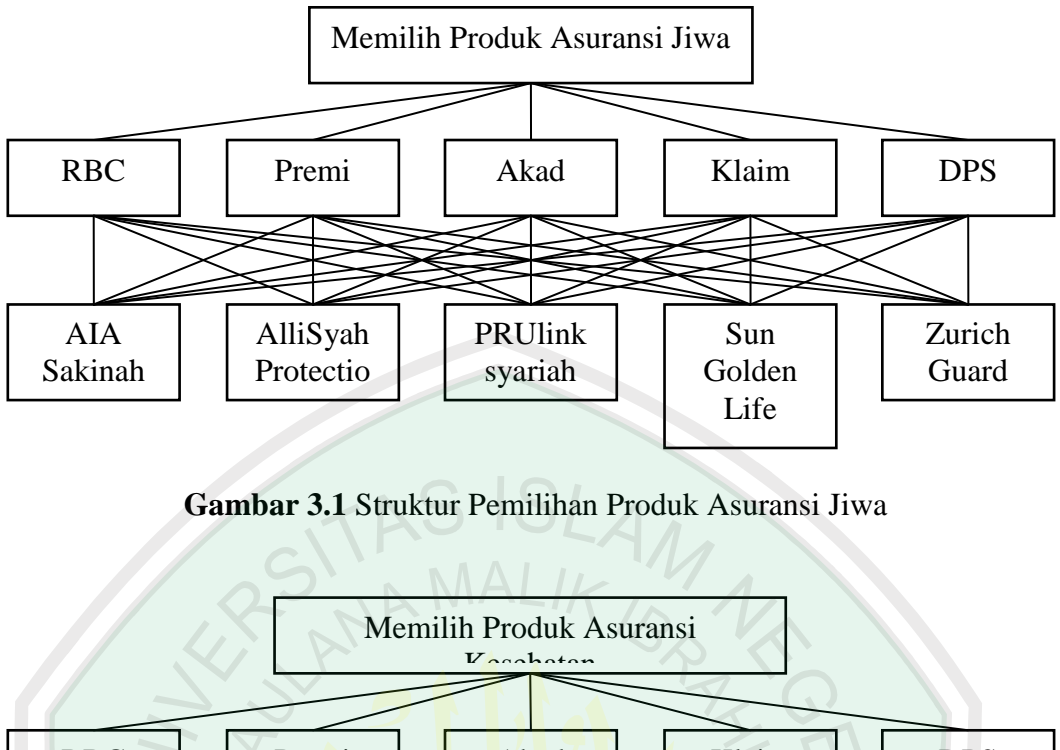

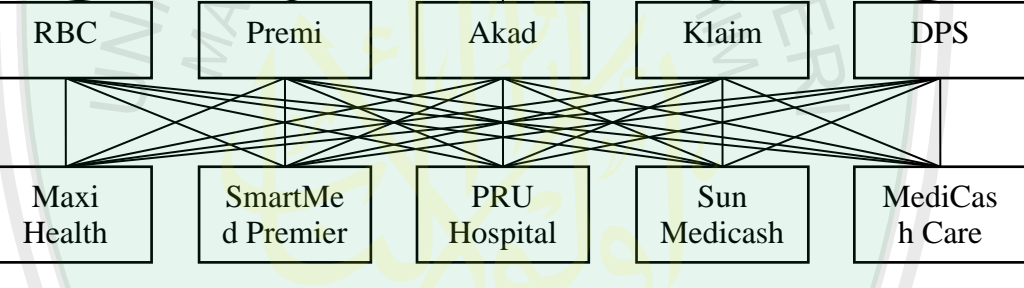

**Gambar 3.2** Struktur Pemilihan Produk Asuransi Kesehatan

Berikut adalah penjelasan untuk kelima kriteria tersebut:

1. RBC (*Risk Based Capital*), yaitu kemampuan bayar perusahaan asuransi kepada pelanggan yang mengajukan klaim jika seandainya seluruh pelanggan secara serentak meninggal dunia. *Risk Based Capital* yang disyaratkan undangundang besarnya yakni 120%. Artinya, seandainya seluruh nasabah meninggal dan keluarganya mengajukan klaim meninggal, maka angka 100% berarti perusahaan tersebut mampu untuk membayar seluruh klaim tersebut. Sedangkan 20% berarti perusahaan asuransi tersebut masih memiliki modal sebesar 20%.

- 2. Premi, adalah sejumlah uang yang harus dibayarkan setiap bulannya sebagai kewajiban dari pelanggan atas keikutsertaannya di asuransi. Besarnya premi atas keikutsertaan di asuransi yang harus dibayarkan telah ditetapkan oleh perusahaan asuransi dengan memperhatikan keadaan-keadaan dari pelanggan.
- 3. Akad, dalam praktek asuransi menjadi dasar yang menentukan sah atau tidaknya suatu kegiatan transaksi secara syariah. Akad antara perusahaan dengan peserta harus jelas, menggunakan akad jual beli (tadabuli) atau tolong menolong (takaful).
- 4. Klaim, merupakan tuntutan dari pelanggan/penerima pengalihan hak kepada perusahaan atas pembayaran jumlah uang pertanggungan (UP) atau saldo tunai yang timbul karena syarat-syarat dalam perjanjian asuransinya telah terpenuhi. Semakin hari prosedur klaim semaikin dipermudah dengan adanya aplikasi mobile, namun tidak sedikit juga perusahaan masih menerapkan cara klaim lewat telefon dan tulis manual.
- 5. DPS (Dewan Pengawas Syariah), adalah badan yang ada di lembaga keuangan syariah dan bertugas mengawasi secara periodik serta mengajukan usul-usul pengembangan kepada pimpinan lembaga yang bersangkutan dan kepada DSN (Dewan Syariah Nasional).

#### **3.1.3 Analisis Produk Untuk Pemberian Nilai Bobot**

Nilai bobot diberikan pada masing-masing kriteria di setiap produk untuk mengetahui tingkat baik dan tidaknya suatu produk. Dalam penelitian ini menggunakan skala nilai 1 untuk baik, nilai 2 untuk cukup, dan nilai 3 untuk kurang. Berikut adalah pemberian bobot pada masing-masing produk:

1. Bobot nilai *Risk Based Capital* (RBC)

Untuk produk yang memiliki RBC ≥ 1000% diberikan bobot 1, bobot 2 diberikan kepada produk yang memiliki RBC  $\geq$  500%, dan untuk produk yang memiliki RBC kurang dari 500% diberikan bobot 3. Berdasarkan sumber dari majalah Investor tahun 2015 didapatkan data sebagai berikut:

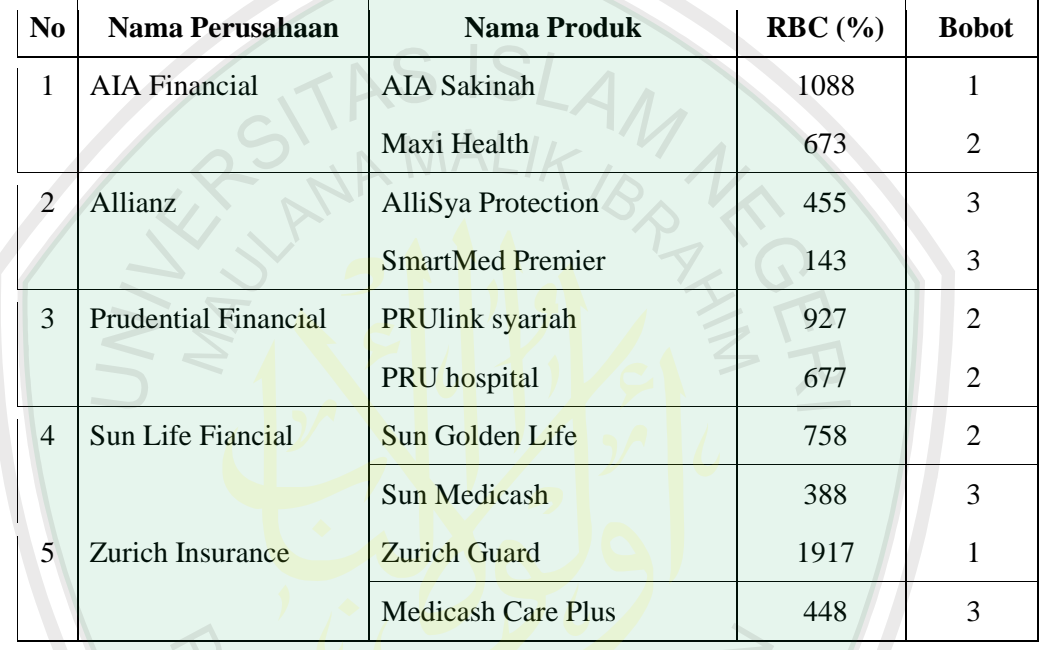

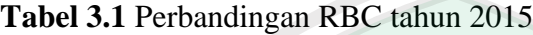

2. Bobot nilai premi bulanan

Untuk produk yang memiliki premi bulanan ≤ Rp. 200.000,- diberikan bobot 1, bobot 2 diberikan kepada produk yang memiliki premi bulanan ≤ Rp. 400.000, dan untuk produk yang memiliki premi bulanan lebih dari Rp. 400.000, diberikan bobot 3. Berdasarkan sumber dari brosur produk dan website terkait didapatkan data sebagai berikut:

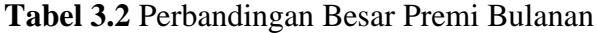

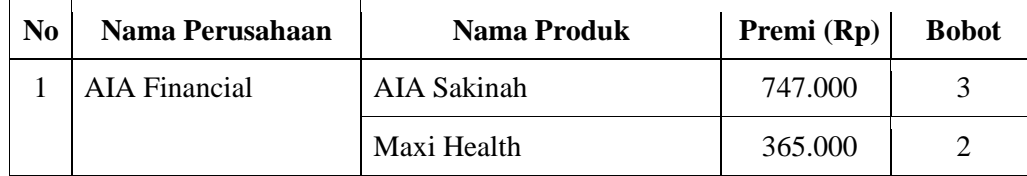

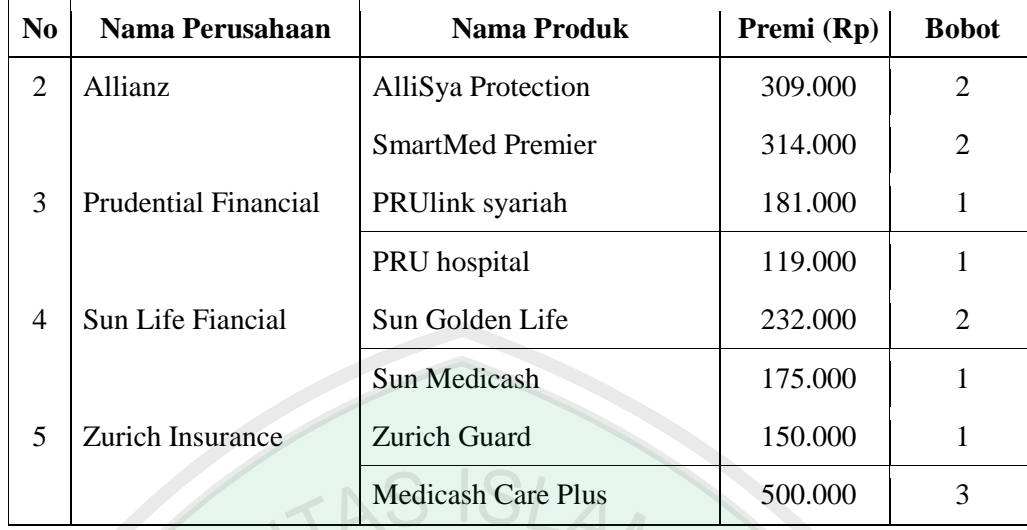

3. Bobot nilai jenis akad

Produk yang memiliki jenis akad tabarru' (hibah) diberikan bobot 1, bobot 2 diberikan kepada produk yang memiliki akad tijarah yang dapat dirubah menjadi akad tabarru', serta untuk produk yang hanya memiliki akad tijarah atau akad yang dilakukan untuk tujuan komersil diberikan bobot 3. Berdasarkan sumber dari brosur produk dan website terkait didapatkan data sebagai berikut:

 $ARI/K$ 

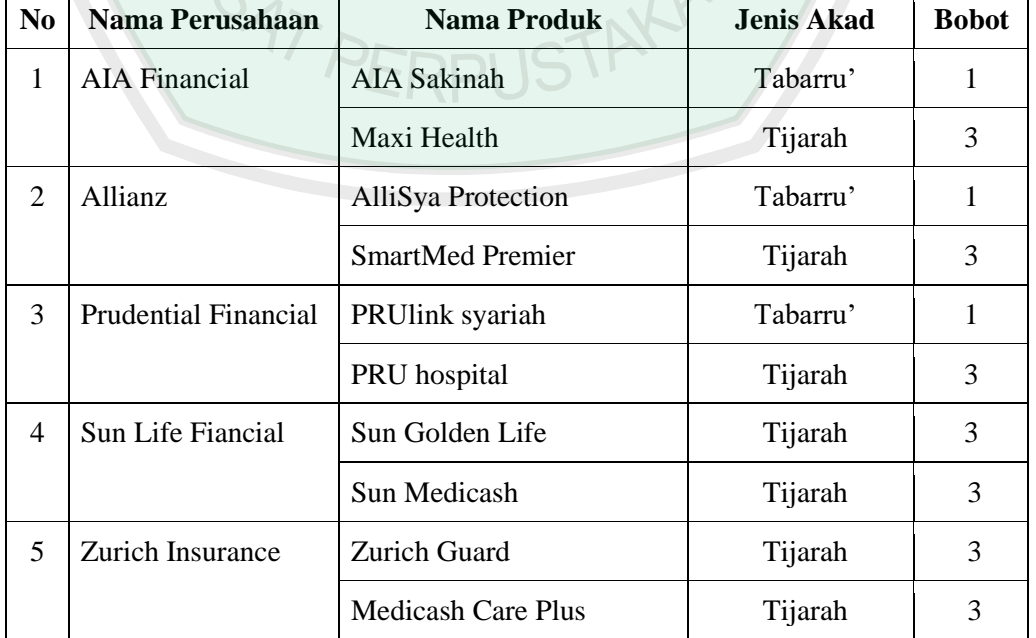

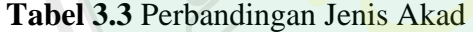

 $\sqrt{Q}$ 

4. Bobot nilai prosedur klaim

Produk yang sudah mempunyai aplikasi mobile untuk proses klaim diberikan bobot 1, bobot 2 diberikan kepada produk yang masih menggunakan telefon untuk proses klaim, dan untuk produk yang masih menggunakan proses tulis manual untuk klaim diberikan bobot 3. Berdasarkan sumber dari brosur produk dan website terkait didapatkan data sebagai berikut:

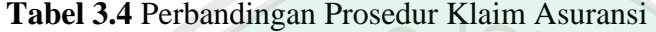

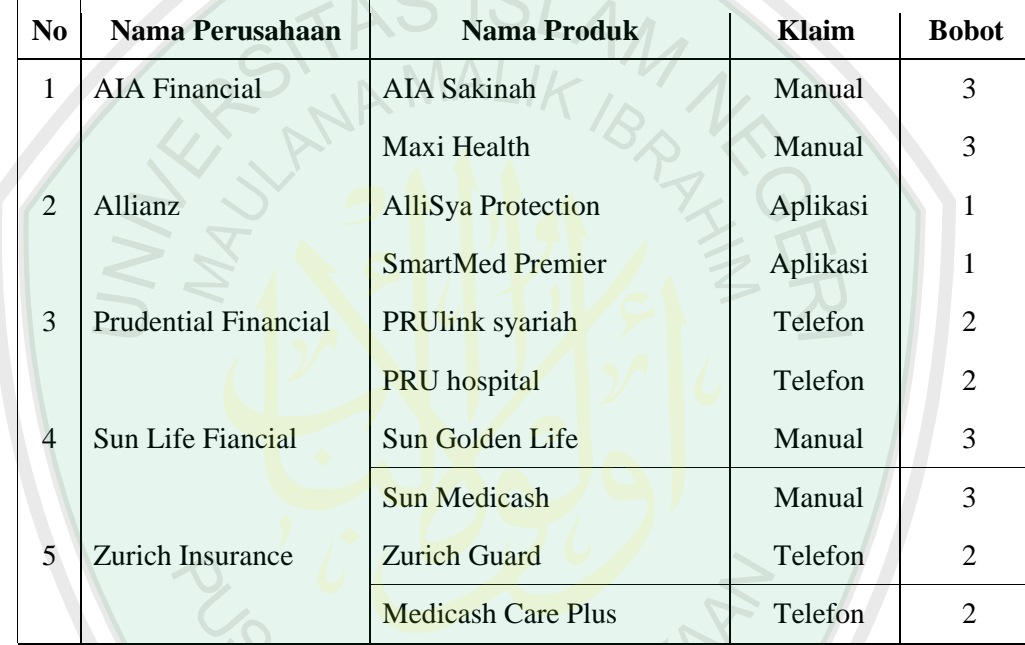

# 5. Bobot nilai adanya DPS (Dewan Pengawas Syariah)

Peran utama Dewan Pengawas Syariah adalah mengawasi jalannya Lembaga Keuangan Syariah sehari-hari agar selalu sesuai dengan ketentuan-ketentuan syariah. Produk dalam pengawasan DPS diberikan bobot 1, dan untuk produk yang tidak dalam pengawasan DPS langsung diberikan bobot 3, bobot 2 ditiadakan pada kriteria ini karena kriteria ini pilihannya hanya ada dua pilihan yaitu dalam pengawasan DPS atau tidak dalam pengawasan DPS. Berdasarkan sumber dari brosur produk dan website terkait didapatkan data sebagai berikut:

| N <sub>0</sub> | Nama Perusahaan             | <b>Nama Produk</b>        | <b>DPS</b>           | <b>Bobot</b> |
|----------------|-----------------------------|---------------------------|----------------------|--------------|
| 1              | <b>AIA Financial</b>        | AIA Sakinah               | Diawasi              |              |
|                |                             | Maxi Health               | <b>Tidak Diawasi</b> | 3            |
| 2              | Allianz                     | AlliSya Protection        | Diawasi              |              |
|                |                             | <b>SmartMed Premier</b>   | <b>Tidak Diawasi</b> | 3            |
| 3              | <b>Prudential Financial</b> | <b>PRUlink</b> syariah    | Diawasi              |              |
|                |                             | PRU hospital              | <b>Tidak Diawasi</b> | 3            |
| 4              | Sun Life Fiancial           | Sun Golden Life           | <b>Tidak Diawasi</b> | 3            |
|                |                             | <b>Sun Medicash</b>       | <b>Tidak Diawasi</b> | 3            |
| 5              | <b>Zurich Insurance</b>     | <b>Zurich Guard</b>       | <b>Tidak Diawasi</b> | 3            |
|                |                             | <b>Medicash Care Plus</b> | <b>Tidak Diawasi</b> | 3            |

**Tabel 3.5** Perbandingan Pengawasan DPS

## **3.1.4 Analisis Perhitungan Dengan Metode** *AHP*

Penelitian ini menggunakan metode *Analytical Hierarchy Process* untuk penghitungan tingkat kepentingan kriteria. Berikut *flowchart* untuk menjelaskan tahapan-tahapan proses *Analytical Hierarchy Process*:

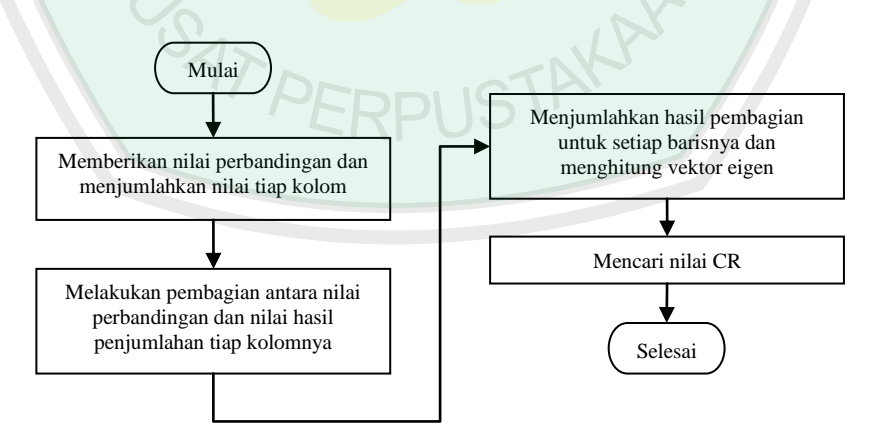

**Gambar 3.3** *Flowchart* Tahapan Metode *AHP*

Adapun penjelasan dari *flowchart* tahapan-tahapan metode *Analytical Hierarchy Process* di atas adalah sebagai berikut:

1. Memberikan nilai pembanding

Tahap awal dari metode ini adalah memberikan nilai perbandingan antar kriteria. Misal berikut adalah contoh tabel matrik hasil perbandingan berdasarkan kriteria produk asuransi:

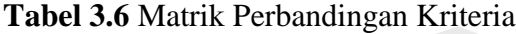

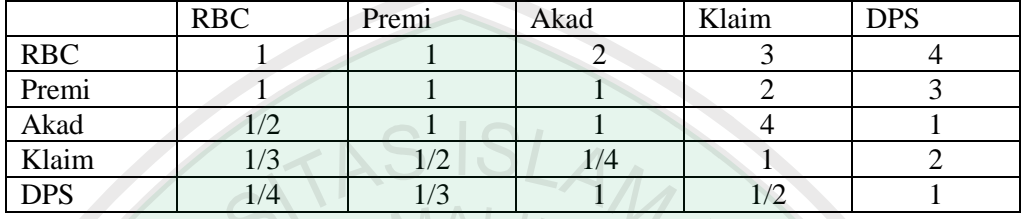

2. Menghitung jumlah dari setiap kolom

Setelah menentukan nilai pembandingnya, maka langkah selanjutnya yaitu mengubah nilai pembanding menjadi nilai desimal dan setelah itu menjumlahkan masing-masing kolom. Contoh seperti tabel diatas kolom pertama yaitu:  $1 + 1 + 0.5 + 0.33 + 0.25 = 3.08$ , Jumlah kolom kedua:  $1 + 1 + 1$  $+ 0.5 + 0.33 = 3.83$ , dan seterusnya.

|            | <b>RBC</b> | Premi | Akad | Klaim | <b>DPS</b> |
|------------|------------|-------|------|-------|------------|
| <b>RBC</b> |            |       |      |       |            |
| Premi      |            |       |      |       |            |
| Akad       |            |       |      |       |            |
| Klaim      | 0,33       | 0.5   | 0,25 |       |            |
| <b>DPS</b> | 0,25       | 0,33  |      | 0,5   |            |
| Jumlah     | 3,08       | 3,83  | 5,25 | 10,5  |            |

**Tabel 3.7** Matrik Dengan Jumlah Kolom

3. Menghitung vektor eigen

Cara yang dilakukan untuk mendapatkan nilai vektor eigen adalah dengan menjumlahkan semua nilai sel baris disebelah kirinya yang terlebih dahulu masing-masing sel dibagi dengan sel jumlah dibawahnya. Kemudian hasil penjumlahan tersebut dibagi dengan 5 dikarenakan dalam penelitian ini menggunakan 5 kriteria (RBC, Premi, Akad, Klaim, DPS).

|            | <b>RBC</b> | Premi | Akad | Klaim | DPS  | Total | Vektor Eigen |
|------------|------------|-------|------|-------|------|-------|--------------|
| <b>RBC</b> | 0.32       | 0.26  | 0,38 | 0,28  | 0,36 | 1.61  | 0,32         |
| Premi      | 0.32       | 0.26  | 0.19 | 0.19  | 0,27 | .24   | 0,25         |
| Akad       | 0,16       | 0.26  | 0.19 | 0,38  | 0,09 | 1,08  | 0,22         |
| Klaim      | $0.11\,$   | 0.13  | 0,05 | 0.09  | 0,18 | 0,56  | 0,11         |
| <b>DPS</b> | 0,09       | 0,09  | 0,19 | 0,04  | 0,09 | 0,50  | 0,10         |

**Tabel 3.8** Matrik Dengan Vektor Eigen

Contoh cara menentukan nilai vektor eigen, misal nilai 0,32 diperoleh dari  $(1/3,08 + 1/3,83 + 2/5,25 + 3/10,5 + 4/11) / 5$ , Nilai 0,25 diperoleh dari (1/3,08)

- $+ 1/3,83 + 1/5,25 + 2/10,5 + 3/11) / 5$ , dan seterusnya.
- 4. Menghitung konsistensi

Setelah mendapatkan nilai bobot untuk setiap kriteria yang terdapat pada kolom vektor eigen, maka langkah selanjutnya yaitu mengecek apakah bobot yang telah dibuat sudah konsisten atau tidak. Hal pertama yang dilakukan adalah menghitung nilai eigen maksimum (λmax) dengan cara menjumlahkan hasil perkalian antara sel pada baris jumlah dan sel pada kolom vektor eigen.

|            | <b>RBC</b> | Premi | Akad                                    | Klaim | <b>DPS</b> | Vektor Eigen |
|------------|------------|-------|-----------------------------------------|-------|------------|--------------|
| <b>RBC</b> |            |       |                                         |       |            | 0,32         |
| Premi      |            |       |                                         |       | っ          | 0,25         |
| Akad       | 0,5        |       |                                         |       |            | 0,22         |
| Klaim      | 0,33       | 0,5   | 0,25                                    |       |            | 0,11         |
| <b>DPS</b> | 0,25       | 0,33  |                                         | 0,5   |            | 0,10         |
| Jumlah     | 3,08       | 3,83  | 5,25                                    | 10,5  | 11         |              |
|            |            |       | Eigen Maksimum $(\lambda_{\text{max}})$ |       |            | 5,36         |

**Tabel 3.9** Matrik Dengan Eigen Maksimum

Pada tabel di atas cara menentukan nilai  $\lambda_{\text{max}}$  adalah sebagai berikut: (3,08 x 0,32)  $+(3,83 \times 0,25) + (5,25 \times 0,22) + (10,5 \times 0,11) + (11 \times 0,10) = 5,36$ . Kemudian dilanjutkan dengan mencari nilai Indeks Konsistesi (CI). Rumus untuk mendapatkan nilai CI adalah ( $\lambda_{\text{max}}$ -n)/(n-1), dimana n adalah jumlah kriteria yang tersedia yaitu 5, sehingga nilai CI adalah  $(5,36-5)/(5-1) = 0,09$ . Kemudian dilanjutkan kembali untuk mencari rasio konsistensi (CR) yang diperoleh dengan rumus CR = CI/RI, dimana RI

adalah *random index* yang bergantung pada jumlah kriteria seperti tabel 2.3. Karena kriteria yang digunakan berjumlah 5, maka RI yang digunakan adalah 1,12. Sehingga apabila nilai CR dicari maka nilai yang didapatkan adalah 0,09/1,12  $= 0.08$ . Syarat suatu CR itu konsisten adalah  $\leq 0.10$  atau 10 %. Nilai 0.08 menunjukkan bahwa CR sudah konsisten, yang artinya hasil tingkat kepentingan antar kriteria dapat diterima dan dilanjutkan.

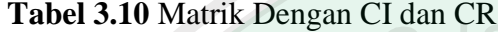

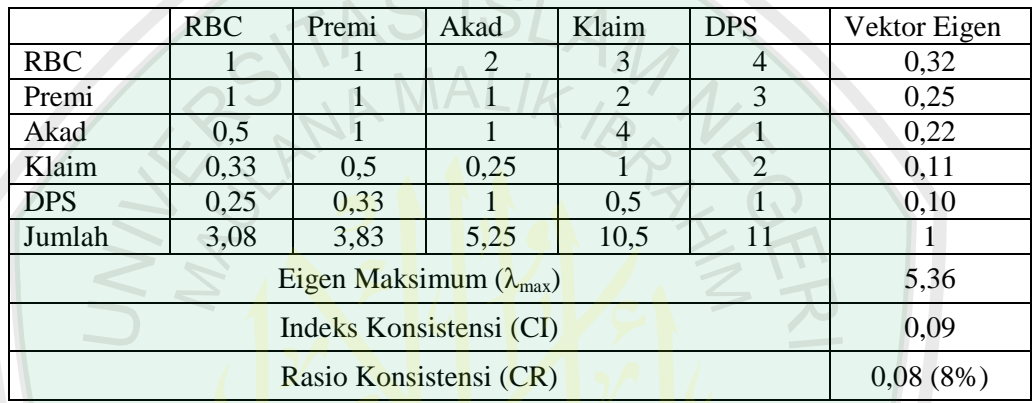

Berdasarkan nilai vektor eigen, diketahui bawha kriteria yang paling penting adalah RBC dengan nilai 0,32, kemudian disusul dengan Premi dengan nilai 0,25, Akad dengan nilai 0,22, dan seterunya.

5. Perangkingan produk berdasarkan vektor eigen

Tahap akhir melakukan perankingan produk asuransi berdasarkan vektor eigen

di atas dengan bobot yang sudah ada: Baik (1), Cukup (2), dan Kurang (3).

|                     | <b>RBC</b> | Premi   | Akad     | Klaim   | <b>DPS</b> | Jumlah |
|---------------------|------------|---------|----------|---------|------------|--------|
| Vektor Eigen        | 0.32       | 0.25    | 0,22     | 0.11    | 0,10       |        |
| AIA Sakinah         | (0,32)     | 3(0,08) | 2(0,11)  | (0,04)  | 1(0,10)    | 0,16   |
| PRUlink syariah     | 2(0,16)    | 2(0,12) | (0,22)   | 2(0,06) | 3(0,03)    | 0,14   |
| SmartLink Flexi     | 3(0,11)    | (0,25)  | 2(0,11)  | (0,11)  | 2(0,05)    | 0,14   |
| Sun Golden Life     | 2(0,16)    | (0.25)  | 2 (0,11) | (0,04)  | 1(0,10)    | 0,15   |
| <b>Zurich Guard</b> | (0, 32)    |         | 0.22     | (0.06)  | 2(0,05)    | 0,19   |

**Tabel 3.11** Matrik Perankingan

Nilai dalam kurung merupakan hasil bagi vektor eigen dengan nilai bobot yang sudah ada. Kolom jumlah merupakan hasil dari penjumlahan nilai dalam kurung dengan sel pada baris vektor eigen. Misal nilai 0,16 diperoleh dari (0,32  $x\ 0,32$  + (0,25 x 0,08) + (0,22 x 0,11) + (0,11 x 0,04) + (0,10 x 0,10). Berdasarkan nilai akhir tersebut diketahui bahwa produk Zurich Guard berada di urutan pertama dengan nilai 0,19, urutan kedua yakni AIA Sakinah dengan nilai 0,16, dan seterusnya.

# **3.2 Perancangan Aplikasi**

# **3.2.1** *Use Case Diagram*

*Use case diagram* ini dibuat dengan tujuan untuk mendeskripsikan siapa saja yang akan menggunakan aplikasi dan dalam cara apa pengguna mengharapkan interaksi dengan aplikasi. Pengguna-pengguna yang melakukan interaksi digambarkan dalam *use case diagram* sebagai berikut:

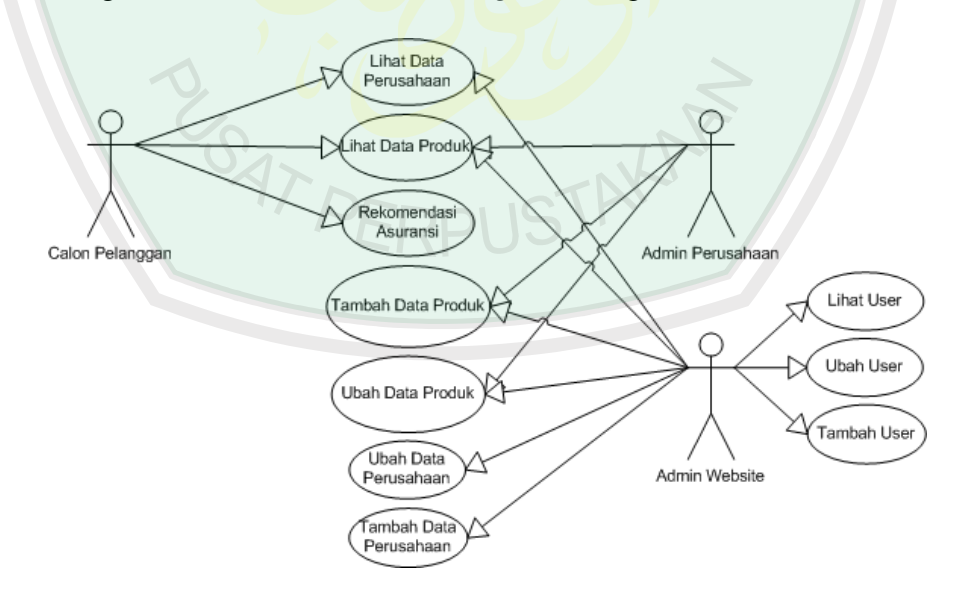

**Gambar 3.4** *Use Case Diagram* Aplikasi

Pada gambar tersebut terdapat interaksi yang berlangsung antara pengguna yaitu calon pelanggan, admin perusahaan asuransi, dan admin website dengan

aplikasi tersebut. Penjelasan dari interaksi yang terjadi pada gambar diatas adalah sebagai berikut :

- Calon pelanggan dan admin website dapat melihat data profil 5 perusahaan asuransi yang ada di kota Malang.
- Calon pelanggan, admin perusahaan, dan admin website dapat melihat 10 produk-produk asuransi dari perusahaan asuransi yang ada.
- Calon pelanggan bisa mendapatkan rekomendasi produk asuransi sesuai dengan nilai perbandingan kriteria yang diinputkan.
- Admin perusahaan dan admin website dapat menambahkan produk-produk asuransi.
- Admin perusahaan dan admin website dapat melakukan perubahan data terhadap produk asuransi.
- Admin website bisa melakukan tambah data perusahaan baru.
- Admin website dapat melihat, menambah, dan ubah data *user*, dalam hal ini user yang dimaksud adalah admin perusahaan.

## **3.2.2** *Activity Diagram*

*Activity diagram* menggambarkan aktifitas aplikasi secara keseluruhan. Menggambarkan bagaimana alur sebuah aplikasi tersebut berjalan. Pada aplikasi ini terdapat beberapa *activity diagram*, diantaranya adalah sebagai berikut :

## **3.2.2.1** *Activity* **Proses Lihat Perusahaan Asuransi**

Pada gambar activity diagram dibawah, alur yang terjadi pada proses lihat perusahaan asuransi adalah sebagai berikut :

- 1. Pengguna masuk kehalaman *web* kemudian memilih perusahaan asuransi.
- 2. Maka *website* akan menampilkan seluruh perusahaan asuransi yang terdaftar pada *website* tersebut. Untuk melihat profil suatu perusahaan, calon pelanggan bisa memilih salah satu perusahaan yang diinginkan untuk melihat profilnya.

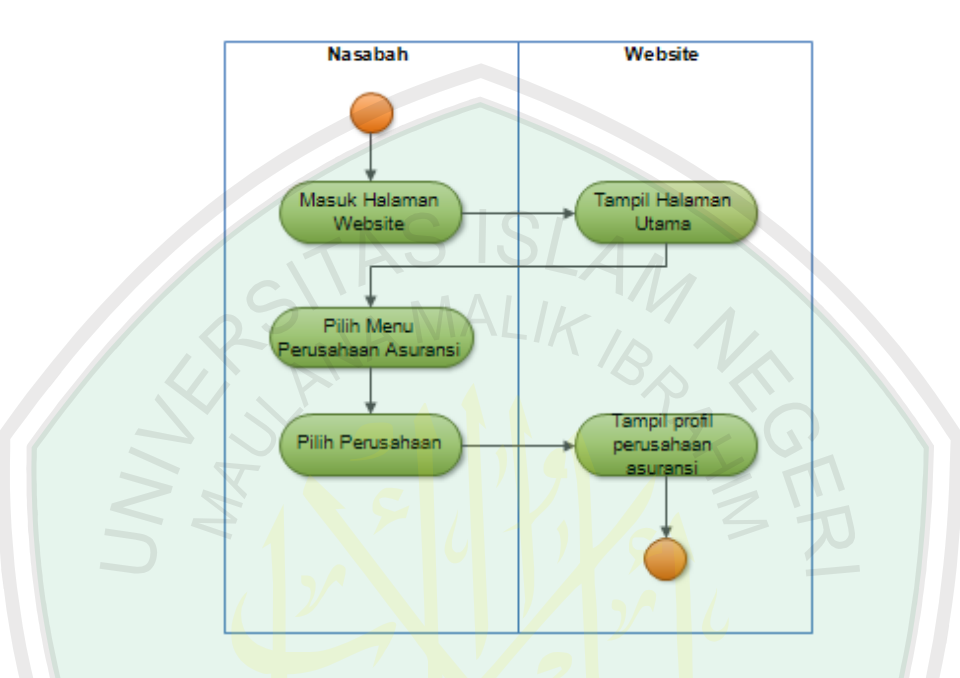

**Gambar 3.5** *Activity Diagram* Proses Lihat Perusahaan Asuransi

## **3.2.2.2** *Activity* **Proses Lihat Produk Asuransi**

Pada gambar *activity diagram* di bawah, alur yang terjadi pada proses lihat produk asuransi adalah sebagai berikut :

- 1. Calon pelanggan masuk kehalaman *website* dan akan tampil halaman utama *website*.
- 2. Kemudian calon pelanggan dapat memilih menu perusahaan asuransi, maka akan tampil seluruh perusahaan asuransi di kota malang yang terdaftar pada *website* tersebut.
- 3. Kemudian calon pelanggan dapat memilih salah satu perusahaan asuransi yang diinginkan, dan dapat memilih produk asuransi yang ingin dilihat.

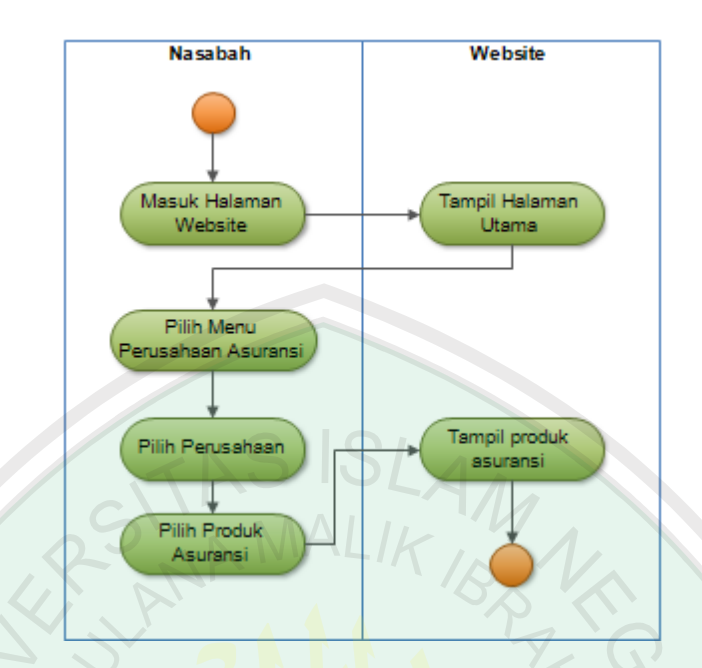

4. Maka akan tampil detail dan keterangan dari produk asuransi tersebut.

**Gambar 3.6** *Activity Diagram* Proses Lihat Produk Asuransi

## **3.2.2.3** *Activity* **Proses Rekomendasi Asuransi**

Pada gambar *activity diagram* di bawah, alur yang terjadi pada proses rekomendasi asuransi adalah sebagai berikut :

- 1. Calon pelanggan masuk ke halaman *website*, maka akan tampil halaman utama dari *website*.
- 2. Calon pelanggan dapat memilih menu rekomendasi asuransi, kemudian mengisikan kriteria yang sesuai untuk menentukan produk asuransi yang diharapkan.
- 3. Maka akan tampil produk asuransi yang sesuai yang direkomendasikan oleh aplikasi.

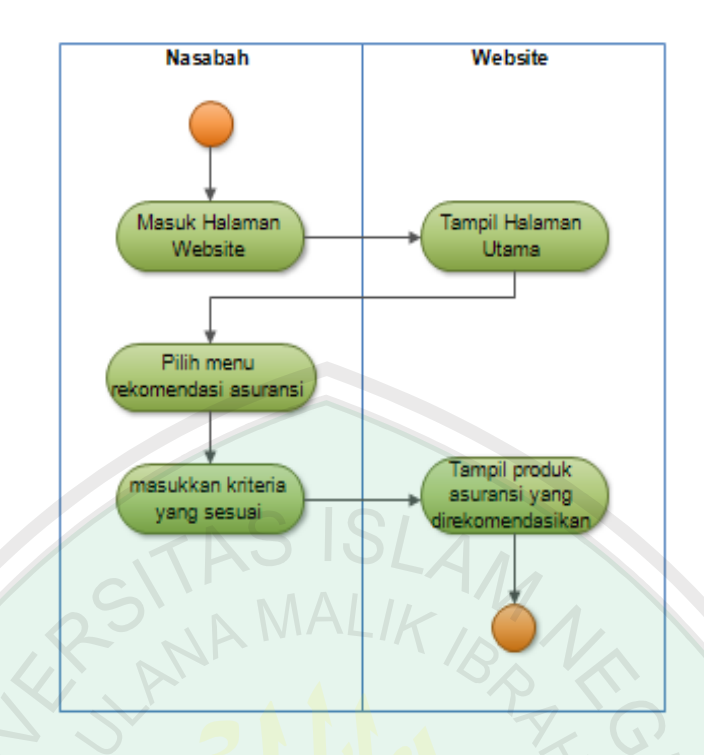

**Gambar 3.7** *Activity Diagram* Proses Rekomendasi Asuransi

## **3.2.2.4** *Activity* **Proses Tambah Produk Asuransi**

Pada gambar *activity diagram* dibawah, alur yang terjadi pada proses tambah produk asuransi adalah sebagai berikut :

- 1. Admin perusahaan dan admin *website* masuk kehalaman utama website dan melakukan login untuk perusahaannya masing-masing.
- 2. Kemudian akan tampil halaman utama masing-masing perusahaan, selanjutnya perusahaan dapat memilih menu produk asuransi.
- 3. Perusahaan dapat memilih menu tambah produk asuransi untuk menambahkan produknya pada *website*.
- 4. Kemudian akan tampil form tambah produk asuransi dan perusahaan dapat mengisi form tambah produk asuransi tersebut.

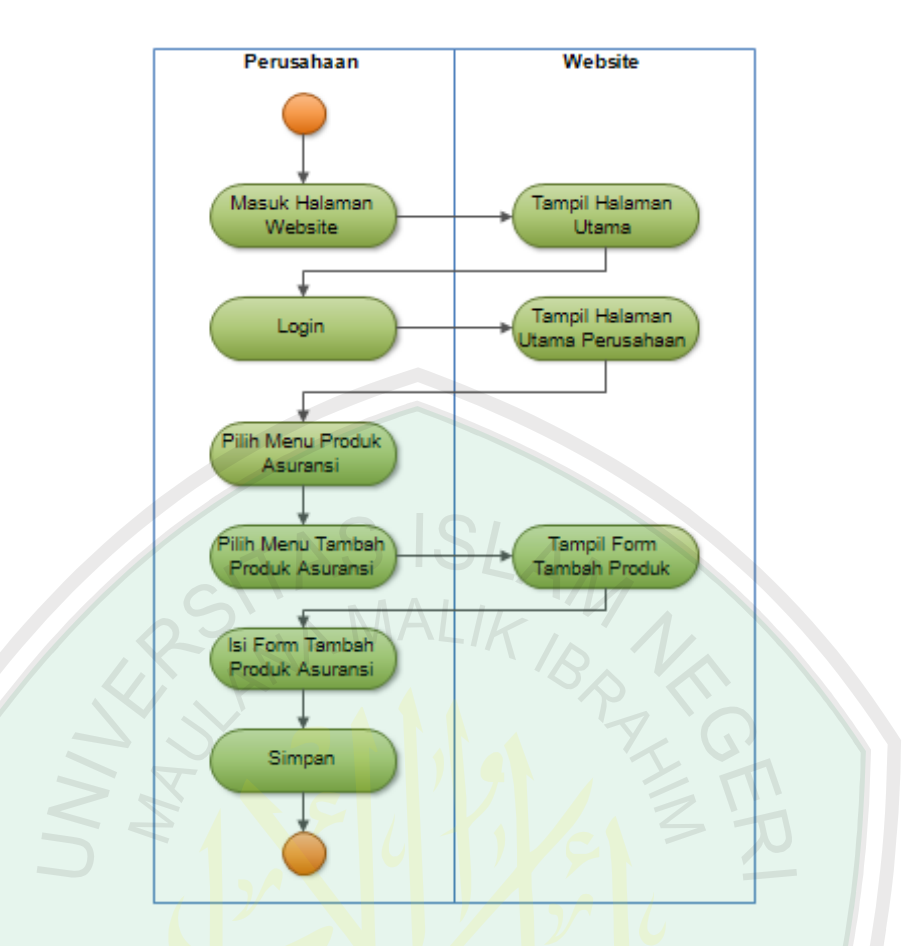

**Gambar 3.8** *Activity Diagram* Proses Tambah Data Produk Asuransi

## **3.2.2.5** *Activity* **Proses Ubah Data Produk Asuransi**

Pada gambar *activity diagram* dibawah alur yang terjadi pada proses ubah produk asuransi adalah sebagai berikut :

- 1. Admin perusahaan dan admin *website* masuk kehalaman utama *website* dan melakukan login untuk perusahaannya masing-masing.
- 2. Kemudian akan tampil halaman utama masing-masing perusahaan, selanjutnya perusahaan dapat memilih menu produk asuransi.
- 3. Perusahaan dapat memilih salah satu produk asuransi yang ingin diubah.
- 4. Kemudian akan tampil form ubah produk asuransi dan perusahaan dapat melakukan perusabahan pada produk asuransi tersebut.

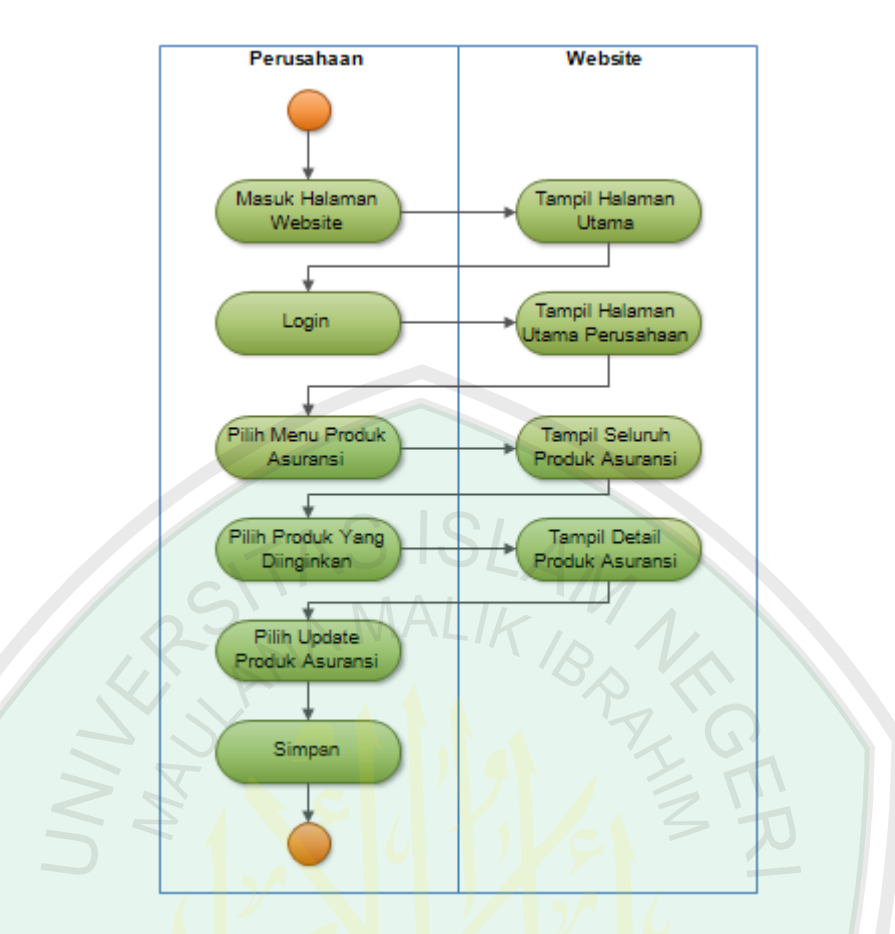

**Gambar 3.9** *Activity Diagram* Proses Ubah Data Produk Asuransi

## **3.2.2.6** *Activity* **Proses Lihat Data Perusahaan**

Pada gambar *activity diagram* dibawah, alur yang terjadi pada proses lihat profil perusahaan adalah sebagai berikut :

- 1. Admin *website* masuk kehalaman utama *website* dan login.
- 2. Kemudian akan tampil halaman utama perusahaan, dan admin dapat memilih menu profil perusahaan.
- 3. Kemudian akan tampil profil dari perusahaannya masing-masing.

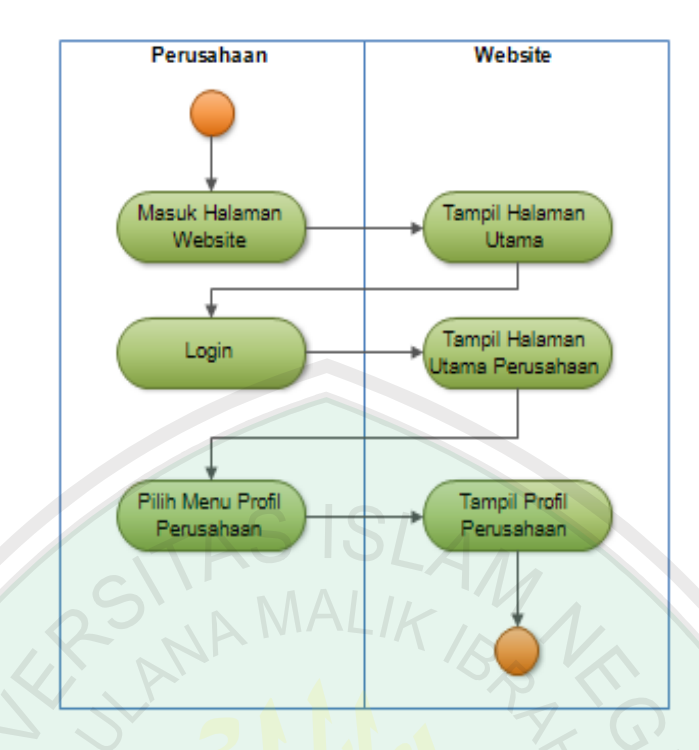

**Gambar 3.10** *Activity Diagram* Proses Lihat Data Perusahaan

## **3.2.2.7** *Activity* **Proses Ubah Data Perusahaan**

Pada gambar *activity diagram* dibawah alur yang terjadi pada proses ubah profil perusahaan adalah sebagai berikut :

- 1. Admin *website* masuk kehalaman utama *website* dan login.
- 2. Tampil halaman utama perusahaan, kemudian pilih menu profil perusahaan maka akan tampil profil perusahaan.
- 3. Kemudian pilih menu ubah profil perusahaan.

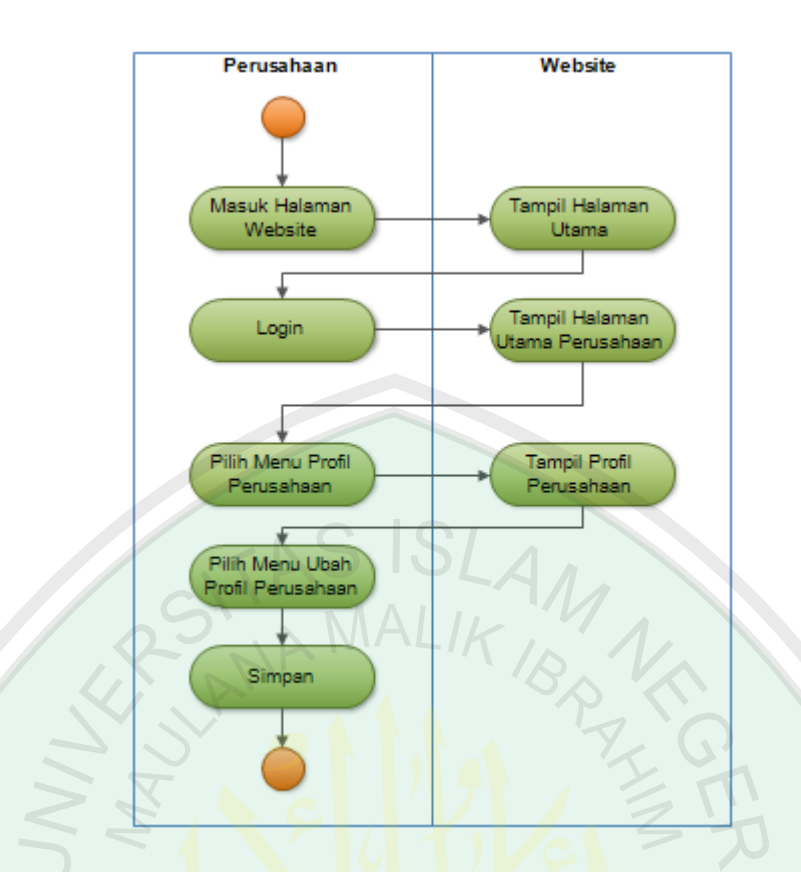

**Gambar 3.11** *Activity Diagram* Proses Ubah Data Perusahaan

# **3.2.3 Rancangan Database**

Berikut ini adalah rancangan tabel-tabel database yang akan dikelola dan digunakan untuk menjalankan aplikasi. Program yang digunakan adalah MySQL, dengan nama file *database*nya "asuransi". Berikut ini rancangan nama-nama tabel *database* yang akan digunakan beserta *field-field* yang terdapat pada masingmasing tabel:

| No.            | Field                | <b>Tipe Data</b> | Panjang |
|----------------|----------------------|------------------|---------|
|                | id_produk            | int              | 11      |
| $\overline{2}$ | id_perus             | int              |         |
| 3              | jenis_produk         | enum             |         |
| 4              | nama_produk          | varchar          | 255     |
| 5              | usia_pemegang_min    | int              |         |
|                | usia_tertanggung_min | int              |         |

**Tabel 3.12** Tabel Produk (asuransi)

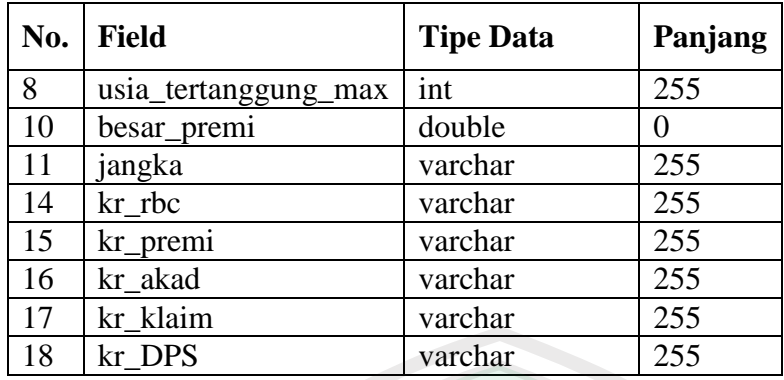

## **Tabel 3.13** Tabel Admin Perusahaan (user)

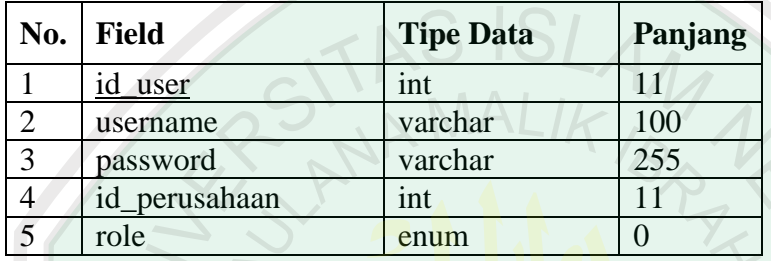

# **Tabel 3.14** Tabel Data Perusahaan **(**perusahaan)

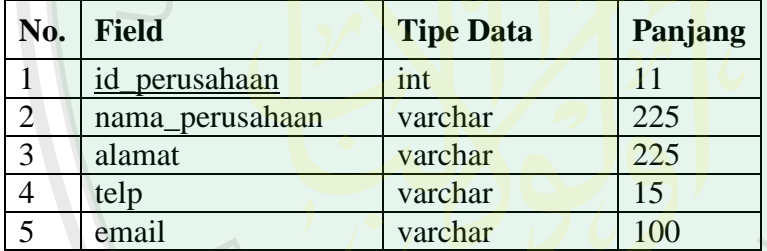

# **Tabel 3.15** Tabel Nilai (temp\_nilai)

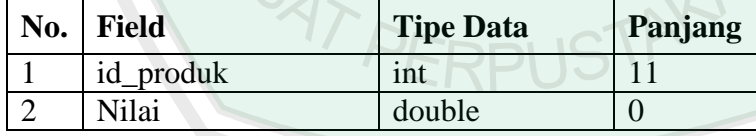

**Tabel 3.16** Tabel User (tmpuser)

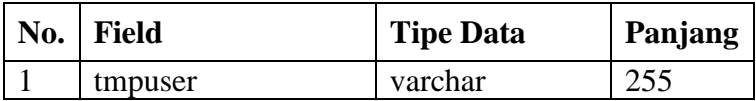

## **3.2.4** *Entity Relationship Diagram* **(ERD)**

*Entity Relationship Diagram* adalah sebuah diagram yang menggambarkan hubungan / relasi antar *entity*, dan setiap *entity* terdiri atas satu atau lebih atribut yang mempresentasikan seluruh kondisi. ERD yang menggambarkan relasi antar *entity* pada aplikasi pemilihan produk asuransi menggunakan metode *Analytical Hierarchy Process* adalah sebagai berikut:

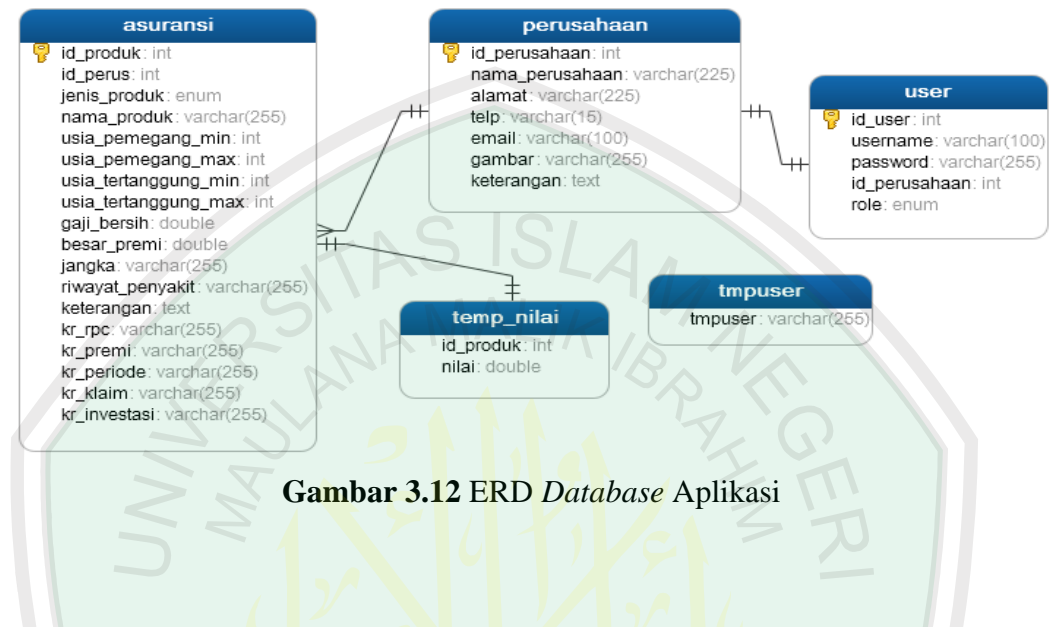

# **3.2.5 Desain Menu**

Dari perancangan aplikasi yang telah dibuat, didapat struktur yang bisa digunakan sebagai rancangan antarmuka sebagai berikut:

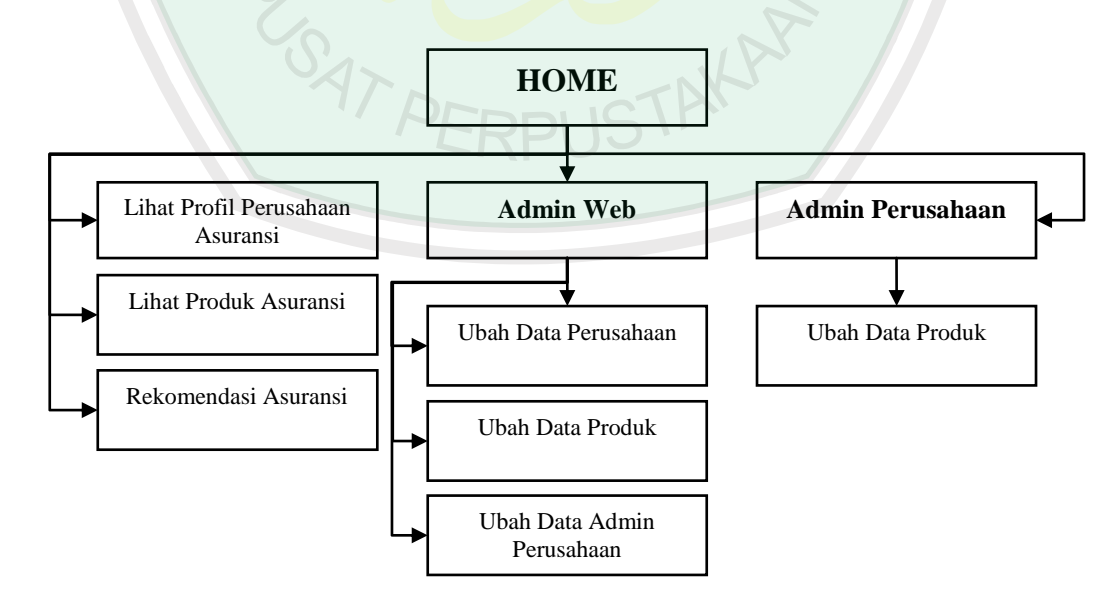

**Gambar 3.13** Rancangan Struktur Menu Aplikasi

Berikut ini penjelasan komponen-komponen dari struktur aplikasi di atas, yaitu:

- 1. Home merupakan tampilan pertama kali saat aplikasi dijalankan.
- 2. Lihat profil perusahaan adalah dimana pengguna dapat melihat profil perusahaan yang terdaftar pada aplikasi ini.
- 3. Lihat produk asuransi adalah dimana pengguna nantinya akan diperlihatkan produk asuransi ap saja yg menjadi pilihan.
- 4. Rekomendasi asuransi berfungsi sebagai tempat melakukak proses *AHP*  dimana pengguna memberikan nilai perbandingan antar kriteria yang kemudian aplikasi akan menampilkan rekomendasi produk asuransi.
- 5. Admin *website* adalah komponen dimana harus login terlebih dahulu agar dapat melakukan perubahan data yang diinginkan.
- 6. Admin perusahaan merupakan komponen yang bisa diakses oleh tiap-tiap petugas perusahaan dan hanya bisa melakukan tambah, ubah dan hapus data produk asuransi saja. **JSTAKAP**

# **3.2.6 Rancangan Desain Tampilan**

Dari penjabaran analisa di atas, maka dihasilkan beberapa rancangan desain tampilan *website* sebagai berikut :

## **3.2.6.1 Halaman Profil Perusahaan Asuransi**

Pada halaman ini calon pelanggan dapat melihat data profil perusahaan dari masing-masing perusahaan asuransi yang sudah didaftarkan oleh admin *website* pada aplikasi ini.

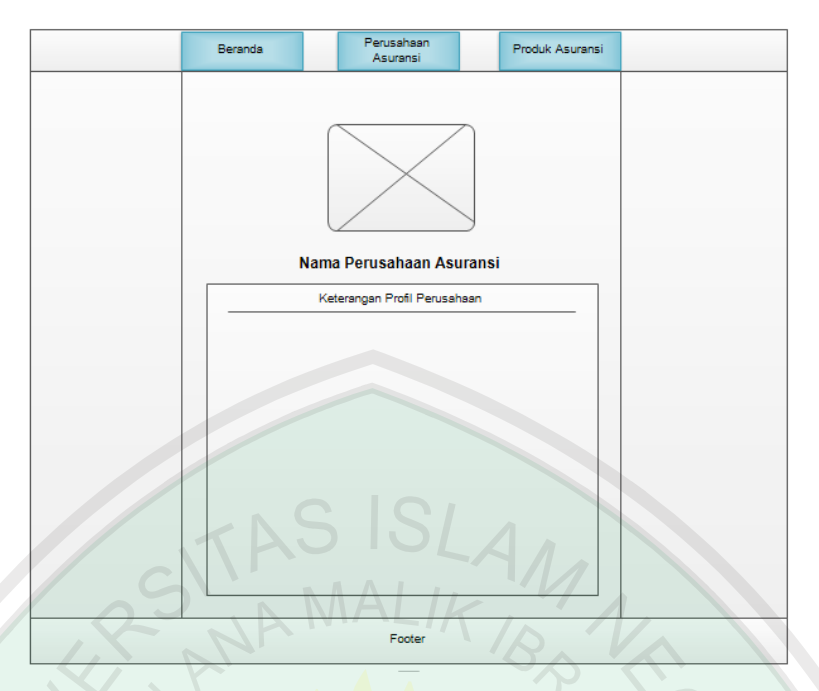

**Gambar 3.14** Rancangan Halaman Profil Perusahaan Asuransi

# **3.2.6.2 Halaman Produk Asuransi**

Pada halaman ini pengguna dapat melihat produk asuransi yang dipilih dari salah satu perusahaan asuransi yang terdaftar pada aplikasi ini.

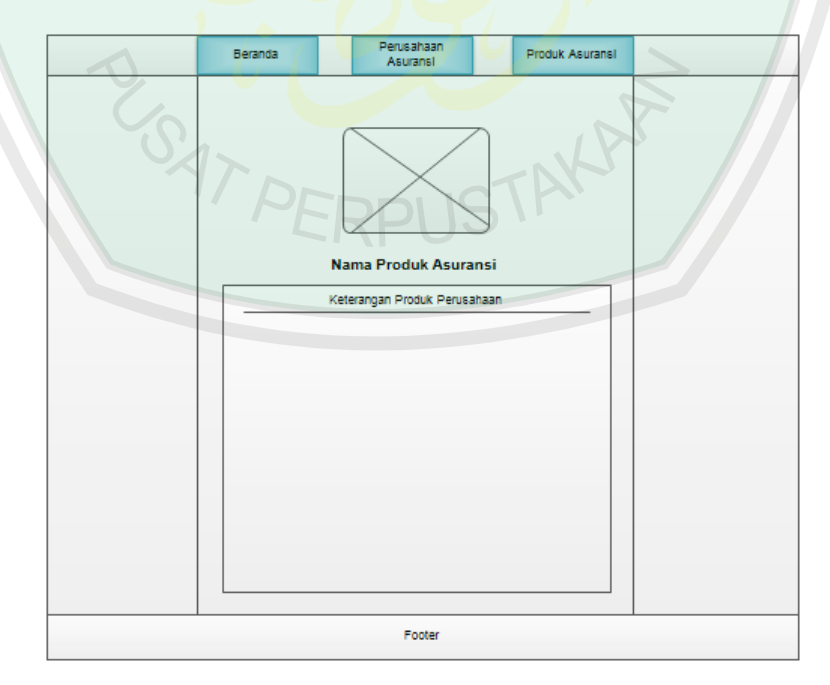

**Gambar 3.15** Rancangan Halaman Produk Asuransi

# Perusahaan<br>Asuransi Beranda Produk Asuransi Kriteria Asuransi Name Kriteria 1 Name Name Name Name Name Footer

#### **3.2.6.3 Halaman Rekomendasi Asuransi**

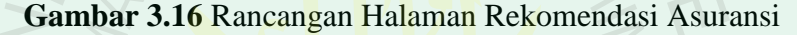

Pada halaman rekomendasi asuransi ini calon pelanggan dapat mengisikan nilai perbandingan antar kriteria sesuai dengan keinginannya. Kemudian aplikasi akan menampilkan rekomendasi produk apa saja yang cocok untuk calon pelanggan.

## **3.2.6.4 Halaman Ubah Data Perusahaan**

Pada halaman ubah profil perusahaan asuransi ini digunakan admin *website* aplikasi pemilihan produk asuransi untuk melakukan penambahan atau perubahan data perusahaan.

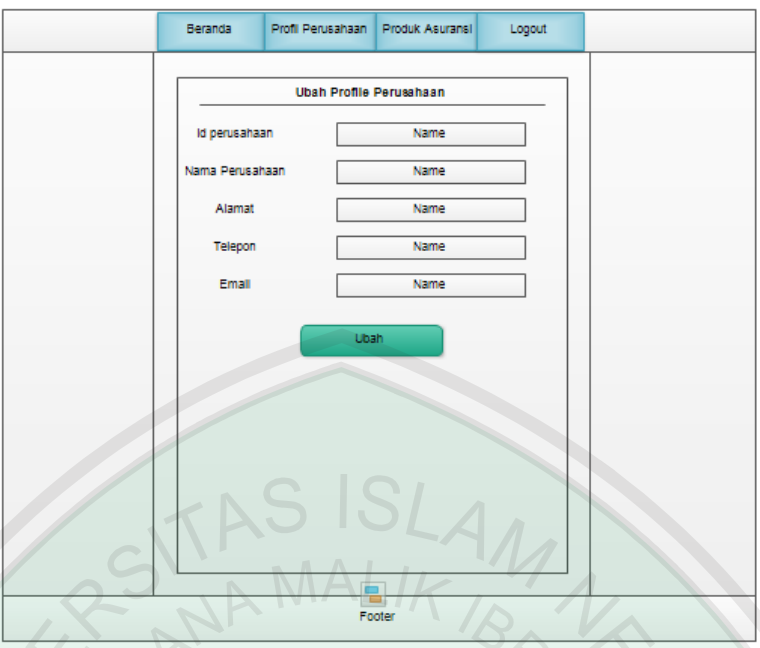

**Gambar 3.17** Rancangan Halaman Ubah Data Perusahaan

# **3.2.6.5 Halaman Ubah Data Produk Asuransi**

Pada halaman ini petugas dari masing-masing perusahaan asuransi yang terdaftar pada aplikasi ini dan juga admin *website* dapat melakukan penambahan, dan perubahan pada produk asuransi.

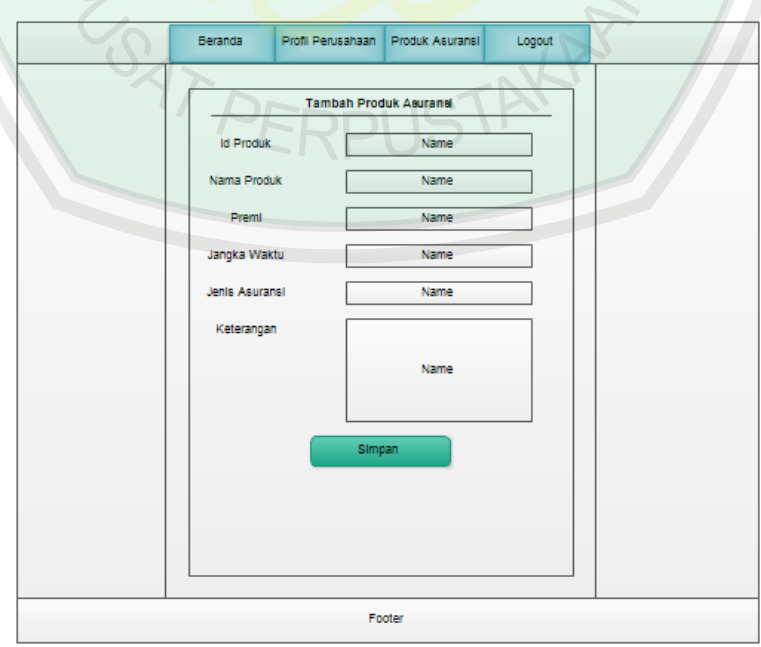

**Gambar 3.18** Rancangan Halaman Ubah Data Produk Asuransi

#### **BAB IV**

## **HASIL DAN PEMBAHASAN**

## **4.1 Alat Penelitian**

# **4.1.1 Kebutuhan Perangkat Keras**

Mulai tahap penelitian hingga tahap implementasi dan penulisan laporan aplikasi pemilihan produk asuransi menggunakan metode *Analytical Hierarchy Process* ini menggunakan perangkat komputer dengan spesifikasi sebagai berikut:

- Laptop dengan *processor* Core 2 Duo
- *Memory* 4 GB
- *Hardisk* 320 GB

Sedangkan untuk menjalankan aplikasi memerlukan spesifikasi perangkat keras minimum sebagai berikut:

- *Processor* Dual Core
- *Memory* 1 GB
- *Hardisk* 80 GB
- *Mouse*, *Keyboard*, dan *Monitor*

## **4.1.2 Kebutuhan Perangkat Lunak**

Mulai tahap penelitian hingga tahap implementasi dan penulisan laporan aplikasi pemilihan produk asuransi menggunakan metode *Analytical Hierarchy Process* ini menggunakan perangkat lunak sebagai berikut:

- Sistem Operasi Windows 10
- Notepad $++ v5.9.3$
- XAMMP v3.3.2
- Adobe Photoshop CS3
- Google Chrome v48.0.2564.116 m
- Microsoft Office 2007

Sedangkan untuk menjalankan aplikasi memerlukan spesifikasi perangkat

lunak minimum sebagai berikut:

- Google Chrome atau Mozilla Firefox
- XAMPP

## **4.2 Implementasi Program**

## **4.2.1 Halaman Login**

Halaman login ini merupakan halaman yang harus diakses ketika admin website maupun petugas dari perusahaan akan menambah, merubah, maupun menghapus data dalam database. Berikut adalah tampilan halaman login :

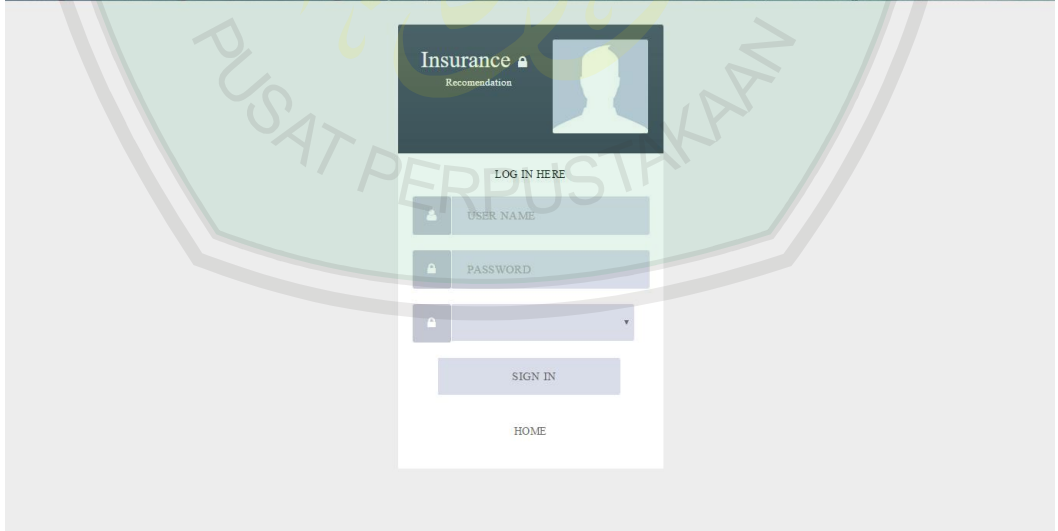

**Gambar 4.1** Halaman Login

Berikut merupakan *source code* yang digunakan untuk memproses login dan masuk ke halaman admin :

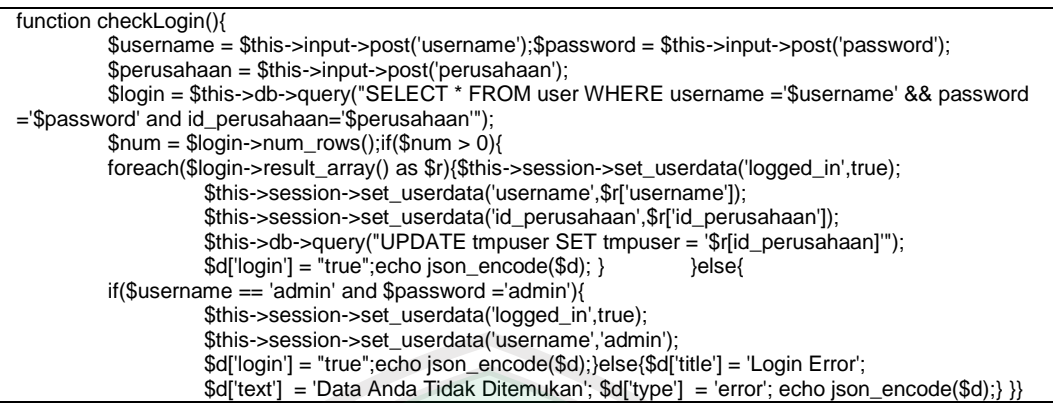

**Source Code 4.1** Halaman Proses Login

## **4.2.2 Halaman Data Perusahaan**

Halaman data perusahaan ini menampilkan nama-nama perusahaan asuransi yang tergabung di dalam website. Pada halaman ini admin website dapat melihat keseluruhan data perusahaan asuransi, selain itu juga dapat menambahkan data perusahaan baru serta melakukan edit data perusahaan.

| <b>ASURANSI</b> ADMIN                   |                             |                                                  |                 |                               |               |
|-----------------------------------------|-----------------------------|--------------------------------------------------|-----------------|-------------------------------|---------------|
| <b>Tambah Baru</b><br>Show 10 v entries |                             |                                                  |                 | Search:                       |               |
|                                         |                             |                                                  | Telp            | Email                         | <b>Action</b> |
| <b>ID Perusahaan</b>                    | Nama Perusahaan             | Alamat                                           |                 |                               |               |
| 5                                       | <b>AIA Financial</b>        | Jl. Terusan Dieng, Sukun, Kota Malang            | (0341) 576788   | id.customer@aia.com           | ٠             |
| 6                                       | <b>Prudential Financial</b> | Jl. Simpang Wills Indah, Kota Malang             | (0341) 555600   | customer.idn@prudential.co.id | ö             |
| $\overline{7}$                          | Allianz                     | Jl. Let. Jend. Sutoyo No. 37A, Kota Malang       | (0341) 474730   | contactus@allianz.co.id       | ۵             |
| 8                                       | Zurich Insurance            | Jl. Soekarno Hatta, Kav. C, Ruko B3, Kota Malang | $(0341)$ 476888 | customercare.indo@zurich.com  | o             |

**Gambar 4.2** Halaman Data Perusahaan

Pada *source code* dibawah ini adalah untuk menampilkan data-data perusahaan asuransi yang tergabung pada website ini:

| function dataTables(){                                                                                                    |
|----------------------------------------------------------------------------------------------------|
| if(\$this->session->userdata('logged_in') == true){\$this->load->library('ssp');                                           |
| $$table = 'view_tb_perusahaan';$primaryKey = 'id_perusahaan'; $columns = array($                                           |
| $\langle$ db' => 'id_perusahaan', 'dt' => 0 ), array ('db' => 'nama_perusahaan', 'dt' => 1 ),                              |
| array( $'db' =$ > $'damat', 'dt' =$ > $2$ ),array( $'db' =$ $'telp', 'dt' =$ $3$ ),array( $'db' =$ $'temb', 'dt' =$ $4$ ), |
| $array('db' => 'action','dt' => 5),$                                                                                       |

**Source Code 4.2** Halaman Tampil Data Perusahaan

#### **4.2.3 Halaman Tambah Perusahaan**

Halaman tambah perusahaan ini adalah halaman yang digunakan oleh admin ketika akan menambahkan data perusahaan asuransi yang tergabung dengan website ini. Berikut ini adalah tampilan dari halaman tambah perusahaan:

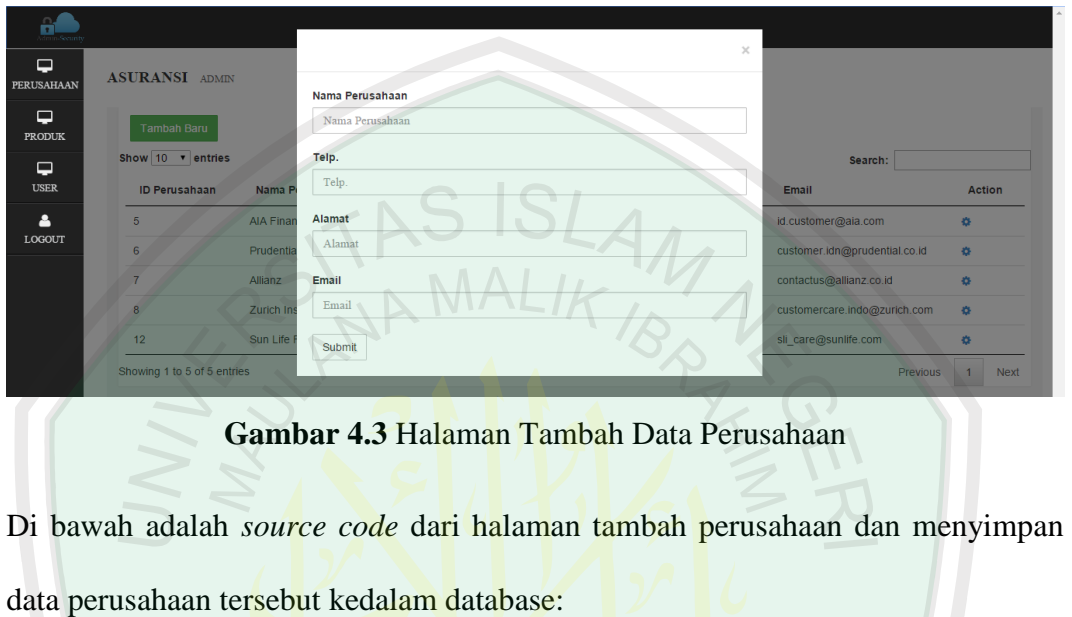

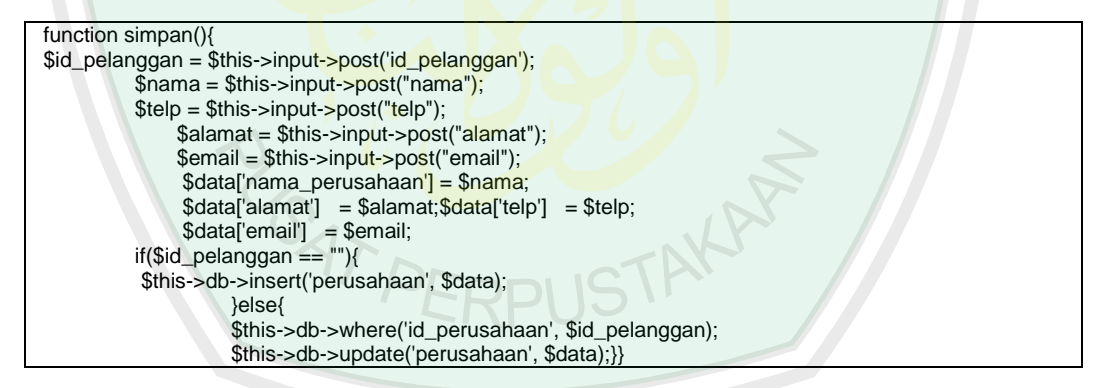

**Source Code 4.3** Halaman Tambah Data Perusahaan

#### **4.2.4 Halaman Ubah Data Perusahaan**

Halaman ubah data perusahaan ini adalah halaman yang digunakan untuk melakukan perubahan data perusahaan yang tergabung dengan website ini. Berikut adalah tampilan untuk ubah data perusahaan :

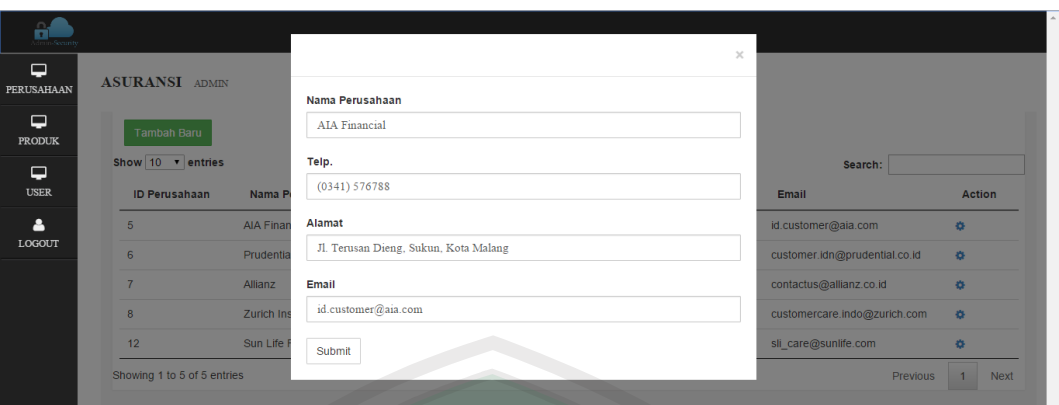

**Gambar 4.4** Halaman Ubah Data Perusahaan

Di bawah ini merupakan *source code* untuk merubah data perusahan yang sudah

ada di dalam database :

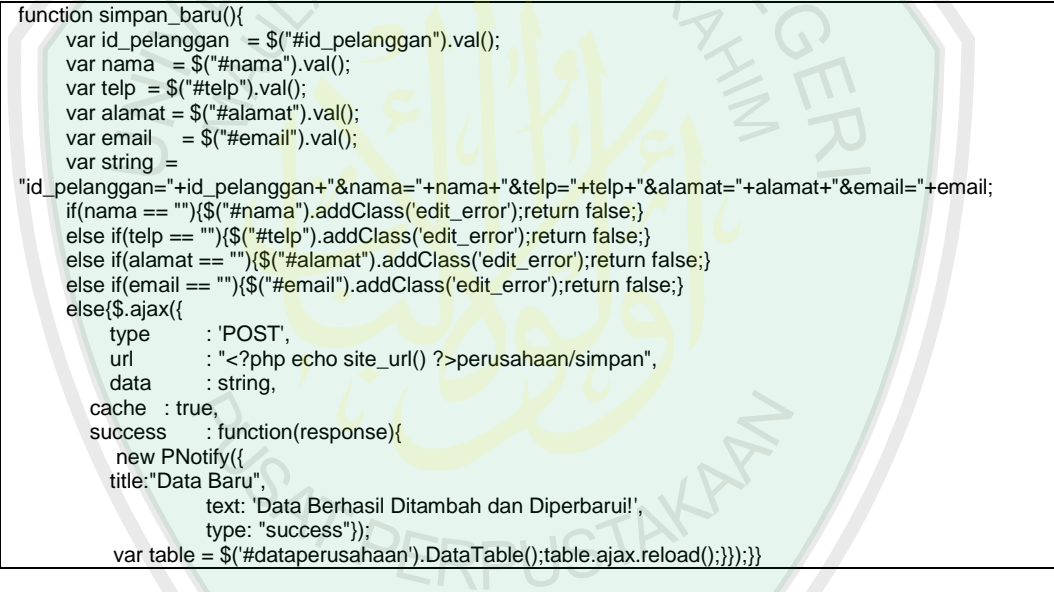

**Source Code 4.4** Halaman Ubah Data Perusahaan

#### **4.2.5 Halaman Data Produk Asuransi**

Pada halaman ini, admin ataupun petugas dari masing-masing perusahaan asuransi dapat melihat data-data produk asuransi serta dapat menambahkan data produk asuransi yang baru, ubah data produk asuransi maupun hapus data produk asuransi. Berikut adalah tampilan halaman data produk asuransi :

| $\blacksquare$<br>Mimin-Security |                               |                        |                     |                    |                  |                         |
|----------------------------------|-------------------------------|------------------------|---------------------|--------------------|------------------|-------------------------|
| ₽<br><b>PERUSAHAAN</b>           | <b>ASURANSI</b> ADMIN         |                        |                     |                    |                  |                         |
| ₽<br><b>PRODUK</b>               | <b>Tambah Baru</b>            |                        |                     |                    |                  |                         |
| $\Box$                           | Show 10 v entries             |                        |                     |                    | Search:          |                         |
| <b>USER</b>                      | Nama Perusahaan               | Nama Produk            | <b>Jenis Produk</b> | <b>Besar Premi</b> | Jangka           | <b>Action</b>           |
| Δ                                | <b>AIA Financial</b>          | <b>AIA Sakinah</b>     | Jiwa                | 747000             | 10               | ۰                       |
| <b>LOGOUT</b>                    | <b>AIA Financial</b>          | Maxi Health            | Kesehatan           | 365000             | 10 <sup>10</sup> | ۰                       |
|                                  | Allianz                       | AlliSyah Protection    | Jiwa                | 309000             | 10               | ٠                       |
|                                  | Allianz                       | SmartMed Premier       | Kesehatan           | 314000             | 10               | ۰                       |
|                                  | <b>Prudential Financial</b>   | PRUhospital            | Kesehatan           | 119000             | 10               | ۰                       |
|                                  | <b>Prudential Financial</b>   | <b>PRUlink Syariah</b> | Jiwa                | 181000             | 10 <sup>10</sup> | ۰                       |
|                                  | Sun Life Financial            | Sun Golden Life        | Jiwa                | 232000             | 10 <sup>10</sup> | O.                      |
|                                  | Sun Life Financial            | Sun Medicash           | Kesehatan           | 175000             | 10               | ۰                       |
|                                  | Zurich Insurance              | <b>Zurich Guard</b>    | Jiwa                | 150000             | 10               | ۰                       |
|                                  | Zurich Insurance              | MediCash Care Plus     | Kesehatan           | 500000             | 10               | ۰                       |
|                                  | Showing 1 to 10 of 10 entries |                        |                     |                    |                  | <b>Previous</b><br>Next |

**Gambar 4.5** Halaman Data Produk Asuransi

Berikut ini adalah *source code* untuk menampilkan data produk asuransi yang ada

dalam database:

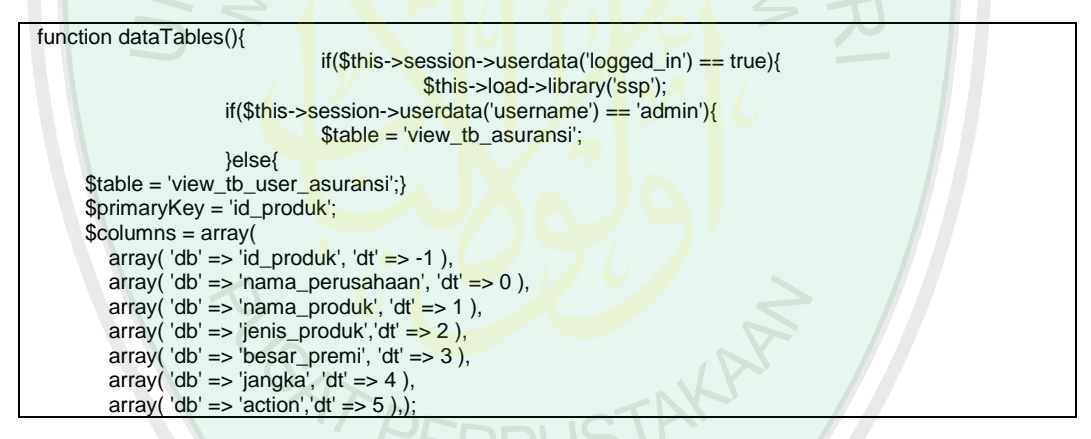

**Source Code 4.5** Halaman Data Produk Asuransi

# **4.2.6 Halaman Tambah Produk Asuransi**

Halaman tambah produk asuransi ini digunakan oleh admin dan petugas untuk melakukan tambah data produk asuransi baru. Berikut ini adalah tampilan dari halaman tambah data produk asuransi :

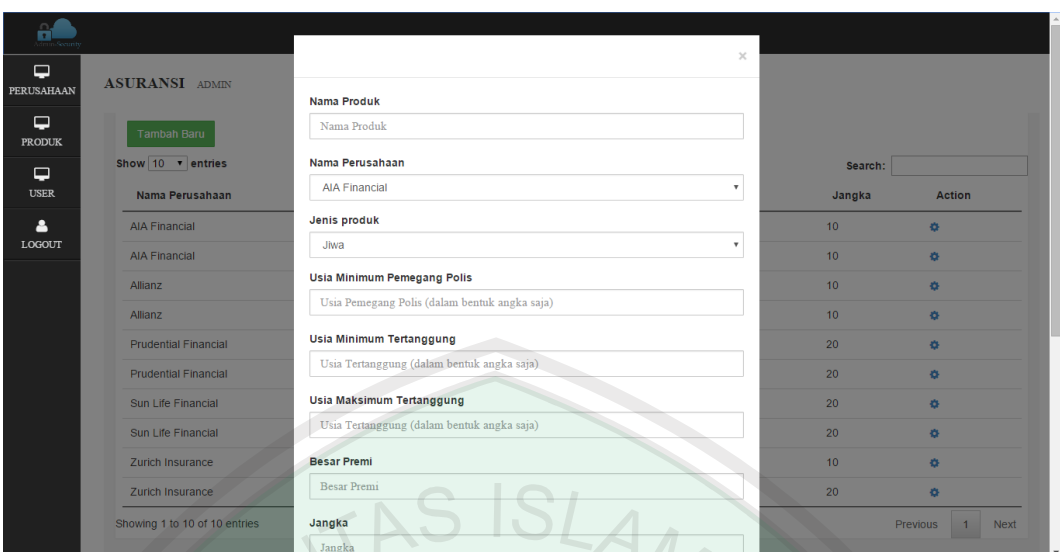

**Gambar 4.6** Halaman Tambah Produk Asuransi

Berikut adalah *source code* dari halaman tambah produk asuransi dan menyimpannya ke dalam database:

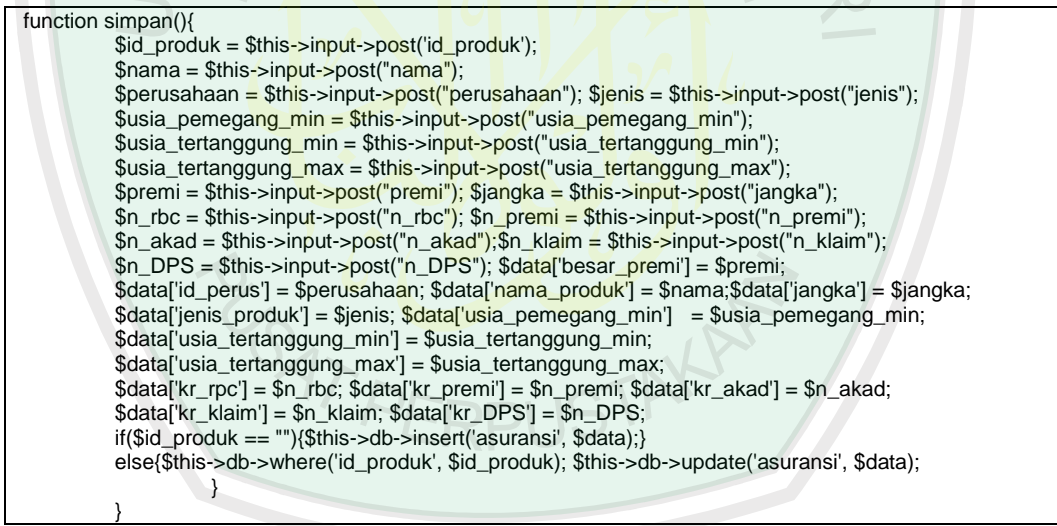

**Source Code 4.6** Halaman Tambah Data Produk Asuransi

## **4.2.7 Halaman Ubah Data Produk Asuransi**

Pada halaman ini, admin maupun petugas dari masing-masing perusahaan asuransi dapat melakukan ubah data produk asuransi. Berikut tampilan halaman ubah produk asuransi :

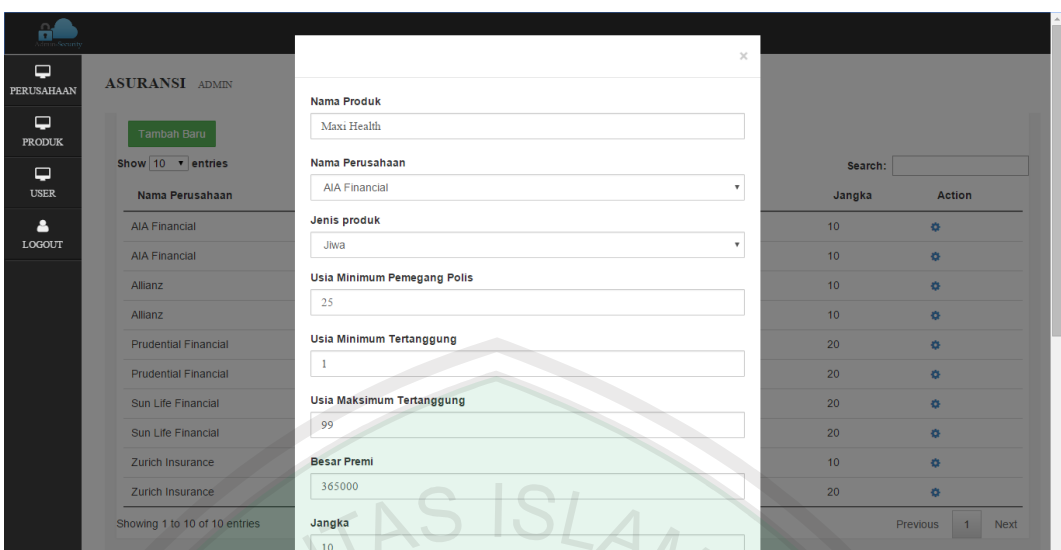

**Gambar 4.7** Halaman Ubah Data Produk Asuransi

Di bawah ini merupakan *source code* pada halaman ubah produk asuransi :

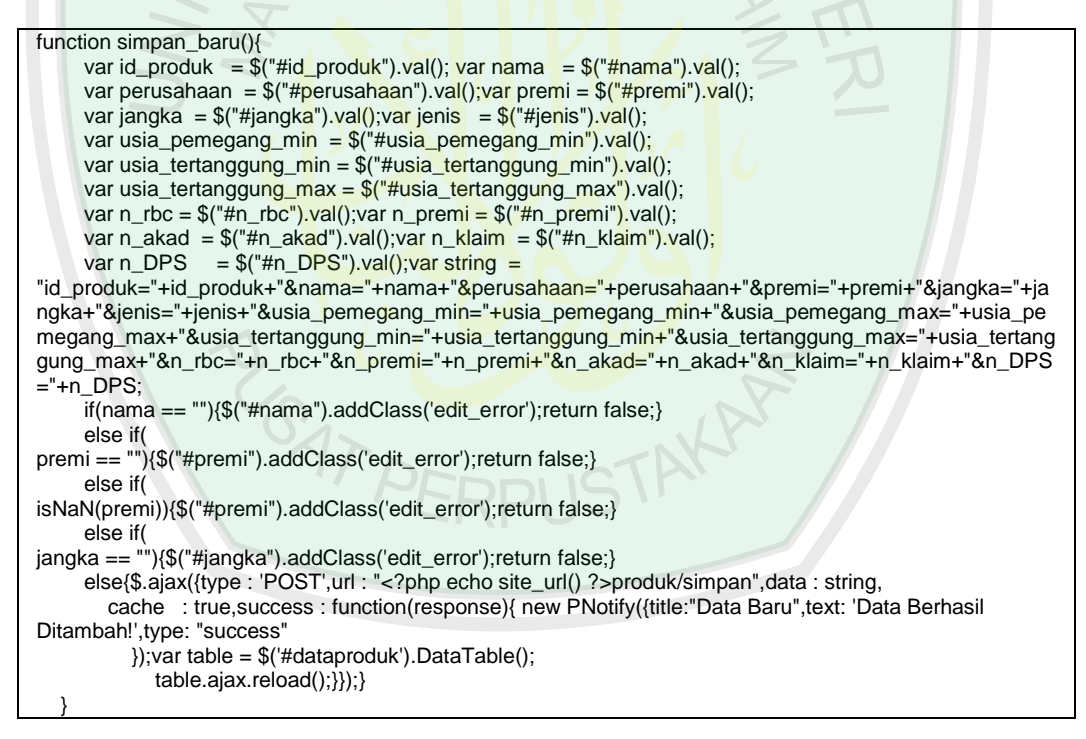

**Source Code 4.7** Halaman Ubah Data Produk Asuransi

## **4.2.8 Halaman Data** *User*

Halaman *user* ini digunakan oleh admin untuk melihat data-data *user* yang sudah tergabung didalam *website* ini. Pada halaman ini admin dapat melakukan
tambah data, ubah, serta hapus data *user*. Berikut ini adalah tampilan dari halaman *user* :

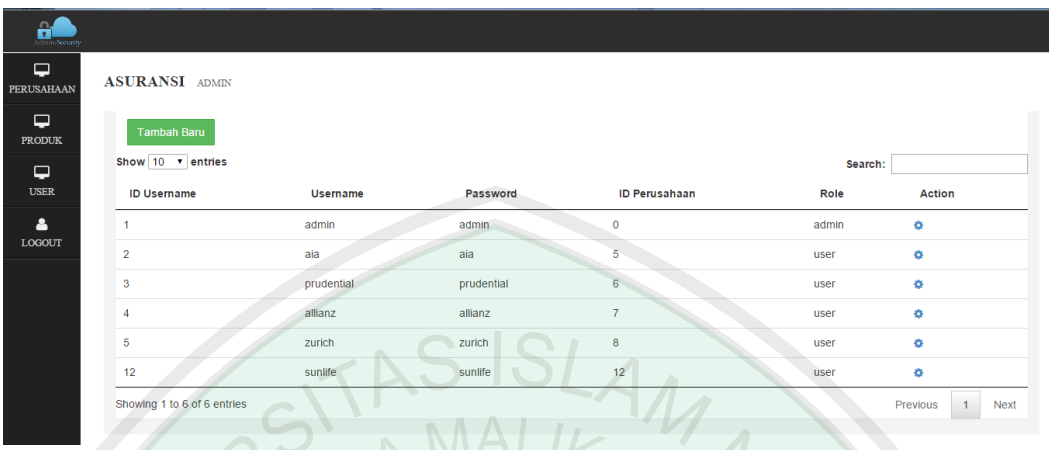

**Gambar 4.8** Halaman Data *User*

Berikut adalah *source code* halaman user untuk melihat data-data *user* yang sudah

ada di dalam database :

```
function dataTables(){
                               if($this->session->userdata('logged_in') == true){
                                          $this->load->library('ssp');
     $table = 'view_tb_user';
     $primaryKey = 'id_user';
     $columns = array(
       array(
       'db' => 'id_user', 'dt' => 0),
        array(
       'db' => 'username', 'dt' => 1),
        array(
       'db' => 'password', 'dt' => 2),
        array( 
       'db' => 'id_perusahaan', 'dt' => 3),
        array(
       'db' => 'role', 'dt' => 4),
        array( 
       'db' => 'action', 'dt' => 5),
```
**Source Code 4.8** Halaman Data *User*

## **4.2.9 Halaman Tambah** *User*

Pada halaman ini, admin dapat melakukan tambah data *user* baru pada masing-masing perusahaan yang terdaftar. Berikut adalah tampilan dari halaman tambah *user* :

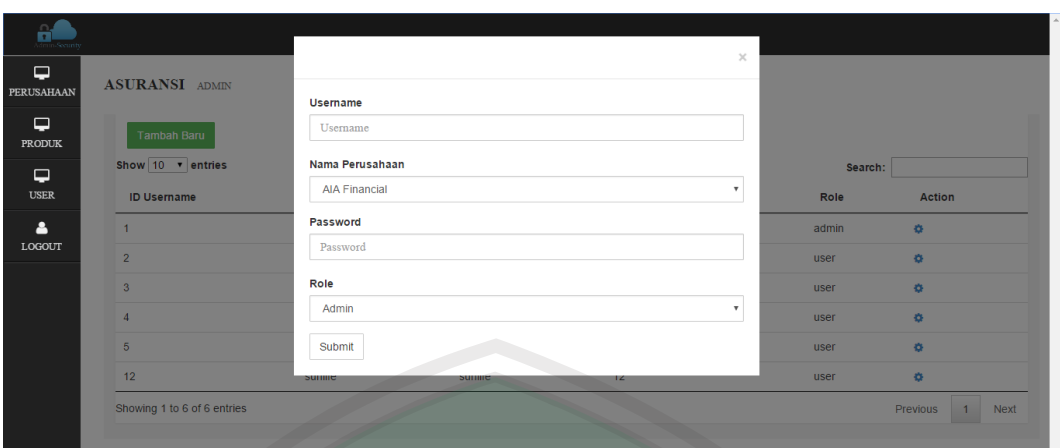

**Gambar 4.9** Halaman Tambah Data *User*  $\overline{\mathbb{D}}$ 

Berikut ini adalah *source code* untuk menambah *user* baru ke dalam *database*:

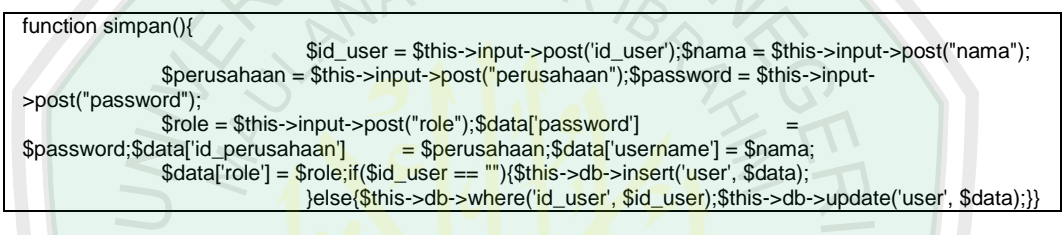

**Source Code 4.9** Halaman Tambah Data *User*

# **4.2.10 Halaman Ubah Data** *User*

Pada halaman ini, admin dapat melakukan perubahan data *user*. Berikut

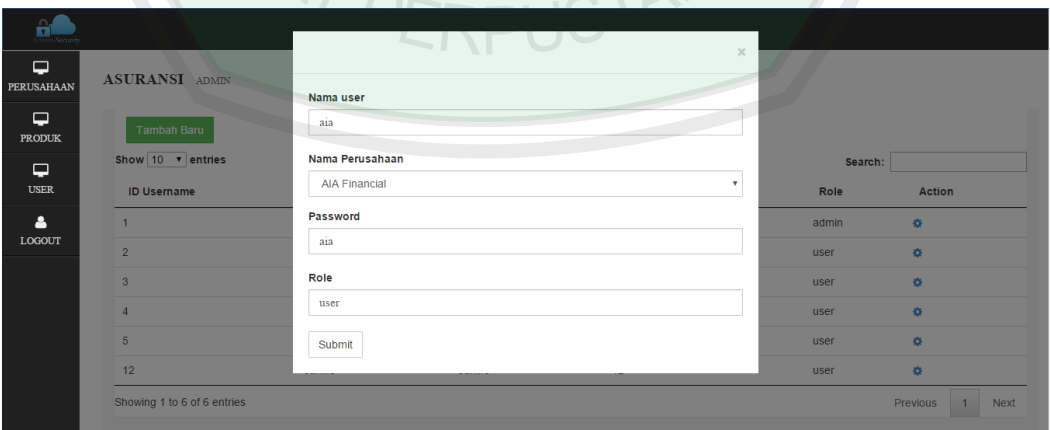

adalah tampilan halaman ubah data *user* :

**Gambar 4.10** Halaman Ubah Data *User*

Berikut ini adalah *source code* untuk merubah data *user* :

| function simpan_baru(){var id_user = $\frac{6}{4}$ ("#id_user").val();var nama = $\frac{6}{4}$ ("#nama").val();var perusahaan                                                                                                    |
|----------------------------------------------------------------------------------------------------|
| $=\frac{1}{2}$ = \, $\frac{1}{2}$ = \, $\frac{1}{2}$ = \, $\frac{1}{2}$ = \, $\frac{1}{2}$ = \, $\frac{1}{2}$ = \, $\frac{1}{2}$ = \, $\frac{1}{2}$ = \, $\frac{1}{2}$ = \, $\frac{1}{2}$ = \, $\frac{1}{2}$ = \, $\frac{1}{2}$ = \, $\frac{1}{2}$ = \, $\frac{1}{2}$ = \, $\frac{1}{2}$ = |
| "id_user="+id_user+"&nama="+nama+"&perusahaan="+perusahaan+"&password="+password+"&role="                                                                                                    |
| +role;if(nama == $\frac{1}{2}$ ){\$( $\frac{1}{2}$ #nama $\frac{1}{2}$ ).addClass( $\frac{1}{2}$ edit_error');return false;                                                                                                    |
| }else if(password == ""){\$("#password").addClass('edit_error');return false;                                                                                                    |
| }else if(role == ""){\$("#role").addClass('edit_error');return false;                                                                                                    |
| : " php echo site_url() ? user/simpan", data<br>}else{\$.ajax({type:: 'POST',url<br>: string.                                                                                                    |
| : function(response){    new PNotify({title:"Data Baru", text: 'Data<br>cache: true.success                                                                                                    |
| Berhasil Ditambah!',type: "success"});var table = $\frac{f}{f}$ (#datauser').DataTable();table.ajax.reload();}});}}                                                                                                    |

**Source Code 4.10** Halaman Ubah Data *User*

# **4.2.11 Halaman** *Home*

Halaman *home* untuk calon pelanggan ini adalah halaman yang pertama kali tampil ketika mengakses *website* ini. Berikut ini adalah tampilan dari halaman

home:

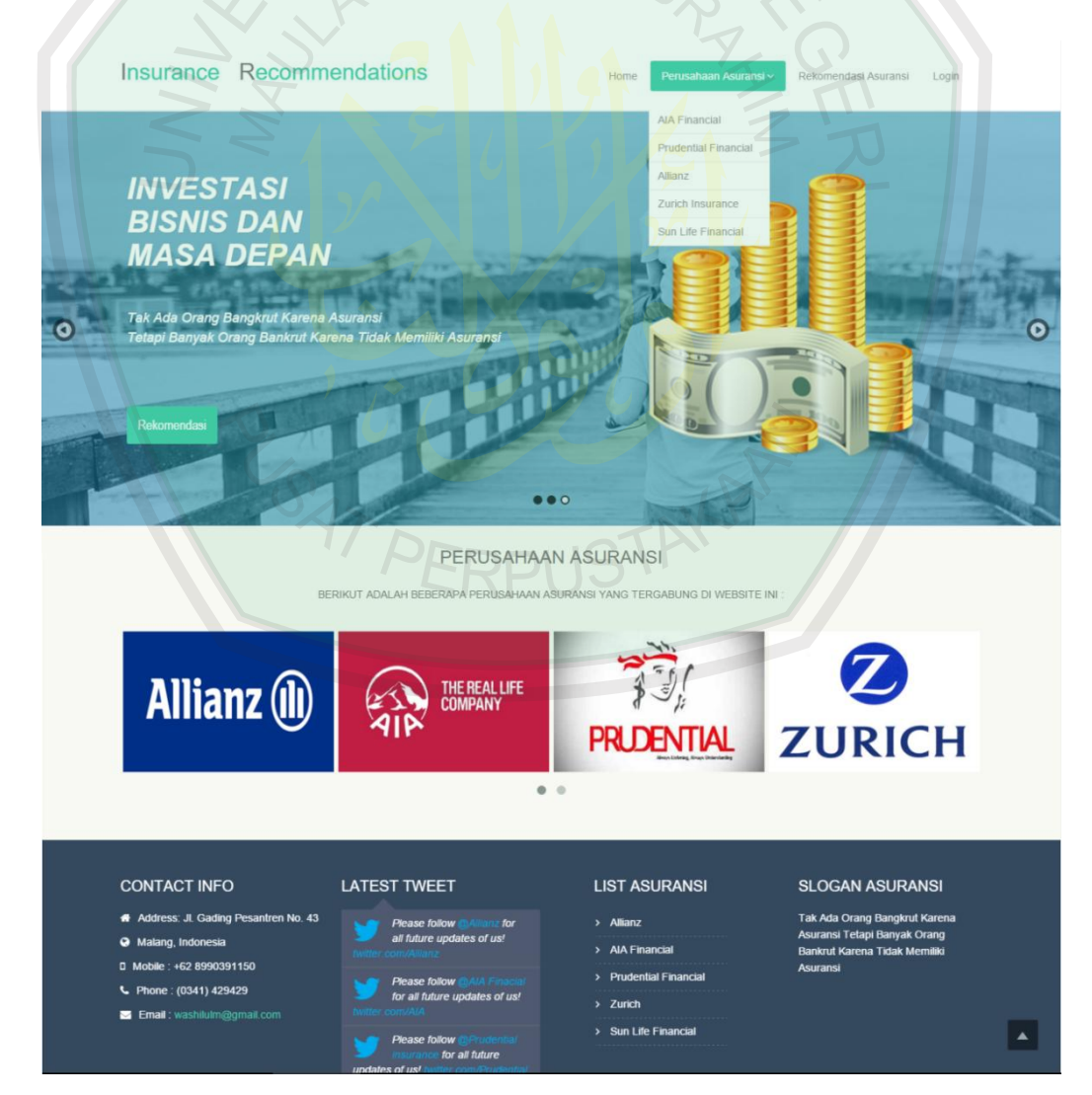

**Gambar 4.11** Halaman *Home*

# **4.2.12 Halaman Detail Produk Asuransi**

Halaman detail produk asuransi ini digunakan oleh calon pelanggan ketika ingin mengetahui produk-produk asuransi apa sajakah yang disediakan oleh masing-masing perusahaan asuransi. Berikut ini adalah tampilan dari halaman detail produk asuransi :

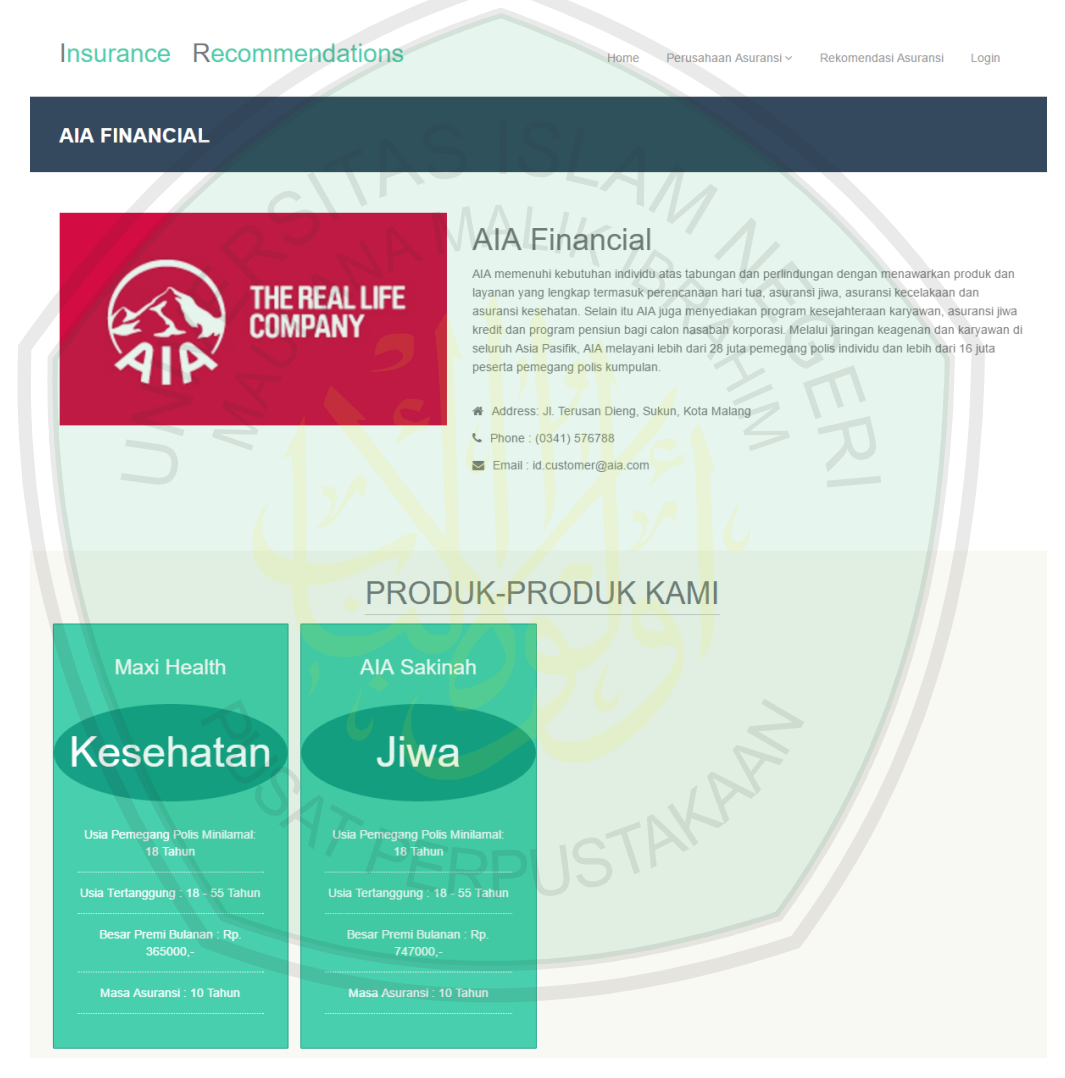

**Gambar 4.12** Halaman *Detail* Produk Asuransi

Di bawah ini adalah *source code* untuk menampilkan detail produk asuransi :

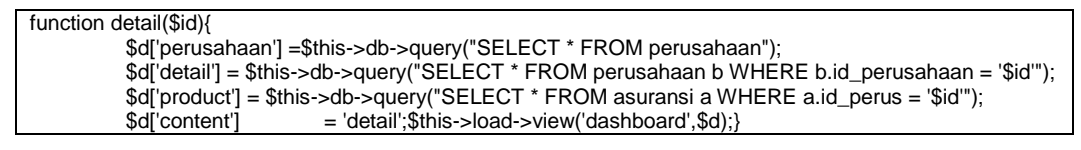

**Source Code 4.11** Halaman *Detail* Produk Asuransi

# **4.2.13 Halaman Rekomendasi Asuransi**

Di halaman ini calon pelanggan dapat mengisikan nilai masing-masing kriteria dan kemudian aplikasi akan menampilkan hasil rekomendasi tersebut. Berikut ini adalah tampilan halaman menentukan rekomendasi asuransi :

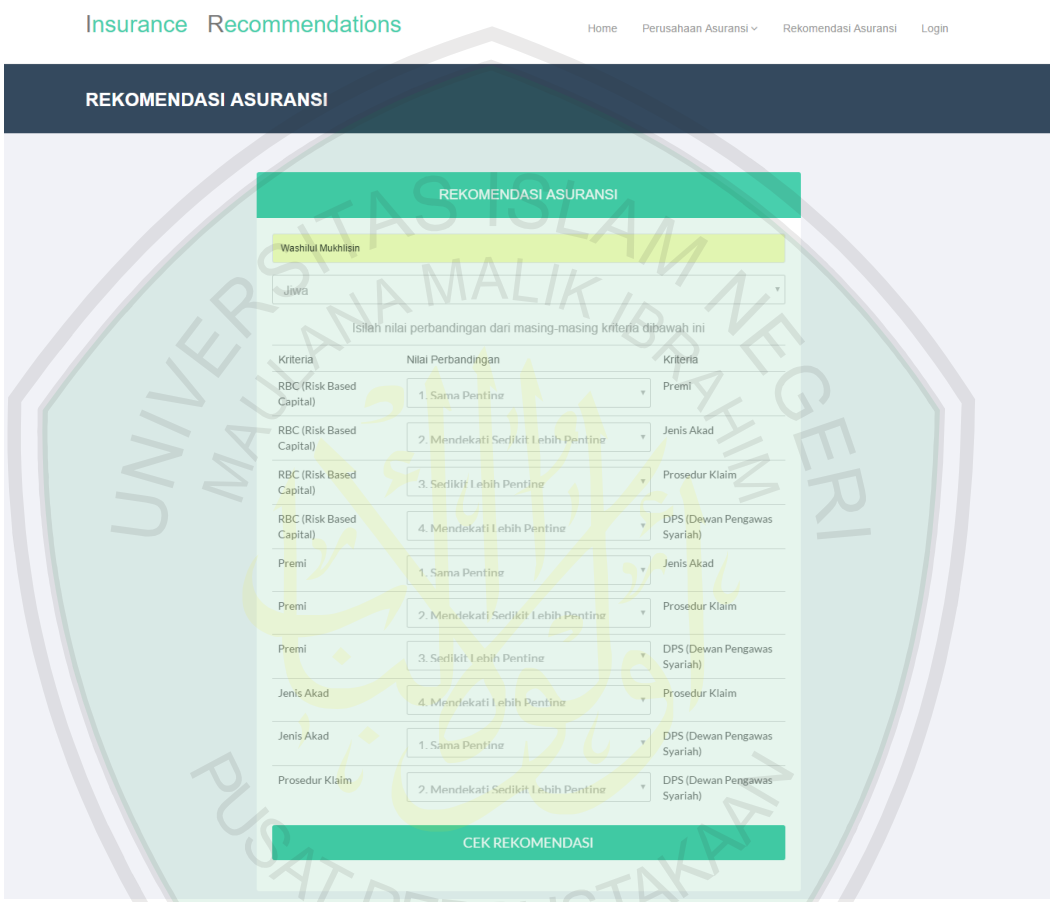

**Gambar 4.13** Halaman Rekomendasi Asuransi

Di bawah ini adalah *source code* untuk inputan nilai dari kriteria asuransi :

| function rekomendasi(){                                                                                                    |
|----------------------------------------------------------------------------------------------------|
| var nama = $$("\#nama") . val()$ ;                                                                                                    |
| var jenis $=$ \$("#jenis").val();                                                                                                    |
| var ab = $\frac{1}{2}$ ("#ab").val();var ac = $\frac{1}{2}$ ("#ac").val();var ad = $\frac{1}{2}$ ("#ad").val();var ae = $\frac{1}{2}$ ("#ae").val(); |
|                                                                                                    |
| var ce = $\$(''\#ce")$ .val();var de = $\$(''\#de")$ .val();var string =                                                                             |
| "nama="+nama+"&jenis="+jenis+"&ab="+ab+"∾="+ac+"&ad="+ad+"&ae="+ae+"&bc="+bc+"&bd="+bd+"&                                                            |
| $be="+be+" & cd="+cd+" & ce="+ce+" & de="+de:$                                                                                                    |
| $\text{S.}\text{aiax}$                                                                                                    |
| : 'POST'.<br>type                                                                                                    |
| : " php echo site url() ? /welcome/rekomen",<br>url                                                                                                  |
| data<br>: string.                                                                                                    |
| cache : true.                                                                                                    |
| : function(data) $\{\$($ ".registration-bg").html(data);}});<br><b>SUCCESS</b>                                                                       |

**Source Code 4.12** Halaman Rekomendasi Asuransi

#### **4.3 Implementasi Metode** *Analytical Hierarchy Process*

Pada halaman ini terdapat metode *Analytical Hierarchy Process* untuk menghitung hasil inputan nilai dari perbandingan masing-masing kriteria yang ada pada halaman sebelumnya.

Langkah pertama, membuat matrik berpasangan dan memberikan tingkat kepentingannya dengan skala 1-9 yang sudah ada di halaman sebelumnya. Tidak perlu seluruhnya diisi, cukup diagonal ke atas saja. Untuk mengisi kotak diagonal matrik, harus diisi dengan angka 1 karena kriteria yang dibandingin sama. Dan untuk mengisi angka pada kotak diagonal ke bawah tinggal dibagi saja. Contoh, mengisi elemen kriteria DPS vs kriteria premi, maka cukup mengambil nilai kriteria DPS vs kriteria DPS (yaitu 1), kemudian dibagi dengan nilai kriteria premi vs kriteria DPS (yaitu 3) menghasilkan 0.33333. Lihat gambar di bawah :

|                             | Insurance Recommendations | Home                                 | Perusahaan Asuransi v | Rekomendasi Asuransi | Login          |
|-----------------------------|---------------------------|--------------------------------------|-----------------------|----------------------|----------------|
| <b>REKOMENDASI ASURANSI</b> |                           |                                      |                       |                      |                |
|                             |                           | PENGHITUNGAN REKOMENDASI             |                       |                      |                |
|                             | <b>RBC</b>                | Nilai Perbandingan Kriteria<br>Premi | Jenis Akad            | Prosedur Klaim       | <b>DPS</b>     |
| <b>RBC</b>                  |                           |                                      | $\overline{2}$        | $\overline{3}$       | 4              |
| Premi                       |                           |                                      |                       | $\mathfrak{D}$       | 3              |
| Jenis Akad                  | 0.5                       |                                      |                       |                      |                |
| Prosedur Klaim              | 0.33333333333333          | 0.5 <sub>1</sub>                     | 0.25                  |                      | $\overline{2}$ |
| <b>DPS</b>                  | 0.25                      | 0.33333333333333                     |                       | 0.5                  |                |
| <b>TOTAL</b>                | 3.0833333333333           | 3.8333333333333                      | 5.25                  | 10.5                 | 11             |

**Gambar 4.14** Halaman Nilai Perbandingan Kriteria

Berikut adalah *source code* untuk mengambil inputan skala nilai perbandingan dari halaman sebelumnya dan menampilkannya :

```
function rekomen(){
     $nama = $this->input->post("nama");$jenis = $this->input->post("jenis");
    $ab = $this->input->post("ab"); $ac = $this->input->post("ac");
$ad = $this->input->post("ad"); $ae = $this->input->post("ae");
$bc = $this->input->post("bc"); $bd = $this->input->post("bd");
    $be = $this \rightarrow input \rightarrow post("be"); $cd = $this \rightarrow input \rightarrow post("cd");
```

| $\text{Gce} = \text{Sthis} > \text{input} > \text{post}("ce"); \quad \text{Gde} = \text{Sthis} > \text{input} > \text{post}("de");$ | echo  |       |  |
|----------------------------------------------------------------------------------------------------|-------|-------|--|
| \$awal = " <div class="gray-bg price-container-service"></div>                                                                      |       |       |  |
| $\alpha = 0$ ; $\delta$ bbb=0; $\delta$ ccc=0; $\delta$ ddd=0; $\delta$ eee=0;                                                      |       |       |  |
| $\lambda$ Slamdamaks=0; $\lambda$ ci=0; $\lambda$ cr=0; $\lambda$ a=0; $\lambda$ b=0; $\lambda$ c=0; $\lambda$ d=0; $\lambda$ e=0;  |       |       |  |
| echo " <table align="center" class="table table-bordered" width="50%">";</table>                                                    |       |       |  |
| for(\$i=0;\$i<=6;\$i++){echo " <tr>";for(\$i=0;\$i&lt;=5;\$i++){if(\$i==0 and \$i==0){echo "<td></td>";}</tr>                       |       |       |  |
|                                                                                                    |       |       |  |
| else if(\$i==1 and \$j==1){echo " <td>1</td> "; \$aa=1; \$aaa=\$aaa+\$aa;                                                           | 1     |       |  |
| else if(\$i==1 and \$j==2){echo " <td>\$ab</td> "; \$b=\$ab; \$bbb=\$bbb+\$b;}                                                      | \$ab  |       |  |
| else if(\$i==1 and \$i==3){echo " <td>\$ac</td> "; \$c=\$ac; \$ccc=\$ccc+\$c;}                                                      | \$ac  |       |  |
| else if(\$i==1 and \$i==4){echo " <td>\$ad</td> "; \$d=\$ad; \$ddd=\$ddd+\$d;}                                                      | \$ad  |       |  |
| else if(\$i==1 and \$j==5){echo " <td>\$ae</td> "; \$e=\$ae; \$eee=\$eee+\$e;}                                                      | \$ae  |       |  |
| else if(\$i==2 and \$j==1){\$ba=\$a=1/\$ab; \$aaa=\$aaa+\$a; echo " <td>\$a</td> ";<br>₹                                            | \$a   |       |  |
| else if(\$i==2 and \$j==2){echo " <td>1</td> "; \$bb=1; \$bbb=\$bbb+\$bb;}                                                          | 1     |       |  |
| else if(\$i==2 and \$i==3){echo " <td>\$bc</td> "; \$c=\$bc; \$ccc=\$ccc+\$c;}                                                      | \$bc  |       |  |
| else if(\$i==2 and \$j==4){echo " <td>\$bd</td> "; \$d=\$bd; \$ddd=\$ddd+\$d; }                                                     | \$bd  |       |  |
| else if(\$i==2 and \$j==5){echo " <td>\$be</td> "; \$e=\$be; \$eee=\$eee+\$e;}                                                      | \$be  |       |  |
| else if(\$i==3 and \$j==1){\$ca=\$a=1/\$ac; \$aaa=\$aaa+\$a; echo " <td>\$a</td> ";<br>}                                            | \$a   |       |  |
| else if(\$i==3 and \$i==2){\$cb=\$b=1/\$bc; \$bbb=\$bbb+\$b; echo " <td>\$b</td> ";}                                                | \$b   |       |  |
| else if(\$i==3 and \$j==3){echo " <td>1</td> "; \$cc=1; \$ccc=\$ccc+\$cc;}                                                          | 1     |       |  |
| else if(\$i==3 and \$i==4){echo " <td>\$cd</td> "; \$d=\$cd; \$ddd=\$ddd+\$d;}                                                      | \$cd  |       |  |
| else if(\$i==3 and \$i==5){echo " <td>\$ce</td> "; \$e=\$ce; \$eee=\$eee+\$e;}                                                      | \$ce  |       |  |
| else if(\$i==4 and \$j==1){\$da=\$a=1/\$ad; \$aaa=\$aaa+\$a; echo " <td>\$a</td> ";<br>$\mathcal{E}$                                | \$a   |       |  |
| else if(\$i==4 and \$i==2){\$db=\$b=1/\$bd; \$bbb=\$bbb+\$b; echo " <td>\$b</td> ";}                                                | \$b   |       |  |
| else if(\$i==4 and \$i==3){\$dc=\$c=1/\$cd; \$ccc=\$ccc+\$c; echo " <td>\$c</td> ";}                                                | \$c   |       |  |
| else if(\$i==4 and \$i==4){echo " <td>1</td> "; \$dd=1; \$ddd=\$ddd+\$dd;}                                                          | 1     |       |  |
| else if(\$i==4 and \$i==5){echo " <td>\$de</td> "; \$e=\$de; \$eee=\$eee+\$e;}                                                      | \$de  |       |  |
| else if(\$i==5 and \$i==1){\$ea=\$a=1/\$ae; \$aaa=\$aaa+\$a; echo " <td>\$a</td> ";}                                                | \$a   |       |  |
| else if(\$i==5 and \$i==2){\$eb=\$b=1/\$be; \$bbb=\$bbb+\$b; echo " <td>\$b</td> ";}                                                | \$b   |       |  |
| else if(\$i==5 and \$i==3){\$ec=\$c=1/\$ce; \$ccc=\$ccc+\$c; echo " <td>\$c</td> ";}                                                | \$c   |       |  |
| else if(\$i==5 and \$i==4){\$ed=\$d=1/\$de; \$ddd=\$ddd+\$d; echo " <td>\$d</td> ";}                                                | \$d   |       |  |
| else if(\$i==5 and \$i==5){echo " <td>1</td> "; \$ee=1; \$eee=\$eee+\$ee;}                                                          | 1     |       |  |
| else if(\$i==6 and \$i==1){echo " <td>\$aaa</td> ";}else if(\$i==6 and \$i==2){echo " <td>\$bbb</td> ";}                            | \$aaa | \$bbb |  |
| else if(\$i==6 and \$i==3){echo " <td>\$ccc</td> ";}else if(\$i==6 and \$i==4){echo " <td>\$ddd</td> ";}                            | \$ccc | \$ddd |  |
| else if(\$i==6 and \$j==5){echo " <td>\$eee</td> ";}}echo "                                                                         | \$eee |       |  |

";  |**Source Code 4.13** Nilai Perbandingan Kriteria

Langkah kedua, yaitu normalisasi nilai perbandingan dengan cara membagi setiap elemen dengan jumlah masing-masing kolom. Setelah proses normalisasi, untuk mencari vektor eigen caranya dengan menjumlahkan tiap baris kemudian dibagi dengan jumlah kriteria yang ada, untuk kasus ini jumlah kriterianya ada 5. Lihat gambar di bawah ini:

| Nilai Normalisasi Perbandingan Kriteria |                   |                  |                   |                   |                   |                    |                     |  |  |  |
|-----------------------------------------|-------------------|------------------|-------------------|-------------------|-------------------|--------------------|---------------------|--|--|--|
|                                         | RBC.              | Premi            | Jenis Akad        | Prosedur Klaim    | <b>DPS</b>        | <b>Total Baris</b> | <b>Vektor Eigen</b> |  |  |  |
| <b>RBC</b>                              | 0.32432432432432  | 0.26086956521739 | 0.38095238095238  | 0.28571428571429  | 0.36363636363636  | 1.6154969198447    | 0.32309938396895    |  |  |  |
| Premi                                   | 0.32432432432432  | 0.26086956521739 | 0.19047619047619  | 0.19047619047619  | 0.27272727272727  | 1.2388735432214    | 0.24777470864427    |  |  |  |
| Jenis Akad                              | 0.16216216216216  | 0.26086956521739 | 0.19047619047619  | 0.38095238095238  | 0.090909090909091 | 1.0853693897172    | 0.21707387794344    |  |  |  |
| Prosedur Klaim                          | 0.10810810810811  | 0.1304347826087  | 0.047619047619048 | 0.095238095238095 | 0.18181818181818  | 0.56321821539213   | 0.11264364307843    |  |  |  |
| <b>DPS</b>                              | 0.081081081081081 | 0.08695652173913 | 0.19047619047619  | 0.047619047619048 | 0.090909090909091 | 0.49704193182454   | 0.099408386364908   |  |  |  |

**Gambar 4.15** Halaman Nilai Normalisasi Perbandingan Kriteria

Berikut adalah *source code* untuk menampilkan nilai normalisasi perbandingan

kriteria beserta vektor eigennya:

 echo "<div class='text-center service-price-one'> <h4>Nilai Normalisasi Perbandingan Kriteria</h4> </div>" \$ff=0; \$gg=0; \$hh=0; \$ii=0; \$jj=0;  $$fff=0; $ggg=0; $hhh=0; $iii=0; $jj]=0;$ echo "<table class='table table-bordered' width='50%' align='center'>"; for(\$i=0;\$i<=5;\$i++){ echo "<tr>" for(\$j=0;\$j<=7;\$j++){ if(\$i==0 and \$j==0){echo "<td></td>";} else if(\$i==1 and \$j==1){\$ff1=\$aa=\$aa/\$aaa;\$ff=\$ff+\$aa;echo "<td>\$aa</td>";}<br>else if(\$i==1 and \$j==2){\$ff2=\$ab=\$ab/\$bbb; \$ff=\$ff+\$ab;echo "<td>\$ab</td>";} else if( $\frac{1}{2} = 1$  and  $\frac{1}{2} = 2$ ){ $\frac{1}{2} = \frac{1}{2}$ ab= $\frac{1}{2}$ ab/ $\frac{1}{2}$ bbb; else if(\$i==1 and \$j==3){\$ff3=\$ac=\$ac/\$ccc;\$ff=\$ff+\$ac;echo "<td>\$ac</td>";} else if(\$i==1 and \$j==4){\$ff4=\$ad=\$ad/\$ddd;\$ff=\$ff+\$ad;echo "<td>\$ad</td>" else if(\$i==1 and \$j==5){\$ff5=\$ae=\$ae/\$eee;\$ff=\$ff+\$ae;echo "<td>\$ae</td>";} else if(\$i==2 and \$j==1){\$gg1=\$ba=\$ba/\$aaa;\$gg=\$gg+\$ba; echo "<td>\$ba</td>";} else if(\$i==2 and \$j==2){\$gg2=\$bb=\$bb/\$bbb;\$gg=\$gg+\$bb;echo "<td>\$bb</td>";} else if(\$i==2 and \$j==3){\$gg3=\$bc=\$bc/\$ccc;\$gg=\$gg+\$bc;echo "<td>\$bc</td>";} else if(\$i==2 and \$j==4){\$gg4=\$bd=\$bd/\$ddd;\$gg=\$gg+\$bd; echo "<td>\$bd</td>";} else if(\$i==2 and \$j==5){\$gg5=\$be=\$be/\$eee;\$gg=\$gg+\$be;echo "<td>\$be</td>";} else if(\$i==3 and \$j==1){\$hh1=\$ca=\$ca/\$aaa;\$hh=\$hh+\$ca; echo "<td>\$ca</td>";} else if(\$i==3 and \$j==2){\$hh2=\$cb=\$cb/\$bbb;\$hh=\$hh+\$cb;echo "<td>\$cb</td>";} else if(\$i==3 and  $\frac{1}{2}$ ==3){\$hh3=\$cc=\$cc/\$ccc;\$hh=\$hh+\$cc;echo "<td>\$cc</td>";} else if(\$i==3 and \$j==4){\$hh4=\$cd=\$cd/\$ddd;\$hh=\$hh+\$cd;echo "<td>\$cd</td>";} else if(\$i==3 and \$j==5){\$hh5=\$ce=\$ce/\$eee;\$hh=\$hh+\$ce;echo "<td>\$ce</td>";}<br>else if(\$i==4 and \$j==1){\$ii1=\$da=\$da/\$aaa;\$ii=\$ii+\$da; echo "<td>\$da</td>";} else if(\$i==4 and \$j==1) $\frac{\sin 1 - \sin 1}{\sin 1}$  = \$da=\$da/\$aaa;\$ii=\$ii+\$da; else if(\$i==4 and \$j==2){\$ii2=\$db=\$db/\$bbb;\$ii=\$ii+\$db;echo "<td>\$db</td>"; else if(\$i==4 and \$j==3){\$ii3=\$dc=\$dc/\$ccc;\$ii=\$ii+\$dc;echo "<td>\$dc</td>" else if(\$i==4 and \$j==4){\$ii4=\$dd=\$dd/\$ddd;\$ii=\$ii+\$dd;echo "<td>\$dd</td>";} else if(\$i==4 and \$j==5){\$ii5=\$de=\$de/\$eee;\$ii=\$ii+\$de;echo "<td>\$de</td>";}<br>else if(\$i==5 and \$j==1){\$ij1=\$ea=\$ea/\$aaa;\$ij=\$ij+\$ea; echo "<td>\$ea</td>";} else if( $\sin = 5$  and  $\sin = -1$ ) $\sin = -\sec = \sec \pi$ ;  $\sin = \sin \pi$ else if(\$i==5 and \$j==2){\$jj2=\$eb=\$eb/\$bbb;\$jj=\$jj+\$eb;echo "<td>\$eb</td>"; else if(\$i==5 and \$j==3){\$jj3=\$ec=\$ec/\$ccc;\$jj=\$jj+\$ec;echo "<td>\$ec</td>"; else if(\$i==5 and  $j=-4$ ){ $jj4=6$ ed=\$ed/\$ddd; $jj=6$ jj+\$ed;echo "<td>\$ed</td> else if(\$i==5 and \$j==5){\$jj5=\$ee=\$ee/\$eee;\$jj=\$jj+\$ee;echo "<td>\$ee</td>";} else if(\$i==1 and \$j==6){\$fff=\$ff/5;echo "<td>\$ff</td>";} else if(\$i==2 and \$j==6){ $\frac{\log q}{\log q}$ =\$gg/5;echo "<td>\$gg</td>" else if(\$i==3 and \$j==6){\$hhh=\$hh/5;echo "<td>\$hh</td>";} else if(\$i==4 and \$j==6){\$iii=\$ii/5;echo "<td>\$ii</td>";} else if(\$i==5 and \$j==6){\$jjj=\$jj/5;echo "<td>\$jj</td>";} else if(\$i==1 and \$j==7){echo "<td>\$fff</td>";}else if(\$i==2 and \$j==7){echo "<td>\$ggg</td>";} else if(\$i==3 and \$j==7){echo "<td>\$hhh</td>";}else if(\$i==4 and \$j==7){echo "<td>\$iii</td>";} else if(\$i==5 and \$j==7){echo "<td>\$jjj</td>";}} echo "</tr>";} echo "</table>";

**Source Code 4.14** Nilai Normalisasi Perbandingan Kriteria

Langkah ketiga, melakukan uji konsistensi dengan mencari eigen maksimum (λmax) terlebih dahulu, rumusnya adalah menjumlahkan hasil perkalian antara elemen pada baris jumlah dan elemen pada kolom vektor eigen:

$$
($fft*\$aaa) + ($ggg*\$bbb) + ($hhh*\$ccc) + ($iii*\$ddd) + ($jjj*\$eee)
$$

$$
(0,323x3,083) + (0,247x3,833) + (0,217x5,25) + (0,112x10,5) + (0,099x11) = 5,3619
$$

Setelah menemukan λmax selanjutnya menghitung Indeks Konsistensi (CI) dengan rumus  $CI = \frac{\lambda_{\text{max}} - n}{n - 1}$  dimana n adalah jumlah kriteria yaitu 5. maka diperoleh hasil  $CI = \frac{5,3619 - 5}{5-1} = 0,0904$ 

Selanjutnya menghitung CR dengan rumus  $CR = \frac{CI}{RI}$ 

Berdasarkan perhitungan Thomas L. Saaty dengan menggunakan 500 sampel diperoleh nilai rata-rata indeks random (RI) untuk untuk jumlah n (kriteria) 5 adalah 1,12.

Maka  $CR = \frac{0.0904}{1.12} = 0.08078$   $\mathcal{A}$ 

Apabila ratio konsistensi (CR) lebih kecil atau sama dengan 0,10 maka hasil penelitian dapat dilanjut. Jika tidak, maka pengambilan keputusan harus meninjau ulang input nilai perbandingan masing-masing kriteria. Untuk nilai rasio konsistensi pada halaman akan tampil seperti di bawah ini:

|                           | Nilai Rasio Konsistensi |
|---------------------------|-------------------------|
| Eigen Maksimum            | 5.3619145119145         |
| <b>Indeks Konsistensi</b> | 0.090478627978628       |
| Rasio Konsistensi         | 0.080784489266632       |

**Gambar 4.16** Halaman Nilai Rasio Konsistensi

Berikut adalah *source code* untuk halaman penghitungan uji konsistensi:

| $\mathcal{S}$ lamdamaks=( $\mathcal{S}$ aaa* $\mathcal{S}$ fff)+( $\mathcal{S}$ bbb* $\mathcal{S}$ ggg)+( $\mathcal{S}$ ccc* $\mathcal{S}$ hhh)+( $\mathcal{S}$ ddd* $\mathcal{S}$ iii)+( $\mathcal{S}$ eee* $\mathcal{S}$ iji); |                    |             |  |
|----------------------------------------------------------------------------------------------------|--------------------|-------------|--|
| $\text{Sci} = (\text{Slamdamaks-5})/(5-1);$                                                                                                    |                    |             |  |
| $Scr = Sci/1.12$ :                                                                                                    |                    |             |  |
| echo " <div class="text-center service-price-one"></div>                                                                                                    |                    |             |  |
| <h4>Nilai Rasio Konsistensi</h4>                                                                                                    |                    |             |  |
| $\langle$ div>":                                                                                                    |                    |             |  |
| echo " <table align="center" class="table table-bordered" width="50%">";</table>                                                                                                    |                    |             |  |
| echo " <tr><td>Eigen Maksimum</td><td>\$lamdamaks</td></tr> ";                                                                                                    | Eigen Maksimum     | \$lamdamaks |  |
| Eigen Maksimum                                                                                                    | \$lamdamaks        |             |  |
| echo " <tr><td>Indeks Konsistensi</td><td>\$ci</td></tr> ";                                                                                                    | Indeks Konsistensi | \$ci        |  |
| Indeks Konsistensi                                                                                                    | \$ci               |             |  |
| echo " <tr><td>Rasio Konsistensi</td><td>\$cr</td></tr> ";                                                                                                    | Rasio Konsistensi  | \$cr        |  |
| Rasio Konsistensi                                                                                                    | \$cr               |             |  |
| echo "                                                                                                    |                    |             |  |

";  ||  |  |
**Source Code 4.15** Halaman Hasil Rekomendasi

Langkah terakhir, yakni melakukan perankingan dengan cara membagi vektor eigen dengan nilai kriteria yang sudah ada. Kemudaian jumlahkan hasil perkalian antara elemen kolom nilai dan elemen pada kolom vektor eigen:

 $(\$v^*\$fff) + (\$w^*\$ggg) + (\$x^*\$hhh) + (\$y^*\$iii) + (\$z^*\$iii)$  $(0.323x0.162)+(0.247x0.083)+(0.217x0.217)+(0.112x0.038)+(0,099x0,033) = 0,128$ 

Setelah nilai ranking ditemukan maka kita bisa melakukan perankingan dari nilai

tertinggi ke nilai terendah. Berikut tampilan ranking rekomendasi produk:

| Nilai Ranking Berdasarkan Dari Alternatif dan Kriteria Yang Sudah Dimasukkan |                  |                  |                  |                  |                   |       |  |  |  |  |
|------------------------------------------------------------------------------|------------------|------------------|------------------|------------------|-------------------|-------|--|--|--|--|
| Keterangan                                                                   |                  |                  |                  |                  |                   |       |  |  |  |  |
|                                                                              | Baik             |                  |                  |                  |                   |       |  |  |  |  |
| $\overline{2}$                                                               | Cukup            |                  |                  |                  |                   |       |  |  |  |  |
| $\overline{3}$                                                               | Kurang           |                  |                  |                  |                   |       |  |  |  |  |
| $\sim$                                                                       | <b>RBC</b>       | Premi            | Jenis Akad       | Prosedur Klaim   | <b>DPS</b>        | Nilai |  |  |  |  |
| <b>Vektor Eigen</b>                                                          | 0.32309938396895 | 0.24777470864427 | 0.21707387794344 | 0.11264364307843 | 0.099408386364908 |       |  |  |  |  |
| AIA Sakinah - AIA Financial                                                  | 1(0.323)         | 3(0.083)         | 1(0.217)         | 3(0.038)         | 1(0.099)          | 0.186 |  |  |  |  |
| PRUlink Syariah - Prudential Financial                                       | 2(0.162)         | 2(0.124)         | 1(0.217)         | 2(0.056)         | 1(0.099)          | 0.146 |  |  |  |  |
| <b>AlliSyah Protection - Allianz</b>                                         | 3(0.108)         | 1(0.248)         | 1(0.217)         | 1(0.113)         | 1(0.099)          | 0.166 |  |  |  |  |
| Zurich Guard - Zurich Insurance                                              | 1(0.323)         | 2(0.124)         | 3(0.072)         | 2(0.056)         | 3(0.033)          | 0.16  |  |  |  |  |
| Sun Golden Life - Sun Life Financial                                         | 2(0.162)         | 1(0.248)         | 3(0.072)         | 3(0.038)         | 3(0.033)          | 0.137 |  |  |  |  |

**Gambar 4.17** Halaman Nilai Ranking

#### Di bawah ini adalah *source code* untuk menampilkan nilai ranking: \$hasilnya = \$this->db->query("SELECT a.id\_produk,nama\_produk, nama\_perusahaan,kr\_rpc, kr\_premi, kr\_akad, kr\_klaim, kr\_DPS FROM asuransi a INNER JOIN perusahaan p on a.id\_perus=p.id\_perusahaan WHERE jenis\_produk = '\$jenis'"); \$row=\$hasilnya->num\_rows(); <td>\$fff</td><td>\$ggg</td><td>\$hhh</td><td>\$iii</td><td>\$jjj</td></tr>"; \$v=0;\$w=0;\$x=0;\$y=0;\$z=0; \$sql = \$this->db->query("delete from temp\_nilai"); foreach( \$hasilnya->result\_array() as \$r){  $$id = $r['id_produk']$ ; $$v = round($fft/\$r['kr_pce']$ ,3);  $Sw = round(\$ggg/\$r['kr\_premi'], 3);$ \$x = round(\$hhh/\$r['kr\_akad'],3);  $$y = round($iii/\$r['kr_klain'],3);$ \$z = round(\$jjj/\$r['kr\_DPS'],3); \$nilai=round((\$v\*\$fff)+(\$w\*\$ggg)+(\$x\*\$hhh)+(\$y\*\$iii)+(\$z\*\$jjj),3); echo "<tr><td>\$r[nama\_produk] - \$r[nama\_perusahaan]</td><td><br/>b>\$r[kr\_rpc]</b> (\$v)</td><td><b>\$r[kr\_premi]</b> (\$w)</td><td><b>\$r[kr\_akad]</b> (\$x)</td><td><b>\$r[kr\_klaim]</b> (\$y)</td><td><b>\$r[kr\_DPS]</b> (\$z)</td><td><b>\$nilai</b></td></td></tr>"; \$sql2 = \$this->db->query("insert into temp\_nilai values('\$id','\$nilai')");} echo "</table>";\$no=1; \$query = \$this->db->query("SELECT nama\_perusahaan, jenis\_produk, nama\_produk, usia\_pemegang\_min, usia\_tertanggung\_min, usia\_tertanggung\_max, gaji\_bersih, besar\_premi, jangka, FROMasuransi aINNER JOIN perusahaan b ON a.id\_perus = b.id\_perusahaan INNER JOIN temp\_nilai t on a.id\_produk=t.id\_produk ORDER BY t.nilai DESC"); foreach(\$query->result\_array() as \$r){} **Source Code 4.16** Halaman Hasil Ranking Rekomendasi

Sedangkan di bawah ini adalah tampilan hasil ranking dari metode *Analytical Hierarchy Process* yang sudah dihitung:

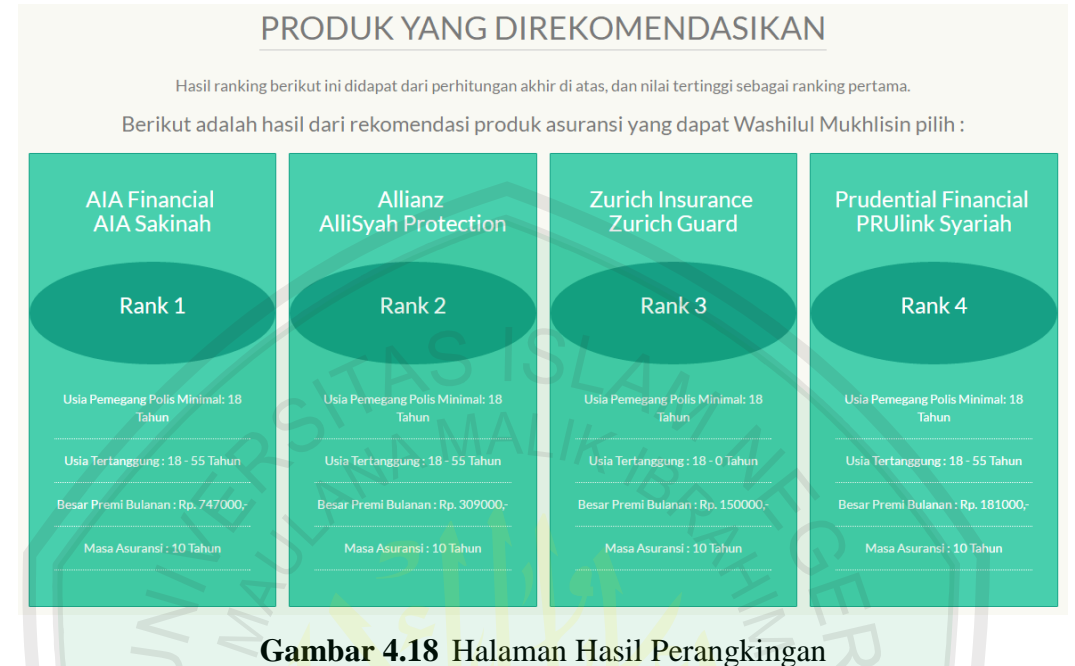

# **4.4 Evaluasi Program**

Selanjutnya dillakukan beberapa kali percobaan pada aplikasi ini. Menurut Uma Sekaran (2006) secara umum minimal jumlah sempel percobaan minimal 30 kali sampai 500 kali. Dalam penelitian ini diambil 30 sempel percobaan, 15 asuransi jiwa dan 15 lagi asuransi kesehatan untuk menguji sejauh mana metode *Analytical Hierarchy Process* ini dapat memberikan rekomendasi pada kasus pemilihan produk asuransi. Kendala yang sering ditemukan pada metode *Analytical Hierarchy Process* adalah ketidakkonsistenan. Berikut ini adalah data 30 sampel percobaan yang telah dilakukan dengan keterangan: R=RBC, P=Premi, A=Akad Premi, K=Klaim, D=DPS, CR=Rasio Konsistensi, Kon=Konsistensi?, Rekom=Rekomendasi

**Tabel 4.1** Sampel Percobaan

| No             | R: P           | $R:\Lambda$    | R:K            | R: D            | P:A                 | P:K            | P:D                     | A:K            | A:D            | K:D            | <b>CR</b> | Kon | Rekom                                                                         |
|----------------|----------------|----------------|----------------|-----------------|---------------------|----------------|-------------------------|----------------|----------------|----------------|-----------|-----|-------------------------------------------------------------------------------|
| $\mathbf{1}$   | $\mathbf{1}$   | $\overline{2}$ | 3              | 4               | $\mathbf{1}$        | $\overline{2}$ | 3                       | 4              | $\mathbf{1}$   | $\mathbf{1}$   | 0,06      | Υ   | Zurich Guard<br>AIA Sakinah<br>Sun Golden Life<br>PRUlink syariah<br>AlliSyah |
| $\overline{2}$ | $\overline{2}$ | $\mathbf{1}$   | $\overline{2}$ | $\mathbf{1}$    | $\mathbf{1}$        | 3              | $\mathbf{1}$            | $\overline{2}$ | $\mathbf{1}$   | $\mathbf{1}$   | 0,04      | Y   | Zurich Guard<br>AIA Sakinah<br>Sun Golden Life<br>AlliSyah<br>PRUlink syariah |
| 3              | 3              | 3              | 3              | $\mathbf{1}$    | $\overline{3}$<br>в | $\overline{3}$ | $\overline{3}$          | $\mathbf{1}$   | $\overline{2}$ | $\mathbf{1}$   | 0,13      | N   | Zurich Guard<br>AIA Sakinah<br>Sun Golden Life<br>AlliSyah<br>PRUlink syariah |
| 4              | 5              | 5 <sup>1</sup> | $\overline{5}$ | 5               | $\overline{2}$      | $\overline{2}$ | $\overline{2}$          | $\mathbf 1$    | $\mathbf 1$    | $\overline{2}$ | 0.04      | Υ   | Zurich Guard<br>AIA Sakinah                                                   |
|                |                |                |                |                 |                     |                |                         |                |                |                |           |     | Sun Golden Life<br>PRUlink syariah<br>AlliSyah                                |
| 5              | $\overline{2}$ | $\overline{2}$ | $\overline{2}$ | $\overline{2}$  | 8                   | 8              | $\overline{4}$          | 3              | $\overline{3}$ | $\mathbf 1$    | 0,25      | N   | Sun Golden Life<br>AlliSyah<br>Zurich Guard<br>AIA Sakinah<br>PRUlink syariah |
| 6              | $\mathbf{1}$   | $\overline{9}$ | $\overline{1}$ | $\overline{1}$  | 6                   | 9              | $\overline{9}$          | $\overline{2}$ | $\overline{7}$ | $\overline{2}$ | 0,48      | N   | Sun Golden Life<br>AlliSyah<br>Zurich Guard<br>PRUlink syariah<br>AIA Sakinah |
| $\overline{7}$ | $\overline{2}$ | $\overline{3}$ | 5              | 6               | $\overline{2}$      | $\overline{3}$ | $\overline{\mathbf{3}}$ | $\mathbf{1}$   | $\overline{3}$ | $\overline{2}$ | 0,02      | Y   | Zurich Guard<br>AIA Sakinah<br>Sun Golden Life<br>PRUlink syariah<br>AlliSyah |
| 8              | $\overline{4}$ | $\overline{7}$ | $\overline{7}$ | $6\overline{6}$ | $\overline{3}$      | $\overline{4}$ | 6                       | $\overline{2}$ | $\mathbf{1}$   | 9              | 0,25      | N   | Zurich Guard<br>AIA Sakinah<br>Sun Golden Life<br>PRUlink syariah<br>AlliSyah |
| 9              | $\mathbf 1$    | $\mathbf{1}$   | $\overline{2}$ | $\mathbf{1}$    | $\overline{2}$      | $\mathbf{1}$   | $\overline{2}$          | $\overline{2}$ | $\mathbf{1}$   | $\overline{2}$ | 0,07      | Y   | Zurich Guard<br>AlliSyah<br>Sun Golden Life<br>AIA Sakinah<br>PRUlink syariah |
| 10             | $\mathbf{1}$   | $\overline{2}$ | $\overline{2}$ | $\overline{2}$  | $\overline{9}$      | 9              | 9                       | $\mathbf{1}$   | $\mathbf{1}$   | $\overline{2}$ | 0,11      | N   | Sun Golden Life<br>AlliSyah<br>Zurich Guard<br>PRUlink syariah<br>AIA Sakinah |
| 11             | $\mathbf{1}$   | $\overline{2}$ | $\mathbf{1}$   | $\overline{2}$  | 3                   | 3              | $\mathbf{3}$            | $\mathbf{1}$   | $\mathbf{1}$   | $\mathbf{1}$   | 0,02      | Y   | Sun Golden Life<br>AlliSyah<br>Zurich Guard<br>AIA Sakinah<br>PRUlink syariah |
| 12             | $\mathbf 1$    | $\mathbf 1$    | $\overline{2}$ | 9               | $\overline{2}$      | 3              | 9                       | $\mathbf{3}$   | 9              | 9              | 0,05      | Υ   | Zurich Guard<br>AlliSyah<br>Sun Golden Life<br>PRUlink syariah<br>AIA Sakinah |
| 13             | $\mathbf 1$    | $\mathbf{1}$   | $\mathbf{1}$   | $\mathbf{1}$    | $\mathbf 2$         | 3              | $\mathbf{3}$            | $\mathbf{1}$   | $\overline{2}$ | $\mathbf{1}$   | 0,04      | Y   | AlliSyah<br>Sun Golden Life<br>Zurich Guard                                   |

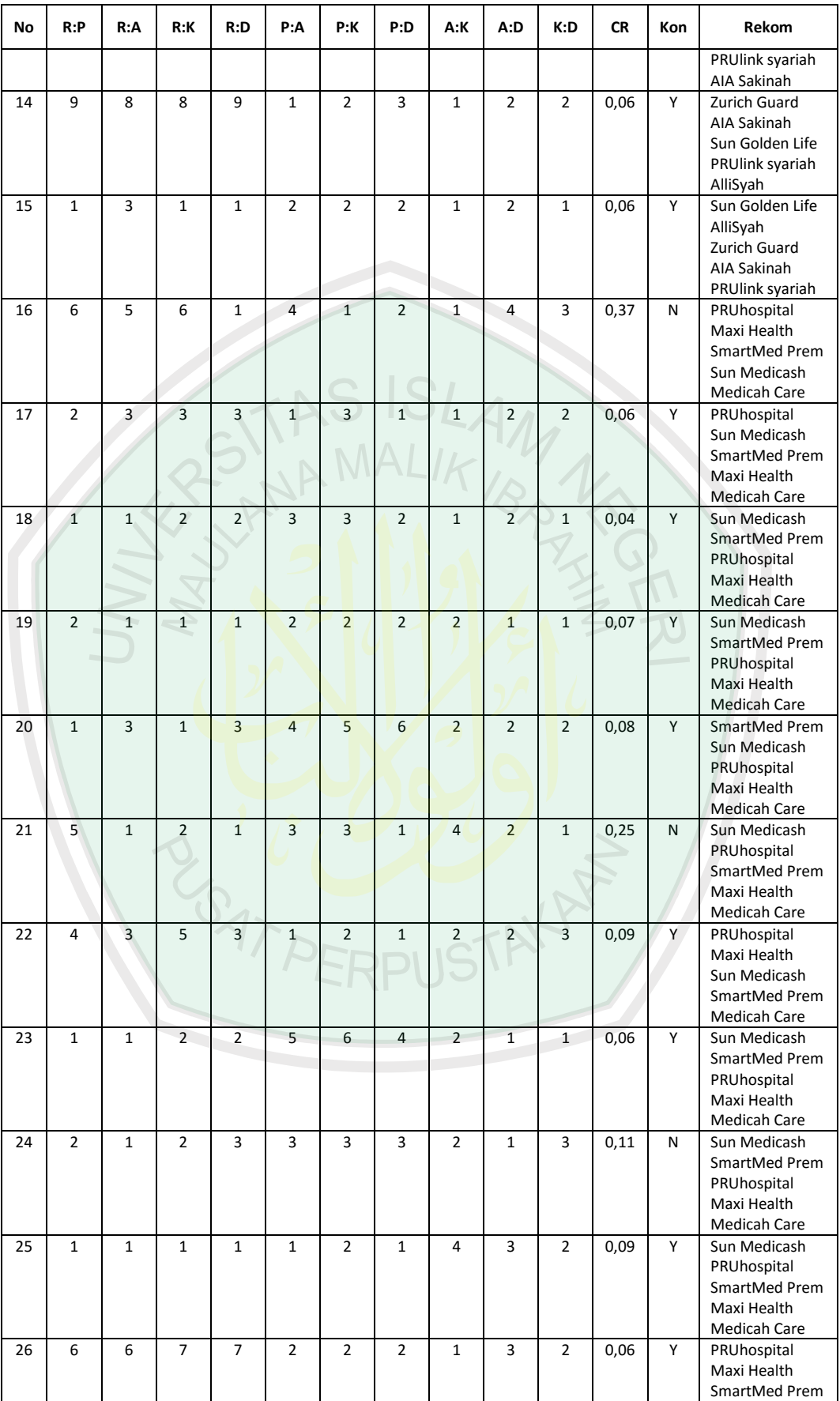

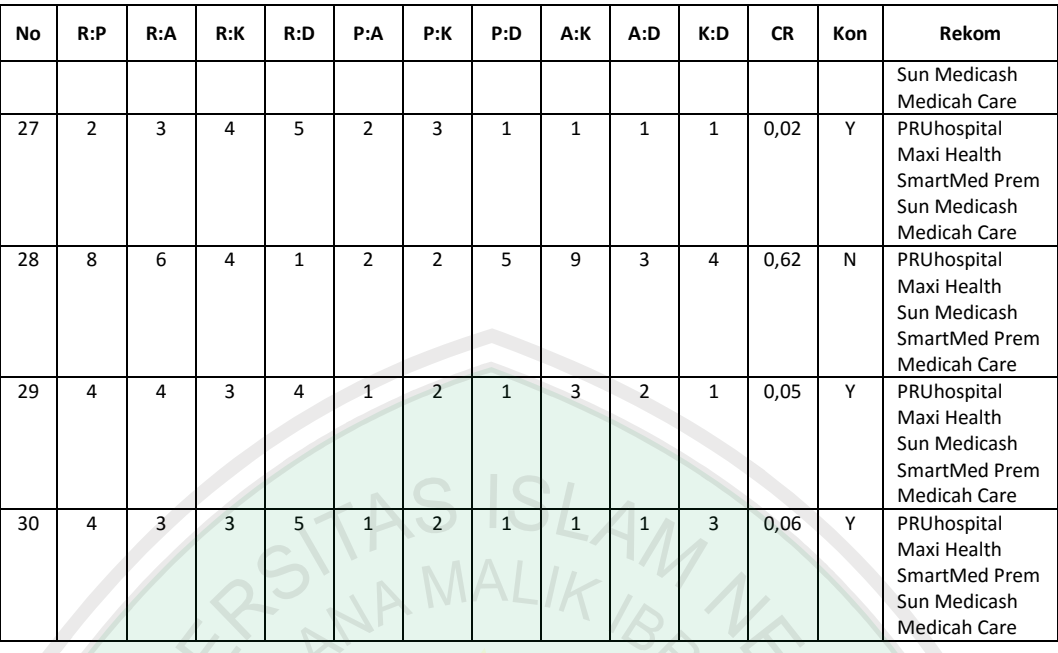

Dari hasil percobaan di atas didapat bahwa jumlah keberhasilan dari 30 kali percobaan berjumlah 21 dan ketidakberhasilan berjumlah 9 atau bila dirubah dalam bentuk persentase adalah 70 % berhasil atau menghasilkan nilai konsisten.

Faktor proses *Analytical Hierarchy Process* menunjukkan ketidakkonsistenan adalah disebabkan oleh syarat  $CR \leq 0.10$ , tapi bukan berarti apabila nilai CR lebih dari 0,10 aplikasi *error* atau tidak berhasil. Aplikasi tetap berhasil memberikan rekomendasi produk bagi pengguna. Syarat  $\leq 0.10$  hanya untuk lebih memastikan bahwa nilai rekomendasi lebih mendekati keinginan atau kebutuhan pengguna, dalam hal ini calon pelanggan. Sedangkan apabila nilai CR lebih dari 0,10 maka hasil rekomendasi akan semakin jauh dari kebutuhan kriteria calon pelanggan.

Nilai CR yang konsisten haruslah mempunyai hubungan kardinal dan ordinal. Hubungan kardinal ialah  $A_{ij}$  x  $A_{jk}$  hasilnya harus >  $A_{ik}$  dan hubungan ordinal ialah  $A_i > A_j$ ,  $A_j > A_k$ , maka  $A_i > A_k$ . Berikut ini penjelasan bagaimana cara mendapatkan nilai yang konsisten dan nilai yang tidak konsisten:

1. Dapat dilihat sampel nomer 2 pada tabel 4.1, dimana sampel nomer 2 menujukkan nilai yang konsisten.

|            | <b>RBC</b> | Premi | Akad | Klaim | <b>DPS</b> | Vektor Eigen |
|------------|------------|-------|------|-------|------------|--------------|
| <b>RBC</b> | 1,00       | 2,00  | 1,00 | 2,00  | 1,00       | 0,25         |
| Premi      | 0,50       | 1,00  | 1,00 | 3,00  | 1,00       | 0,21         |
| Akad       | 1,00       | 1,00  | 1,00 | 2,00  | 1,00       | 0,22         |
| Klaim      | 0,50       | 0,30  | 0,50 | 1,00  | 1,00       | 0,13         |
| <b>DPS</b> | 1,00       | 1,00  | 1,00 | 1,00  | 1,00       | 0,20         |
| Jumlah     | 4,00       | 5,30  | 4,50 | 9,00  | 5,00       | 1,00         |
|            | 5,20       |       |      |       |            |              |
|            | 0,05       |       |      |       |            |              |
|            | 0,04       |       |      |       |            |              |
|            |            |       |      |       |            |              |

**Tabel 4.2** Matrik Sampel Tes ke-2

Tabel matrik di atas menunjukkan hasil nilai CR yang konsisten dikarenakan matrik A<sub>12</sub> (2) x A<sub>23</sub> (1) hasilnya > A<sub>13</sub> (1) dan juga A<sub>34</sub> (2) x A<sub>45</sub> (1) hasilnya >  $A_{35} (1)$ .

2. Kemudian dapat dilihat lagi sampel ke-4, yang juga menujukkan nilai konsisten.

|            | <b>RBC</b> | Premi | Akad  | Klaim | <b>DPS</b> | Vektor Eigen |
|------------|------------|-------|-------|-------|------------|--------------|
| <b>RBC</b> | 1,00       | 5,00  | 5,00  | 5,00  | 5,00       | 0,54         |
| Premi      | 0,20       | 1,00  | 2,00  | 2,00  | 2,00       | 0,17         |
| Akad       | 0,20       | 0,50  | 1,00  | 1,00  | 1,00       | 0,09         |
| Klaim      | 0,20       | 0,50  | 1,00  | 1,00  | 2,00       | 0,12         |
| <b>DPS</b> | 0,20       | 0,50  | 1,00  | 0,50  | 1,00       | 0,08         |
| Jumlah     | 1,80       | 7,50  | 10,00 | 9,50  | 11,00      | 1,00         |
|            | 5,18       |       |       |       |            |              |
|            | 0,04       |       |       |       |            |              |
|            | 0.04       |       |       |       |            |              |

**Tabel 4.3** Matrik Sampel Tes ke-4

Dari tabel matrik di atas menunjukkan nilai konsisten dikarenakan matrik A<sup>12</sup>

(5) x A<sub>23</sub> (2) hasilnya > A<sub>13</sub> (5) dan A<sub>34</sub> (1) x A<sub>45</sub> (2) hasilnya > A<sub>35</sub> (1).

3. Untuk perbandingan hasil CR yang tidak konsisten, dapat dilihat sampel nomer 3 pada tabel 4.1.

|            | <b>RBC</b> | Premi | Akad                   | Klaim | <b>DPS</b> | Vektor Eigen |
|------------|------------|-------|------------------------|-------|------------|--------------|
| <b>RBC</b> | 1,00       | 3,00  | 3,00                   | 3,00  | 1,00       | 0,35         |
| Premi      | 0,33       | 1,00  | 3,00                   | 3,00  | 3,00       | 0,27         |
| Akad       | 0,33       | 0,33  | 1,00                   | 1,00  | 2,00       | 0,13         |
| Klaim      | 0,33       | 0,33  | 1,00                   | 1,00  | 1,00       | 0,11         |
| <b>DPS</b> | 1,00       | 0,33  | 0,50                   | 0,50  | 1,00       | 0,14         |
| Jumlah     | 3,00       | 5,00  | 8,50                   | 9,00  | 8,00       | 1,00         |
|            | 5,60       |       |                        |       |            |              |
|            | 0,15       |       |                        |       |            |              |
|            |            |       | Rasio Konsistensi (CR) |       |            | 0,13         |

**Tabel 4.4** Matrik Sampel Tes ke-3

Meskipun pada matrik A<sub>12</sub> (3) x A<sub>23</sub> (3) hasilnya > A<sub>13</sub> (3), namun pada matrik A<sub>34</sub> (1) x A<sub>45</sub> (1) menunjukkan hasil < A<sub>35</sub> (2). Inilah yang menyebabkan nilai akhir menjadi tidak konsisten.

4. Dapat dilihat sampel nomer 6, dimana sampel tersebut juga menujukkan nilai

yang tidak konsisten.

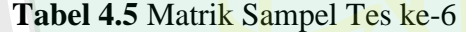

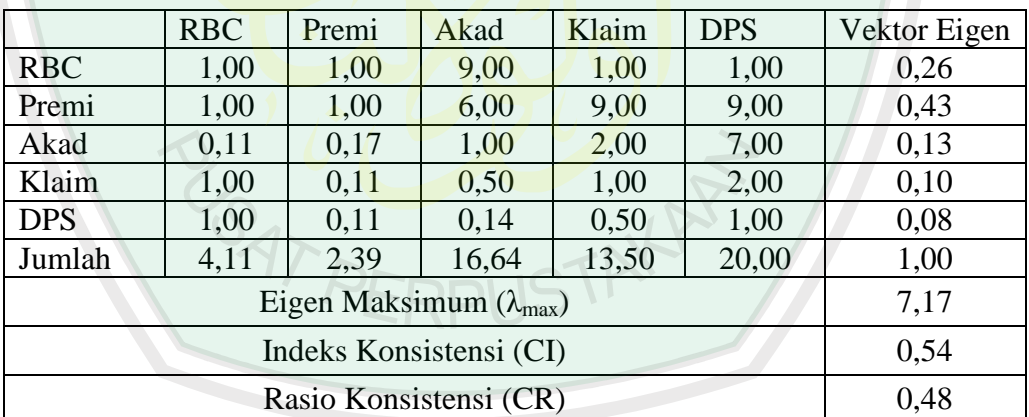

Tabel matrik di atas menunjukkan hasil nilai CR yang tidak konsisten dikarenakan matrik  $A_{12}$  (1) x  $A_{23}$  (6) hasilnya <  $A_{13}$  (9) begitu pula dengan matrik A<sub>34</sub> (2) x A<sub>45</sub> (2) hasilnya juga < A<sub>35</sub> (7).

Dari analisa empat sampel di atas sudah dapat dipastikan hasil matrik mana yang memiliki bobot konsisten atau tidak konsisten tanpa terlebih dahulu harus menghitung nilai CR.

### **BAB V**

#### **PENUTUP**

# **5.1 Kesimpulan**

Dari hasil uji coba, aplikasi ini menunjukkan hasil persentase 70% keberhasilan atau kekonsistenan dan 30% ketidakkonsistenan. Meski dalam uji coba masih ada beberapa nilai *consistency ratio* lebih dari 0,01, ini tidak mengapa karena nilai batas *consistency ratio* hanya menunjukkan bahwa semakin kecil nilai tersebut maka hasil rekomendasi semakin baik, begitu juga sebaliknya.

Metode *Analytical Hierarchy Process* dapat diimplementasikan dengan baik pada aplikasi dan mampu memberikan rekomendasi produk asuransi bagi calon pelanggan. Dengan catatan, untuk mendapatkan hasil rekomendasi terbaik atau yang lebih mendekati preferensi, maka harus lebih memperhatikan nilai konsistensi.

#### **5.2 Saran**

Sebagai bahan pertimbangan dalam penyempurnaan dan pengembangan aplikasi lebih lanjut, penulis memberikan saran yaitu dengan memperbanyak data perusahaan asuransi yang tergabung di dalam aplikasi ini sehingga calon pelanggan memiliki lebih banyak lagi produk asuransi yang dapat menjadi pilihan. Serta mengembangkan aplikasi ini untuk sistem operasi perangkat *mobile* seperti Android, Windows Phone, BlackBerry, iOS dan yang lainnya.

## **DAFTAR PUSTAKA**

- Manurung, Adler Haymans. 2015. *Majalah Investor: Edisi 34*. Jakarta: Globe Media.
- Ali, AM Hasan. 2004. *Asuransi Dalam Prespektif Hukum Islam*. Jakarta: Kecana.
- Al-Jauziyyah, Ibnu Qayyim. 2002. *Ar-Risalah at-Tabukiyah. Kembali Kepada Allah. Edisi Terjemahan*. Jakarta: Pustaka Azzam.
- Syakir Sula, Muhammad, Ir. 2004. *Asuransi Syariah (Life and General) Konsep Dalam Sistem Operasional*. Jakarta: Gema Insani Press.
- Wahyono, Teguh. 2004. *Sistem Informasi (Konsep Dasar, Analisis, Desain dan Implentasi)*. Yogyakarta: Graha Ilmu.
- Kristanto, Andri. 2008. *Perancangan Sistem Informasi dan Aplikasinya*. Yogyakarta: Gava Media.
- Kusrini. 2007. *Konsep dan Aplikasi Sistem Pendukung Keputusan*. Yogyakarta: CV. Andi Offset.
- Khoirudin, Arwan Ahmad. 2008. *Sistem Pendukung Keputusan Penentuan Kelayakan Calon Rintisan Sekolah Bertaraf Internasional Dengan Metode Fuzzy Associative Memory*. Yogyakarta: Universitas Islam Indonesia.
- Katsir, Ibnu. 2003. *Tafsir Ibnu Katsir, Jilid 1-8*. Bogor: Pustaka Imam Asy-Syafi'i.
- Abbas, Salim. 2007. *Asuransi dan Manajemen Risiko*. Jakarta: PT Raja Grafindo Persada.
- Djojosoedarso, Soeisno. 2003. *Prinsip-pinsip Manajemen Risiko dan Asuransi*. Jakarta: Salemba Empat.
- Radiks, Purba. 2002. *Asuransi Indonesia*. Jakarta: Salemba Empat.
- Syafri Harahap, Sofyan. 2001. *Teori Akuntansi*. *Edisi Revisi*. Jakarta: Raja Grafindo Persada. Indonesia.
- Sekaran, Uma. 2006. *Metode Penelitian Bisnis*. Jakarta: Salemba Empat.
- Saaty, Thomas L. 1994. *How to Make a Decission: The Analytical Process*. International for Operations Research and the Management Science.
- Suryadi. K. dan M. Ali Ramdhani.1998. *Sistem Pendukung Keputusan*. Bandung: PT. Remaja Rosdakarya.
- Booch, Grady. Rumbaugh, James. Jacobson, Ivar. 2005. *The Unified Modeling Language User Guid. Second Edition*. Addison Wesley Professional.
- Connoly, M., Thomas & Begg, E., Carolyn. 2005. *Database Systems 5th., ed*. Boston: Addison-Wesley.
- McLeod, Jr., Raymond & Schell George. 2004. *Management Information Systems 10th., Ed.*. New Jersey: Prentice Hall.
- Whitten, J. L., & Bentley, L. D. 2007. *Systems Analysis & Design Methods (7th ed.)*. New York: McGraw-Hill.

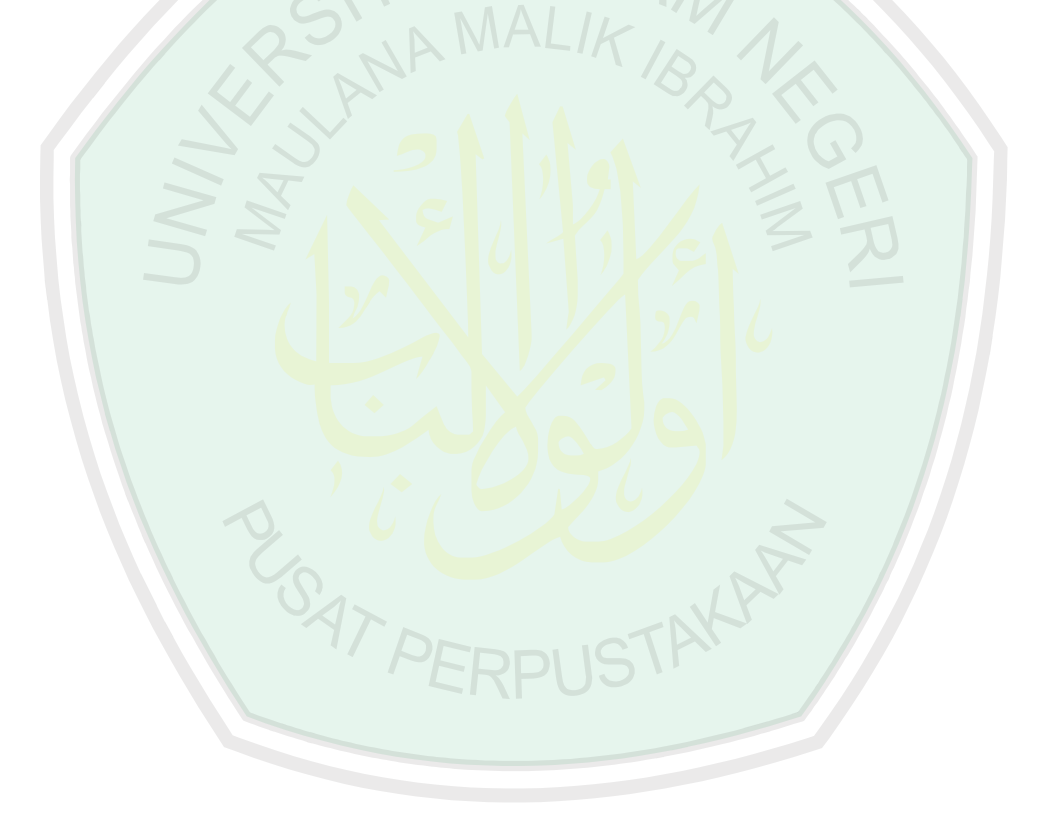